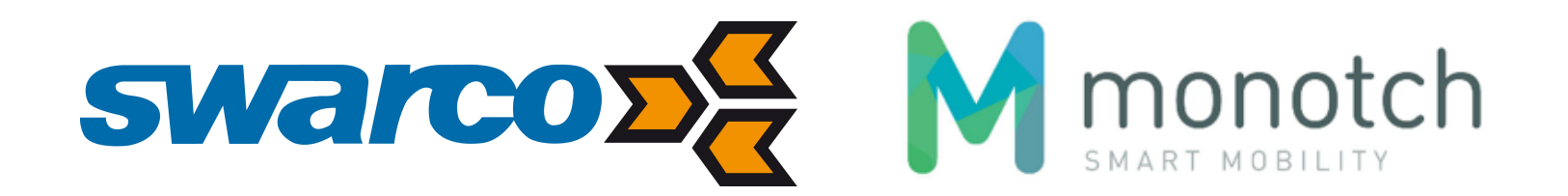

**iVRI Overnamepunt (TLEX) specificatie v1.1**

- **1 [Wijzigingshistory 4](#page-3-0)**
- **2 [Referentiedocumenten 5](#page-4-0)**
- 
- **4 [Verbinding met iVRI 7](#page-6-0)**
- 
- 
- 
- 
- **5 Verbinding met Cluster2-systeem**
- 
- 
- 
- 
- 
- 
- **6.2 Berichten van cluster1 naar cluster2**
- **6.3 Berichten van cluster2 naar cluster1**
- 

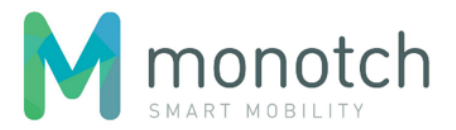

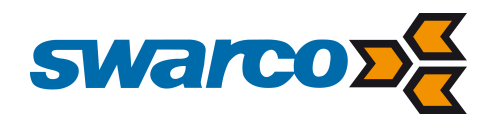

# Table of Contents

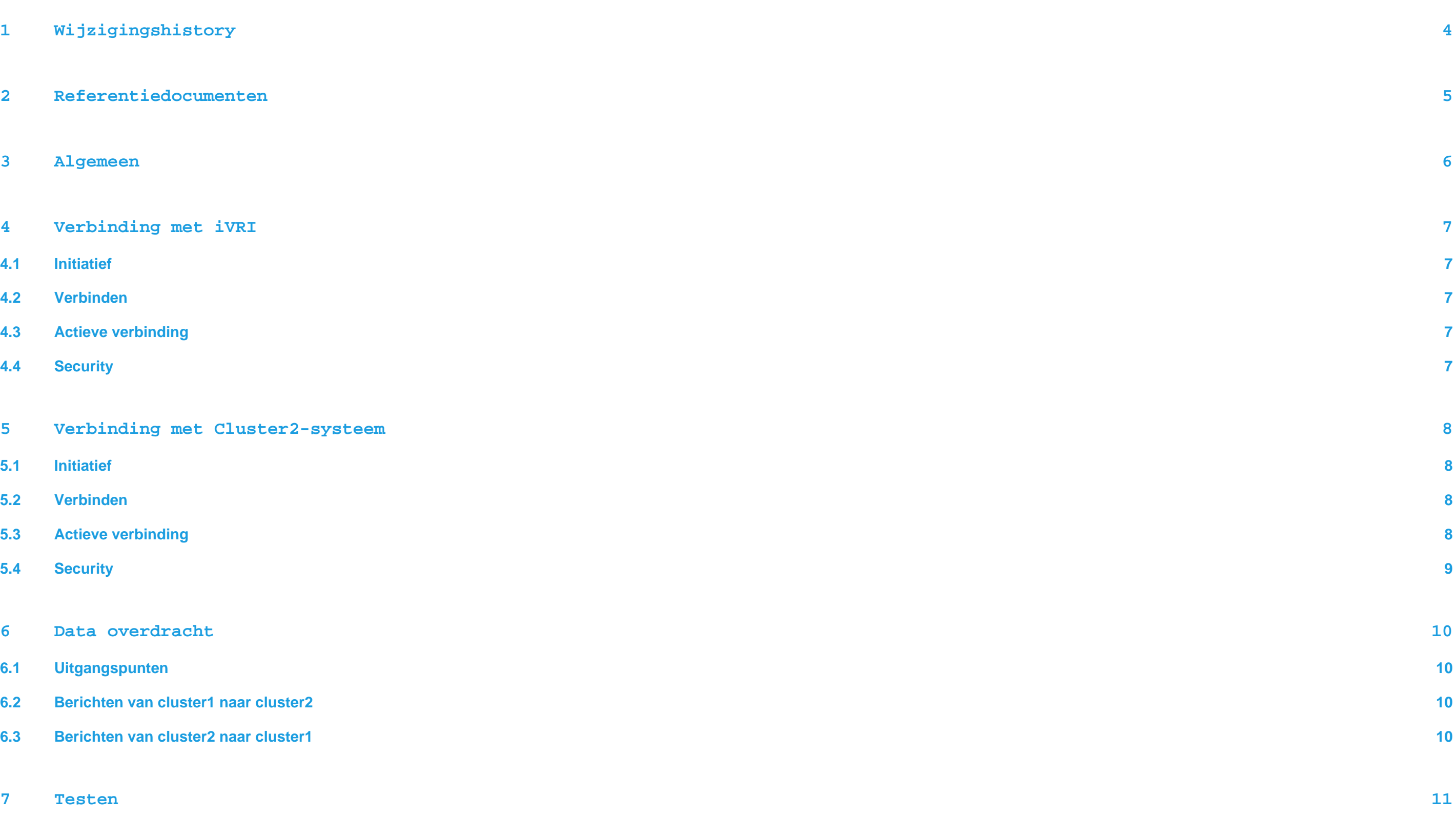

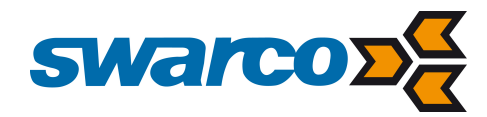

#### 8 **Authenticatie en autorisatie**

- **9 [Technische specificatie 13](#page-12-0)**
- **9.1 [Overview 13](#page-12-1)**
- **9.2 [Payload types 14](#page-13-0)**
- 9.2.1 [Payload type related standards 15](#page-14-0)

#### **9.3 [Time synchronisation 15](#page-14-1)**

#### **9.4 [Load 16](#page-15-0)**

- 9.4.1 [Rate and size indication 16](#page-15-1)
- 9.4.2 [Session rate and throughput limits 17](#page-16-0)
- 9.4.3 [Back pressure policies 18](#page-17-0)
- 9.4.4 [Load balancing 18](#page-17-1)

#### **9.5** [Streaming Service API 19](#page-18-0)

- 9.5.1 [Security 19](#page-18-1)
- 9.5.2 [API endpoints 23](#page-22-0)

#### **9.6 [Session logging and metrics 93](#page-92-0)**

- 9.6.1 [Events 93](#page-92-1)
- 9.6.2 [Session metrics \(time series\) 93](#page-92-2)

#### **9.7 [TCP streaming protocol 95](#page-94-0)**

- 9.7.1 Transport Layer Security 35
- 9.7.2 [Protocol version establishment 95](#page-94-2)
- 9.7.3 [Protocol version 0x01 96](#page-95-0)

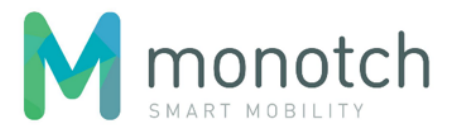

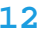

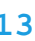

- 
- 
- 
- 
- 
- 
- 
- 
- 
- 
- 
- 
- 
- 
- 
- 

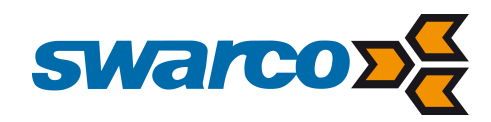

# <span id="page-3-0"></span>1 Wijzigingshistory

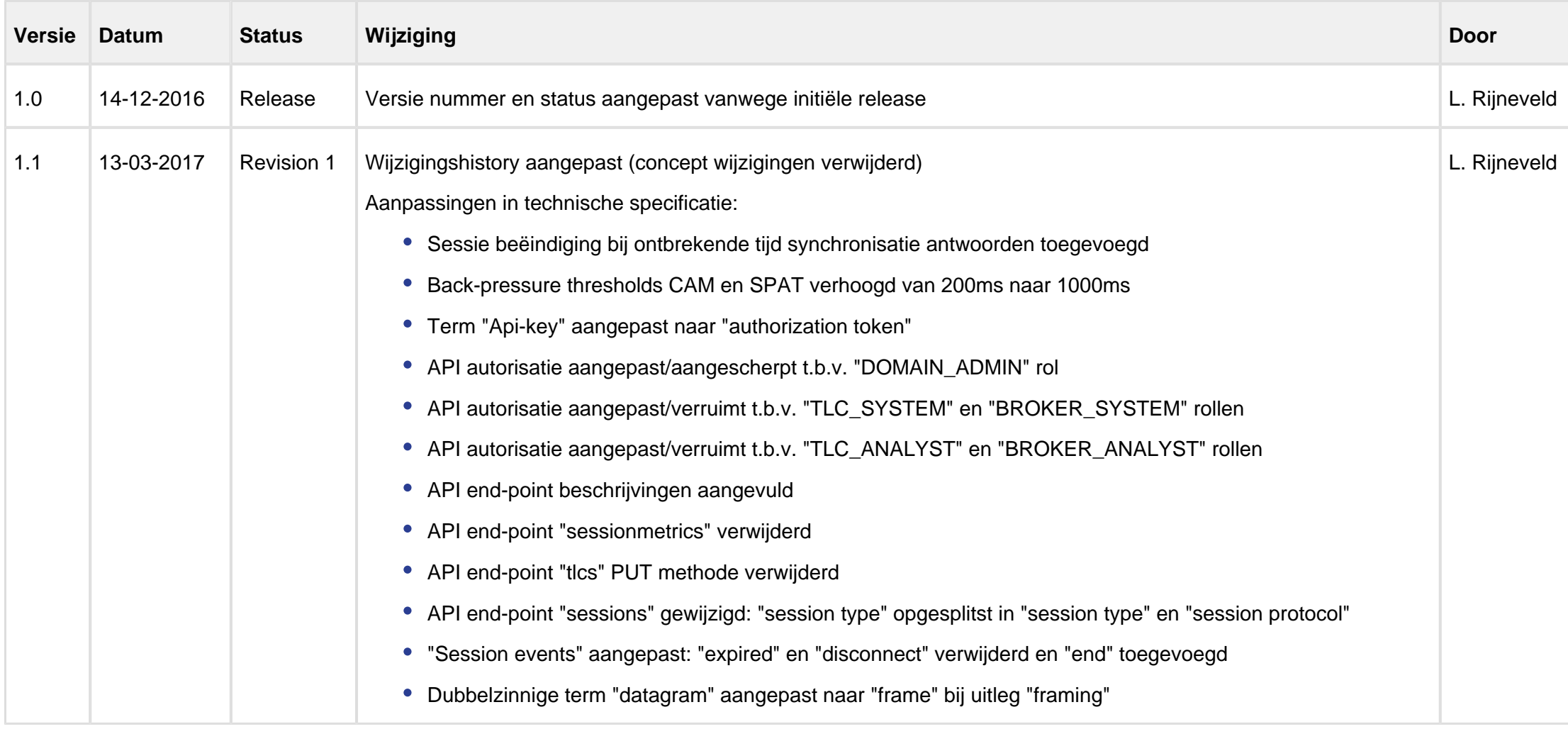

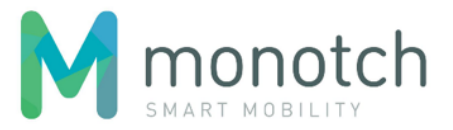

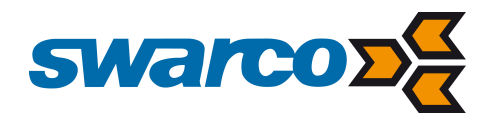

# <span id="page-4-0"></span>2 Referentiedocumenten

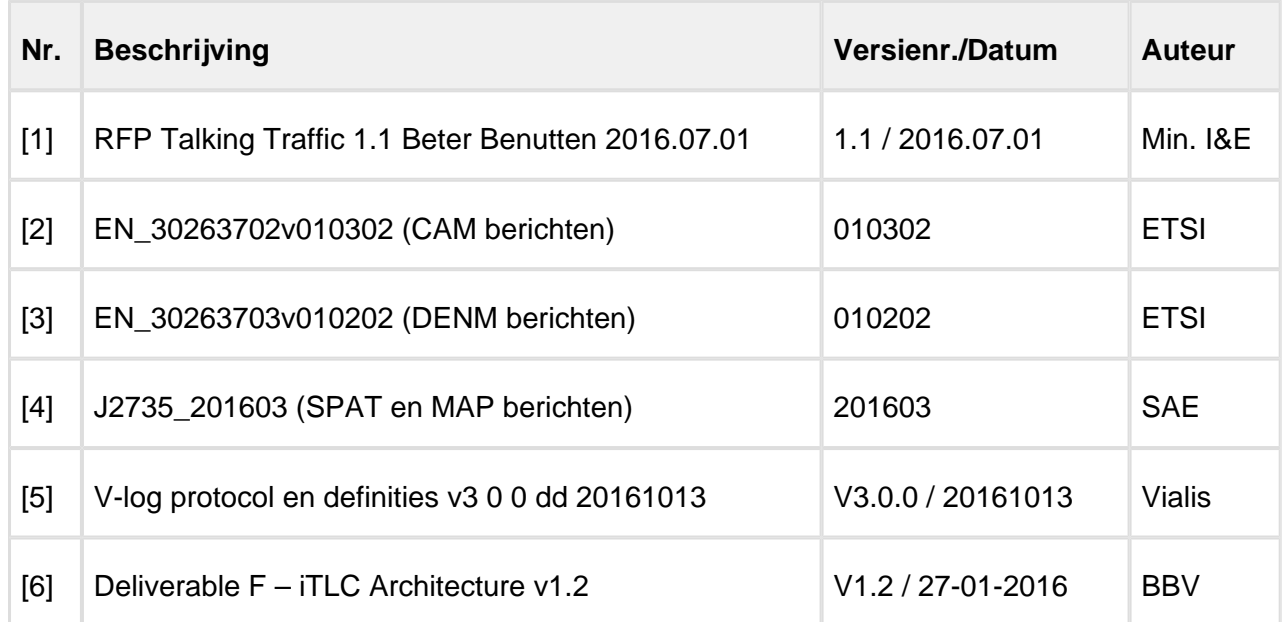

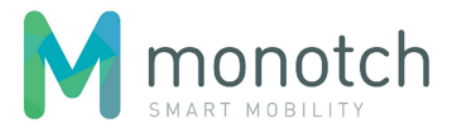

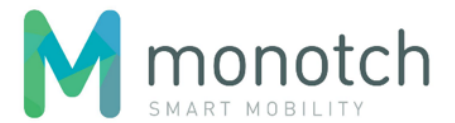

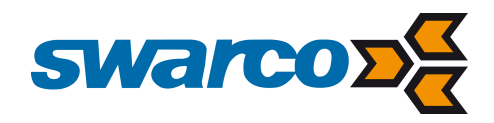

# <span id="page-5-0"></span>3 Algemeen

Dit document beschrijft de communicatie van en naar het iVRI overnamepunt zoals beschreven in document [1].

Het iVRI overnamepunt is nodig om de real time data van en naar elke afzonderlijke iVRI in cluster1 en cluster2 goed te laten functioneren, door deze data 'op te vangen' en te routeren tussen beide clusters. Van cluster1 naar cluster2 gaat het om de SPAT, MAP, DENM en SSM data van elke afzonderlijke iVRI door te geven.

Van cluster2 naar cluster1 gaat het om de CAM en SRM data (prioriteitsaanvragen, herkomst/bestemmingsdata, snelheidsinformatie op wegvakniveau) van weggebruikers aan de door cluster2 aangemerkte iVRI door te gegeven ten behoeve van de verkeersregeling.

Hoofdstuk 4 beschrijft de totstandkoming van een verbinding tussen het iVRI Overnamepunt en een iVRI.

Hoofdstuk 5 beschrijft de totstandkoming van een verbinding tussen het iVRI Overnamepunt en een cluster2-systeem.

Hoofdstuk 6 beschrijft hoe de data worden overgedragen tussen een iVRI en een cluster2-systeem via het iVRI Overnamepunt.

Hoofdstuk 7 beschrijft de faciliteiten die beschikbaar zijn voor het ontwikkelen en testen van cluster1-systemen en cluster2-systemen.

Hoofdstuk 8 beschrijft authenticatie en autorisatie aangaande de toegang tot het iVRI Overnamepunt.

Hoofdstuk 9 bevat de technische specificatie van het iVRI Overnamepunt. Vanwege de technische aard is deze bijlage in het engels geschreven.

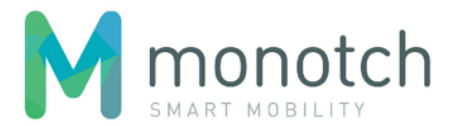

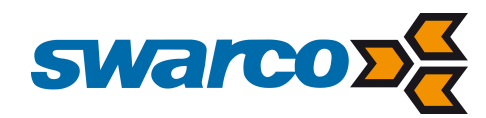

# <span id="page-6-0"></span>4 Verbinding met iVRI

## <span id="page-6-1"></span>4.1 Initiatief

Het initiatief tot het opbouwen van de verbinding ligt bij de afzonderlijke iVRI.

Het initiatief tot het afbreken van de verbinding kan zowel bij de afzonderlijke iVRI, als bij het iVRI Overnamepunt liggen. Vanuit de iVRI of het iVRI Overnamepunt wordt de verbinding in ieder geval verbroken indien er gedurende 5 seconden geen berichten meer worden ontvangen.

Het initiatief voor het heropbouwen van de verbinding ligt bij de afzonderlijke iVRI.

#### <span id="page-6-2"></span>4.2 Verbinden

Toelichting aangaande de totstandkoming van de verbinding is terug te vinden in hoofdstuk 9.

## <span id="page-6-3"></span>4.3 Actieve verbinding

Zodra de verbinding tot stand is gekomen, wordt vanuit de iVRI SPAT, MAP, DENM en SSM berichten naar het iVRI Overnamepunt gestuurd.

De verbinding tussen iVRI en iVRI Overnamepunt is een beveiligde verbinding. In analogie met de keuzes in de iVRI architectuur [6] is er gekozen om ook hier voor TLS beveiliging te kiezen. Er zal geen gebruik gemaakt worden van TLS client authenticatie. Er wordt geen specifieke PKI ingericht.

- SPAT berichten worden verstuurd, zodra er een verandering is in de inhoud. Er worden maximaal 10 SPAT berichten per seconde verstuurd.
- MAP berichten worden verstuurd zodra de verbinding tot stand komt en zodra er een verandering is in de inhoud. Alhoewel de ETSI standaard partieele MAP berichten ondersteund moeten MAP berichten naar iVRI overnamepunt altijd compleet zijn. Er wordt maximaal 1 bericht per uur verstuurd.
- DENM berichten worden event gebaseerd verstuurd. Er wordt maximaal 1 DENM bericht per minuut verstuurd.
- SSM berichten worden verstuurd als reactie op een ontvangen SRM bericht.

Andersom worden - vanuit cluster2 ontvangen – CAM en SRM berichten, door het iVRI Overnamepunt naar de betreffende iVRI gestuurd.

- CAM berichten worden verstuurd zodra er een CAM bericht wordt ontvangen van één van de cluster2-systemen en deze geadresseerd is aan de betreffende iVRI.
- SRM berichten worden verstuurd zodra er een SRM bericht wordt ontvangen van één van de cluster2-systemen en deze geadresseerd is aan de betreffende iVRI.

#### <span id="page-6-4"></span>4.4 Security

Indien de beveiliging van de verbinding op een lager niveau kan worden gegarandeerd is tevens mogelijk om te verbinden zonder TLS.

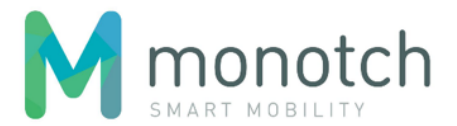

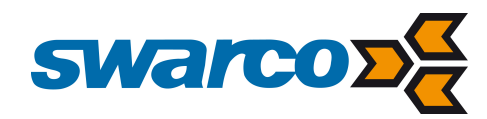

# <span id="page-7-0"></span>5 Verbinding met Cluster2-systeem

## <span id="page-7-1"></span>5.1 Initiatief

Het initiatief tot het opbouwen van de verbinding ligt bij het cluster2-systeem.

Het initiatief tot het afbreken van de verbinding kan zowel bij het cluster2-systeem, als bij het iVRI Overnamepunt liggen. Vanuit het cluster2-systeem of het iVRI Overnamepunt wordt de verbinding in ieder geval verbroken indien er gedurende 5 seconden geen berichten meer worden ontvangen.

Het initiatief voor het heropbouwen van de verbinding ligt bij het cluster2-systeem.

#### <span id="page-7-2"></span>5.2 Verbinden

Het cluster2-systeem zal bij het verbinden aangeven wat de "VRI scope" van de verbinding is. Op deze manier is het mogelijk om met behulp van meerdere complementerende verbindingen, "load balancing" toe te passen.

Toelichting aangaande de totstandkoming van de verbinding is terug te vinden in hoofdstuk 9.

## <span id="page-7-3"></span>5.3 Actieve verbinding

Zodra de verbinding tot stand is gekomen, wordt vanuit het iVRI Overnamepunt SPAT, MAP, DENM en SSM berichten naar het cluster2-systeem gestuurd.

- SPAT berichten worden verstuurd zodra er een SPAT bericht wordt ontvangen van één van de VRI's.
- MAP berichten worden verstuurd zodra er een MAP bericht wordt ontvangen van één van de VRI's. Daarnaast wordt zodra de verbinding tot stand is gekomen het laatst door het iVRI Overnamepunt ontvangen MAP bericht per iVRI verstuurd.
- DENM berichten worden verstuurd zodra er een DENM bericht wordt ontvangen van één van de iVRI's.
- SSM berichten worden verstuurd zodra er een SSM bericht wordt ontvangen van één van de iVRI's.

De berichten worden in het iVRI Overnamepunt voorzien van een uniek iVRI identificatie. Deze iVRI identificatie wordt meegestuurd, zodat een cluster2-systeem weet van welke iVRI de data afkomstig is.

Andersom worden - vanuit cluster2 ontvangen – CAM berichten, door het iVRI Overnamepunt naar de betreffende iVRI gestuurd, op basis van de iVRI identificatie, die door het cluster2-systeem wordt meegestuurd.

- CAM berichten worden ontvangen uit cluster2 per voertuig, niet vaker dan 1 x per seconde met een maximum van 400 berichten per seconde per iVRI. Daarnaast zorgt cluster2 voor het selecteren van de juiste iVRI, die het betreffende bericht moet ontvangen. Deze selectie vindt plaats op basis van "geo-fencing" waarbij een CAM bericht alleen wordt verstuurd indien deze een voertuig beschrijft welke zich binnen de, nader te bepalen, radius van een aangesloten iVRI bevindt. De iVRI is verantwoordelijk voor het eventueel de-dupliceren van CAM berichten indien er meerdere CAM berichten ontstaan voor hetzelfde voertuig.
- SRM berichten worden ontvangen uit cluster2 waar hierbij ook cluster2 zorgt voor het selecteren van de juiste iVRI, die het betreffende bericht moet ontvangen.

Het aantal maximale CAM berichten per iVRI van 400 voertuigen is gebaseerd op een technisch theoretisch maximum en zal na gezamenlijke evaluatie wellicht moeten worden bijgesteld naar een realistisch maximum.

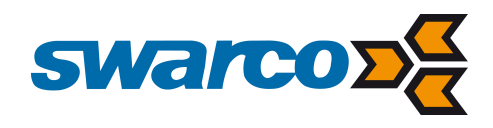

## <span id="page-8-0"></span>5.4 Security

De verbinding tussen een cluster2-systeem en het iVRI Overnamepunt is een beveiligde verbinding. In analogie met de keuzes in de iVRI architectuur [6] is er gekozen om ook hier voor TLS beveiliging te kiezen. Er zal geen gebruik gemaakt worden van TLS client authenticatie. Er wordt geen specifieke PKI ingericht.

Indien de beveiliging van de verbinding op een lager niveau kan worden gegarandeerd is tevens mogelijk om te verbinden zonder TLS.

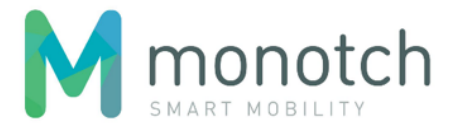

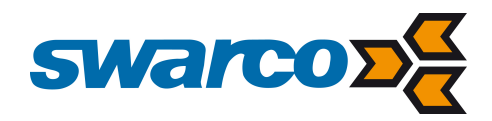

# <span id="page-9-0"></span>6 Data overdracht

#### <span id="page-9-1"></span>6.1 Uitgangspunten

Het uitgangspunt voor de dataoverdracht tussen een iVRI en een cluster2-systeem via het iVRI Overnamepunt is om zo dicht mogelijk bij de ETSI berichten te blijven. Het iVRI Overnamepunt dient hierbij zoveel mogelijk agnostisch te blijven van het daadwerkelijke formaat van de data. De dataoverdracht is van het type "streaming". Er is geen sprake van request/reply. Berichten worden zodra er verbinding is, gestreamed naar de beide kanten.

De SPAT, MAP, SSM en DENM berichten die via het iVRI Overnamepunt van de iVRI naar de cluster2-systemen worden gestreamed, zijn beschreven middels een ASN.1 notatie, die terug te vinden zijn in ETSI documenten.

Verder technische toelichting aangaande de dataoverdracht via het iVRI Overnamepunt is terug te vinden in hoofdstuk 9.

## <span id="page-9-2"></span>6.2 Berichten van cluster1 naar cluster2

Voor SPAT berichten is dat terug te vinden in document [4] par. 5.13 en onderliggend.

Voor MAP berichten is dat beschreven in document [4] par. 5.6 en onderliggend.

Voor DENM berichten is dat beschreven in document [3] annex A.

Voor SSM berichten is dat beschreven in document [4] par. 5.15 en onderliggend.

De berichten zullen middels de ASN.1 UPER codering binair worden verzonden.

## <span id="page-9-3"></span>6.3 Berichten van cluster2 naar cluster1

De CAM en SRM berichten die via het iVRI Overnamepunt van de cluster2-systemen naar de iVRI worden gestuurd worden eveneens gestreamed, en zijn beschreven middels een ASN.1 notatie, die terug te vinden zijn in de ETSI documenten.

Voor CAM berichten is dat terug te vinden in document [2] annex A.

Voor SRM berichten is dat terug te vinden in document [4] par 5.14 en onderliggend.

De berichten zullen middels de ASN.1 UPER codering binair worden verzonden.

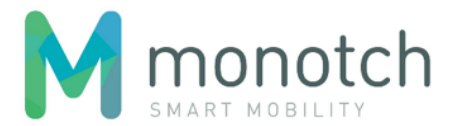

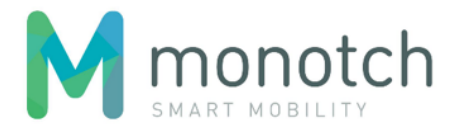

- 
- 
- 
- 

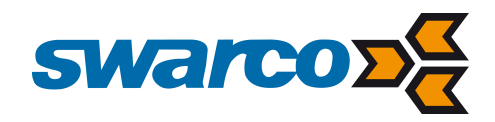

# <span id="page-10-0"></span>7 Testen

Ter ondersteuning van de ontwikkeling en het testen van cluster1-systemen en cluster2-systemen krijgt elke partij een eigen test domein toegewezen binnen het iVRI Overnamepunt.

Toegang tot het iVRI Overnamepunt is altijd in de context van een specifiek domein. Partijen hebben in de context van hun eigen test domein toegang tot zowel de cluster1 als cluster2 functionaliteiten en zijn daarmee, onder andere, in staat beide soorten verbindingen op te bouwen.

Cluster1 partijen kunnen op deze manier een cluster2-systeem "stub" ontwikkelen om, eventueel geautomatiseerde, tests uit te voeren rondom de implementatie van hun cluster1-systeem. Cluster2 partijen kunnen op deze manier een cluster1-systeem "stub" ontwikkelen om, eventueel geautomatiseerde, tests uit te voeren rondom de implementatie van hun cluster2-systeem. Verdere details aangaande de domein scheiding en de manier waarop partijen in staat zullen zijn om zelf hun test domein te beheren via de API van het iVRI Overnamepunt zijn terug te vinden in hoofdstuk 9.

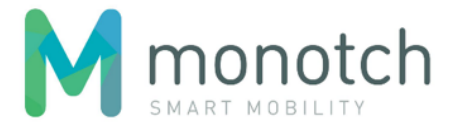

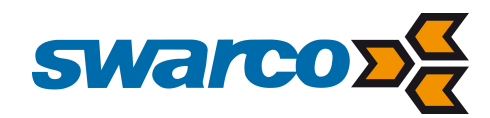

# <span id="page-11-0"></span>8 Authenticatie en autorisatie

Partijen en systemen krijgen toegang tot het iVRI Overnamepunt d.m.v. een "API key". Het autorisatiemodel stelt partijen in staat om zelf "API keys" te beheren (aanmaken en verwijderen) voor de systemen die onder hun verantwoordelijkheid vallen.

Voor de eerder beschreven test-domeinen heeft een desbetreffende partij hiermee de vrijheid om zelf de "API keys" te genereren die nodig zijn voor test werkzaamheden.

Voor het produktie-domein zullen de partijen die operationeel verantwoordelijk zijn voor de VRI's (wegbeheerders) in staat zijn om zelf de VRI's te registreren en voor deze VRI's de "API keys" te beheren. Meer details omtrent het autorisatiemodel zijn terug te vinden in hoofdstuk 9.

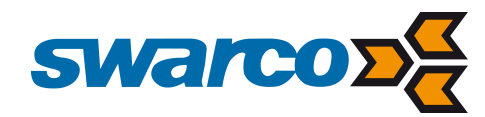

# <span id="page-12-0"></span>9 Technische specificatie

#### <span id="page-12-1"></span>9.1 Overview

The Streaming Service is designed to route TLC related data between multiple TLC's and multiple TLC data brokers. Data from a TLC is always sent to all connected brokers. Data from a broker is always sent to one specific TLC. The TLCs and the Brokers initiate the connection with the Streaming Service. When, for whatever reason, the session is terminated, the TLCs and/or Brokers have to reinitiate the connection.

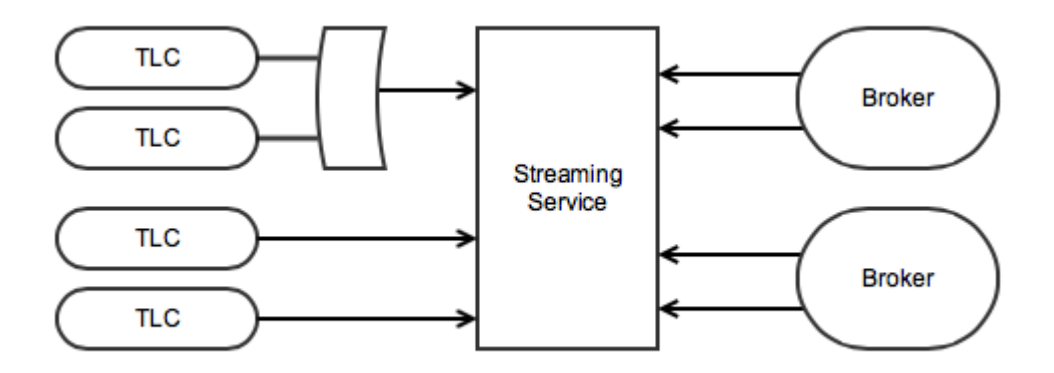

- 1. the REST API, primarily for creating streaming sessions;
- 2. the Streaming Service (nodes) for handling continuous streaming of payloads over TCP. One streaming session can stream several types of payload.

In order to establish a connection for a streaming session a Client has to create the session using the Streaming Service API. The Streaming Service API will allocate a free Streaming Service Node for the streaming session and return the created session details, including the connection details, in the request's response.

The Streaming Service is build up from two components:

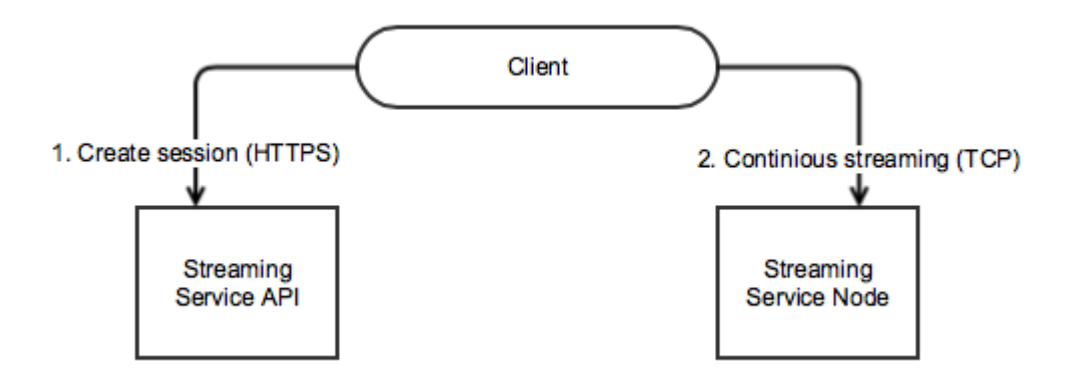

In order to support testing and debugging the streaming sessions can be created for specific domain. The streaming sessions created in different domains are isolated from each other, making it possible for multiple parties to test and debug the streaming functionality simultaneously without the risk of interfering with each other.

Besides creating new streaming sessions the Streaming Service API can also used to request the session details of a previously created session and to request all created sessions.

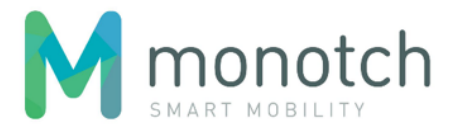

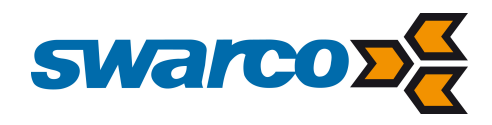

## <span id="page-13-0"></span>9.2 Payload types

A streaming session can stream more then one type of payload. Although the Streaming Service itself does not interpret the payload while streaming between sessions, the different types of payload are pre-defined in order to:

- 1. inform the receiving end-point of the payload type so that the payload data can be interpreted correctly;
- 2. register streaming metrics per payload type;
- 3. calculate the "Session stale payloads" metric based on payload type specific TTL definitions;
- 4. enforce payload type specific back pressure policies.

The described TTL (Time-To-Live) of the payloads is mostly relevant for the parties receiving the payload. The Streaming Service uses this TTL only for determining the session metric "stale payload received".

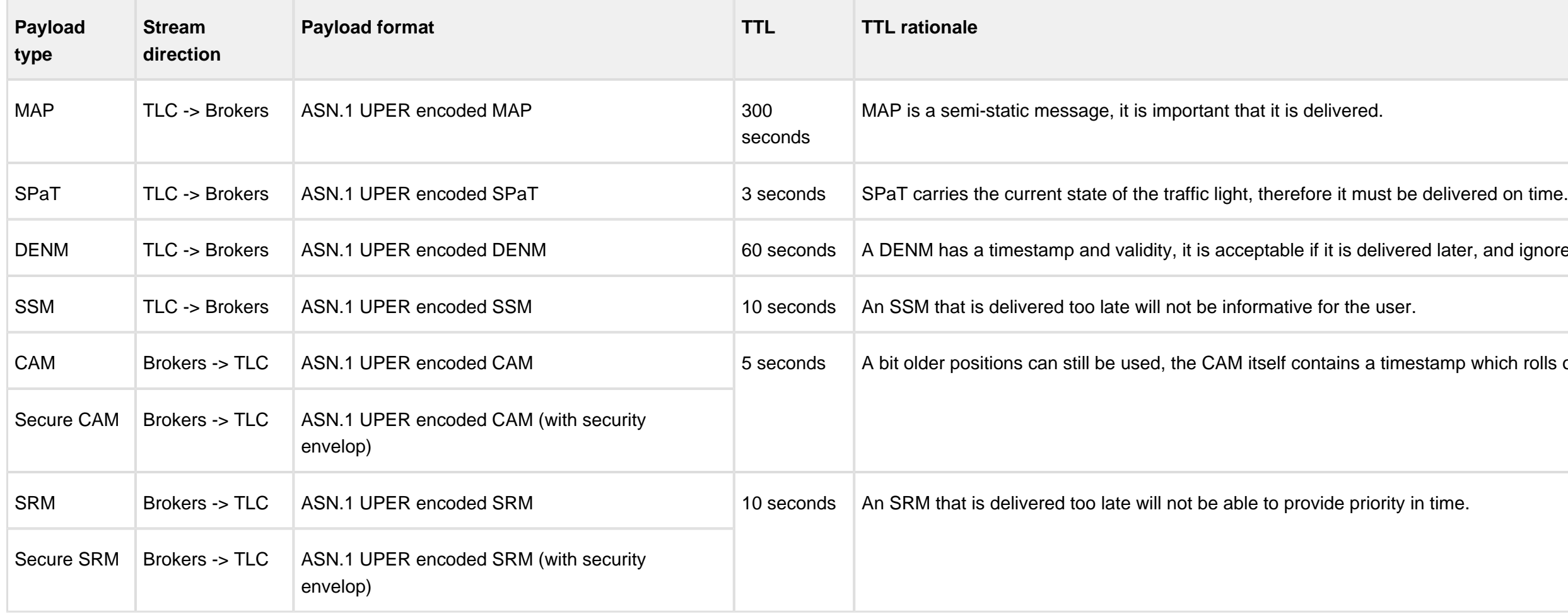

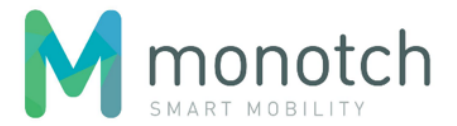

ered later, and ignored if not valid anymore.

nestamp which rolls over after 64 seconds.

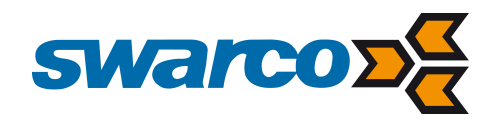

## <span id="page-14-0"></span>9.2.1 Payload type related standards

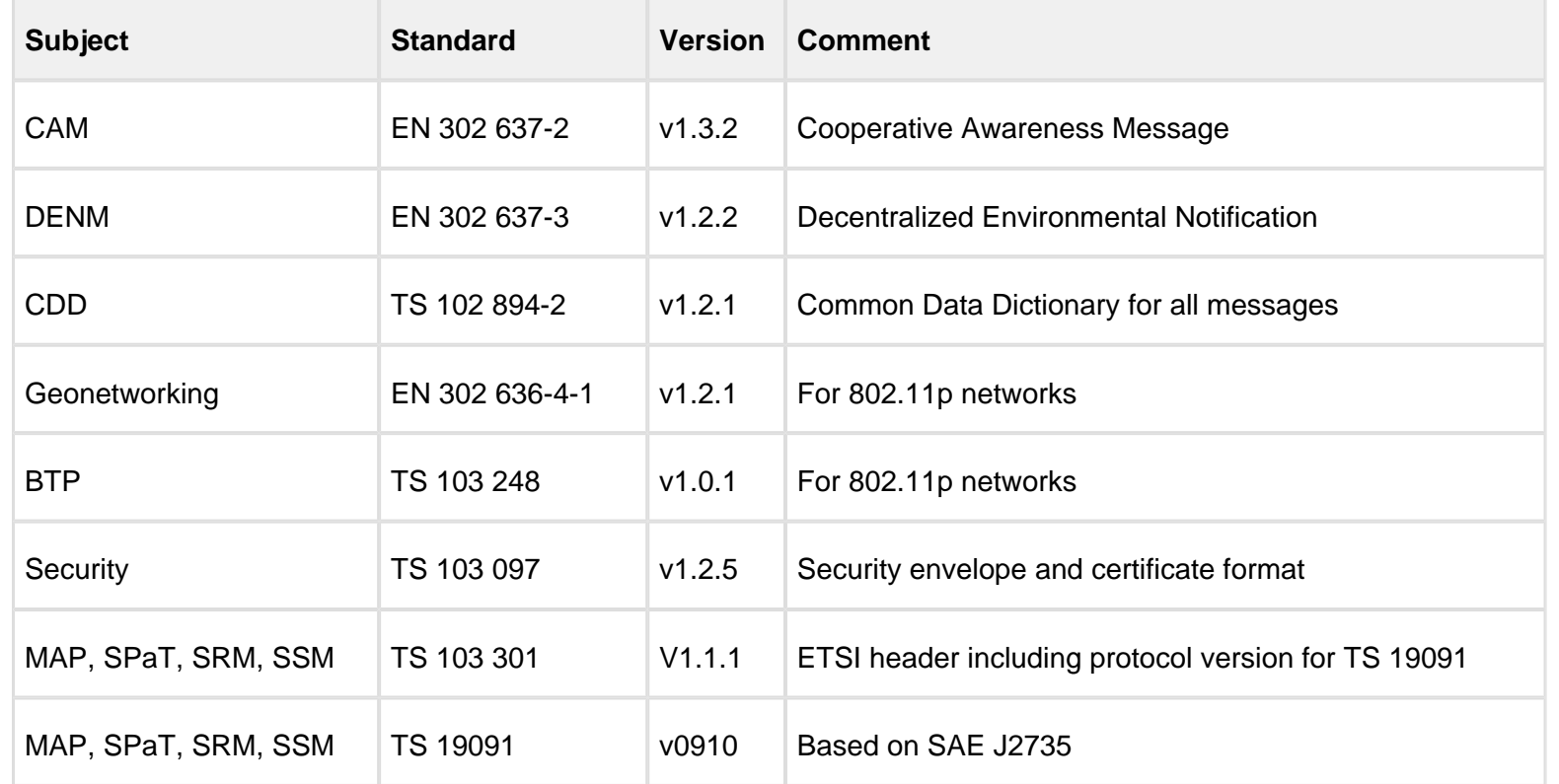

## <span id="page-14-1"></span>9.3 Time synchronisation

It is important that all connected systems have their times properly synced to a reliable clock source. A big clock difference between the systems would be problematic for determining the age of the payload. The Streaming Service will continuously measure the clock difference during a streaming session by sending a protocol specific time enquiry message every 15 seconds and will terminate sessions if the average clock difference (average over 1 minute period) exceeds the "clock difference threshold". This threshold will be set to 3 seconds. The Streaming Service requires at least 2 time synchronisation responses each minute; if less then 2 responses are received the session will also be disconnected.

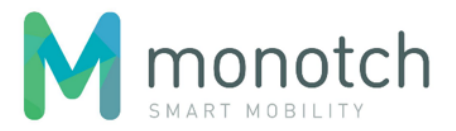

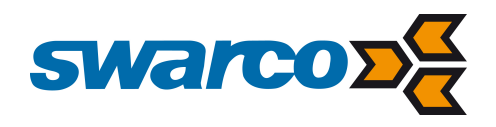

## <span id="page-15-0"></span>9.4 Load

#### <span id="page-15-1"></span>9.4.1 Rate and size indication

The described payload sizes are all based on ASN.1 Unaligned PER encoding.

The "broker" rate limits and throughput calculations are based on a maximum of 1300 connected TLCs.

**A** Streaming protocol overhead has not been included

#### Theoretical maximums

**A** The rate metrics used are based on theoretical maximums and will need to be evaluated against the actual rates expected in real life.

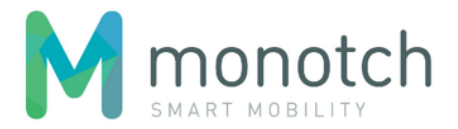

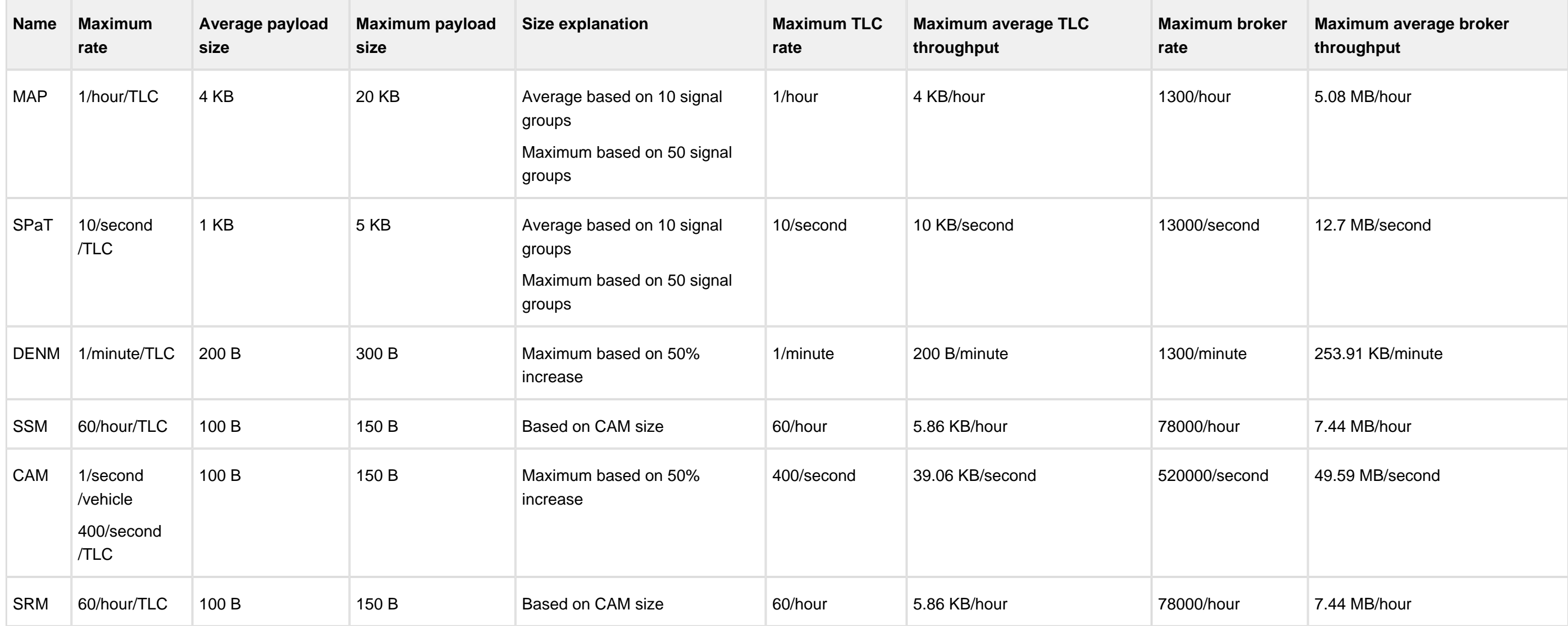

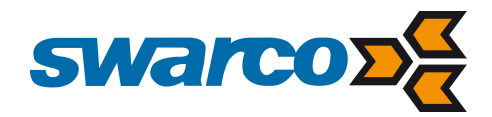

### **Expected**

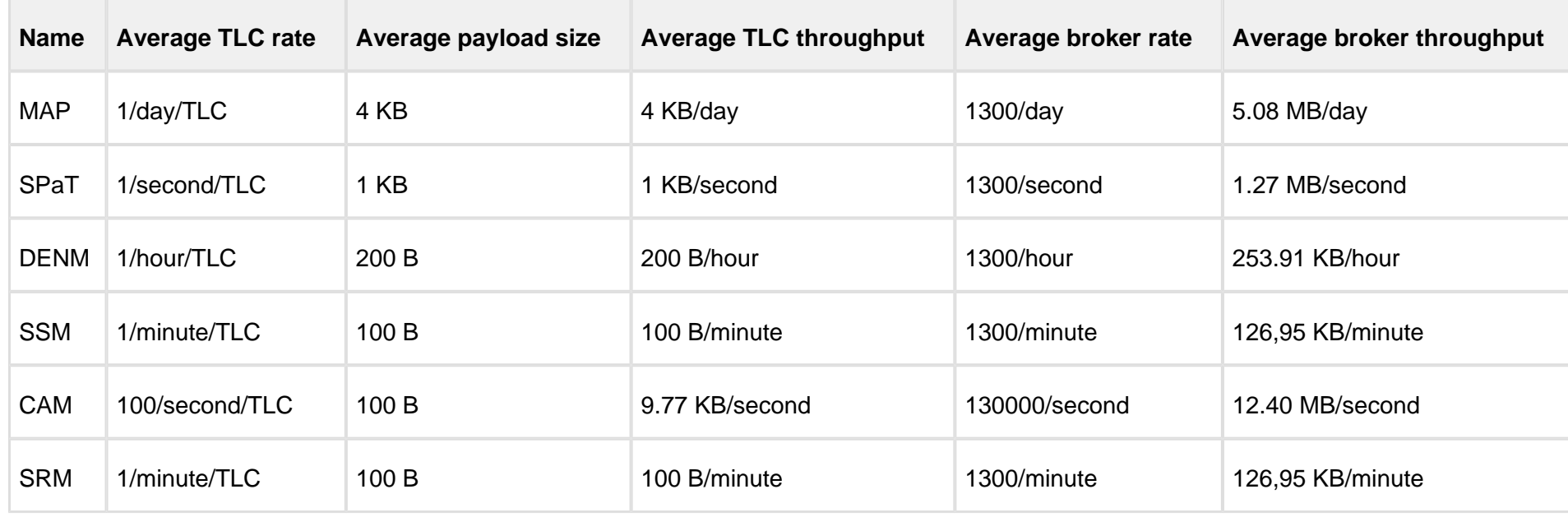

## <span id="page-16-0"></span>9.4.2 Session rate and throughput limits

In order to safe guard that sessions do not generate more load than anticipated the streaming sessions are rate and throughput limited regarding the that traffic is allowed to be transmitted. If one of the limits is exceeded the session will be terminated. The rate and throughput limits depend on the session mode (TLC or Broker) and TLC count (in case of a multiplex session).

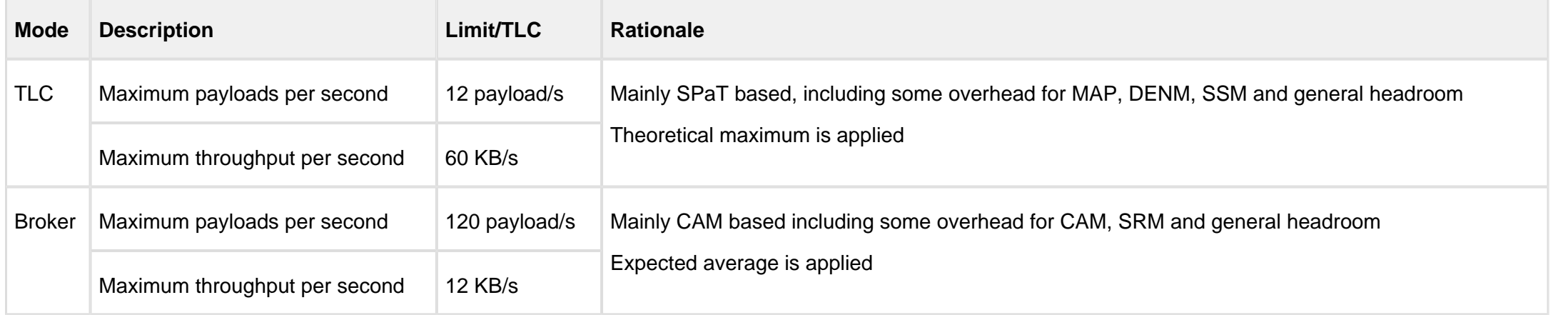

When a session is created using the Streaming Service API the rate limits which apply for the created session will also be available in the response.

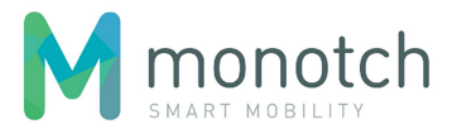

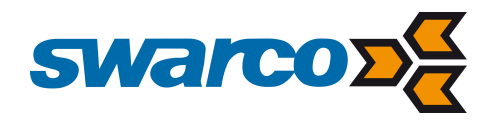

#### <span id="page-17-0"></span>9.4.3 Back pressure policies

If payloads are not processed quickly enough by the receiving end, queues and buffers start to fill up within the Streaming Service. This phenomenom, commonly called "back pressure", occurs when congestion occurs somewhere in the processing chain. One of the indicators of "back pressure" is an increased (increasing) streaming latency (time between reception and transmission of a payload within the Streaming Service). In case of back pressure, the Streaming Service will lower the load on the receiving streaming session by applying a payload type specific "back pressure latency threshold". When a payload's streaming latency exceeds this threshold, the payload will be dropped. By temporary dropping a specific portion of the load before transmission the receiver has the opportunity to "catch up".

It is possible to balance the streaming load over more then one connection. Since it is required to explicitly specify the TLCs while create a new streaming session, parties can setup multiple connections over which the total amount of TLCs is distributed. It is also possible to change the "TLC scope" of an already connected streaming session in cases where TLCs should be added or removed from a connected session. There a few things to consider regarding the management of session TLC scopes:

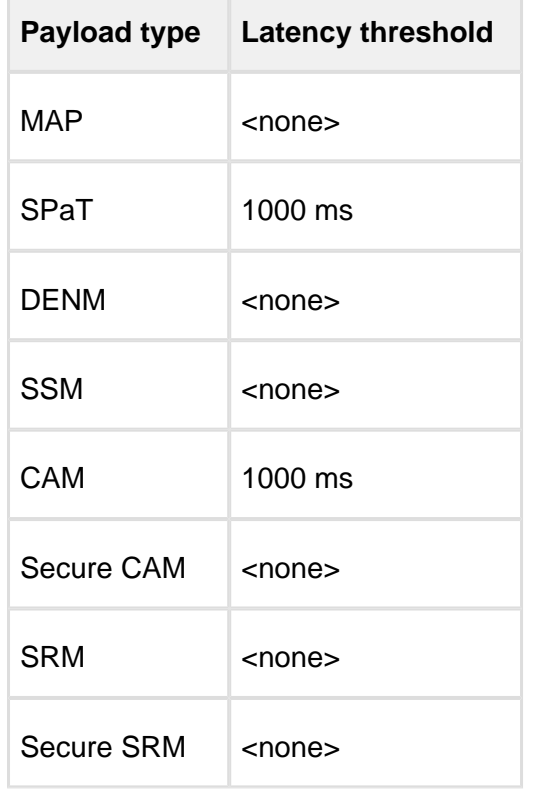

#### <span id="page-17-1"></span>9.4.4 Load balancing

- Adding TLCs to an active session could be refused due to lack of resources on the session's Streaming Service Node. If the TLC cannot be added to an other session a new session needs to be created, or the current session needs to be reestablished;
- Brokers can poll the API for new TLC registrations and add TLCs at any given time. In case of reestablishing sessions it is best to do this during daily designated maintenance windows (midnight);
- TLCs can never be in scope of more then one broker session of the same account and can never be in scope of more then one TLC session. When redistributing TLCs between connections the TLCs should first be removed from the original session before adding it to the new session. Redistribution of TLCs is best done during daily designated maintenance window since it will always cause a brief intermission of the moved TLC's payload stream.

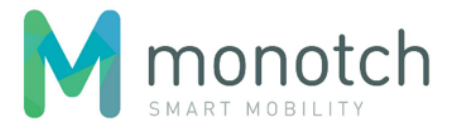

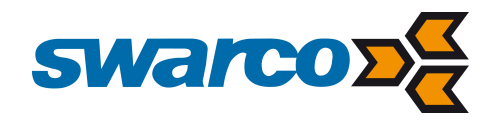

## <span id="page-18-0"></span>9.5 Streaming Service API

In order to establish a TCP connection with the Streaming Service, the Streaming Service REST API needs to request a new "Streaming Service Session". The Streaming Service API will validate whether the requested session is allowed and prepare a "Streaming Service Node" in the Streaming Service platform for the requested session.

#### <span id="page-18-1"></span>9.5.1 Security

#### **Encryption**

The Streaming Service API will be exposed using HTTPS only.

#### Authentication and authorization

The authentication of the Client will be based on a "authorization token". This "authorization token" needs to be passed as the "X-Authorization" request header value.

#### Authorization model

The API authorization model is illustrated in the following entity relation diagram:

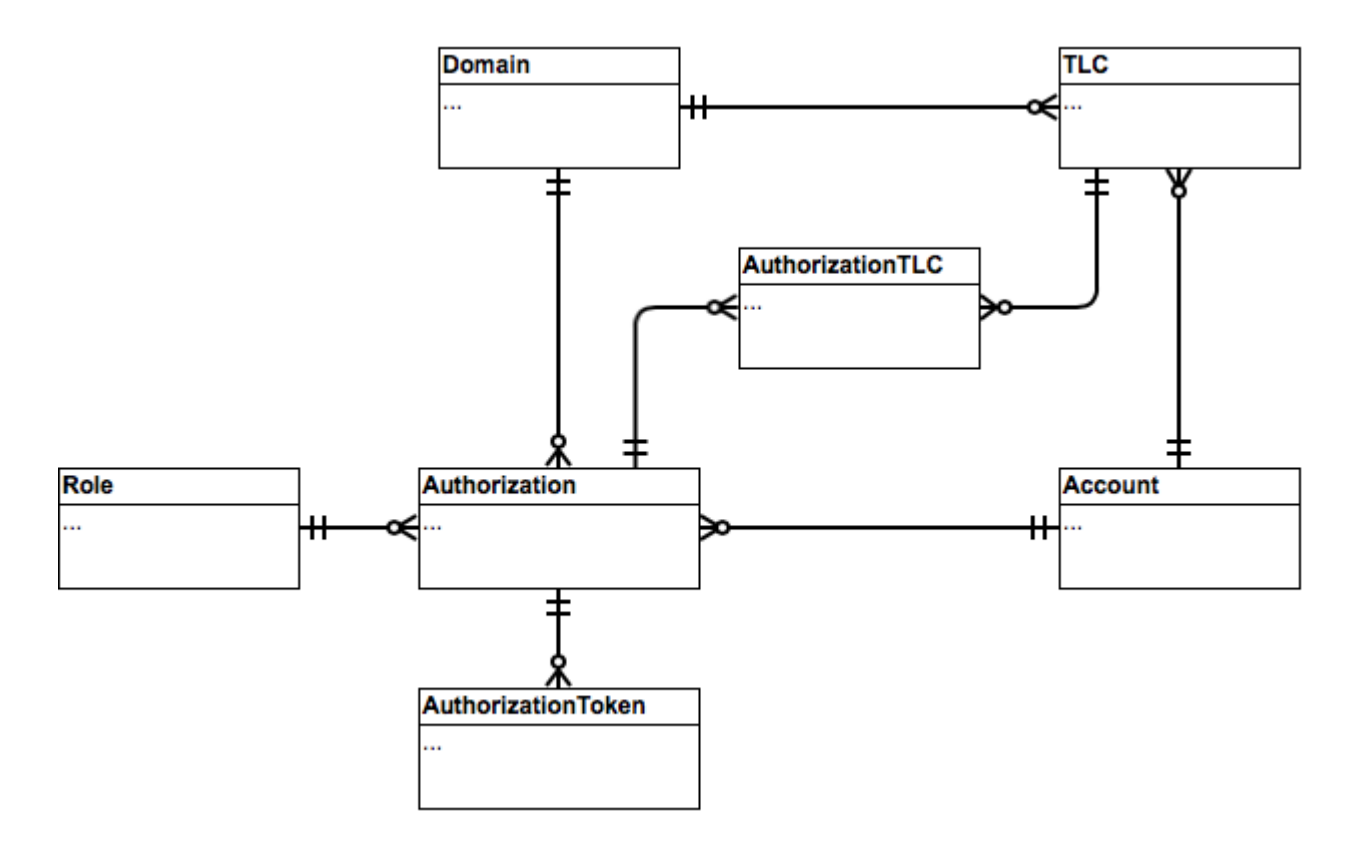

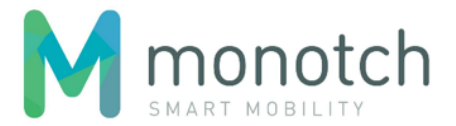

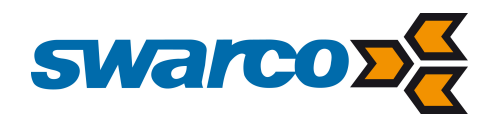

## **Entities**

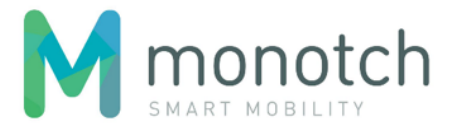

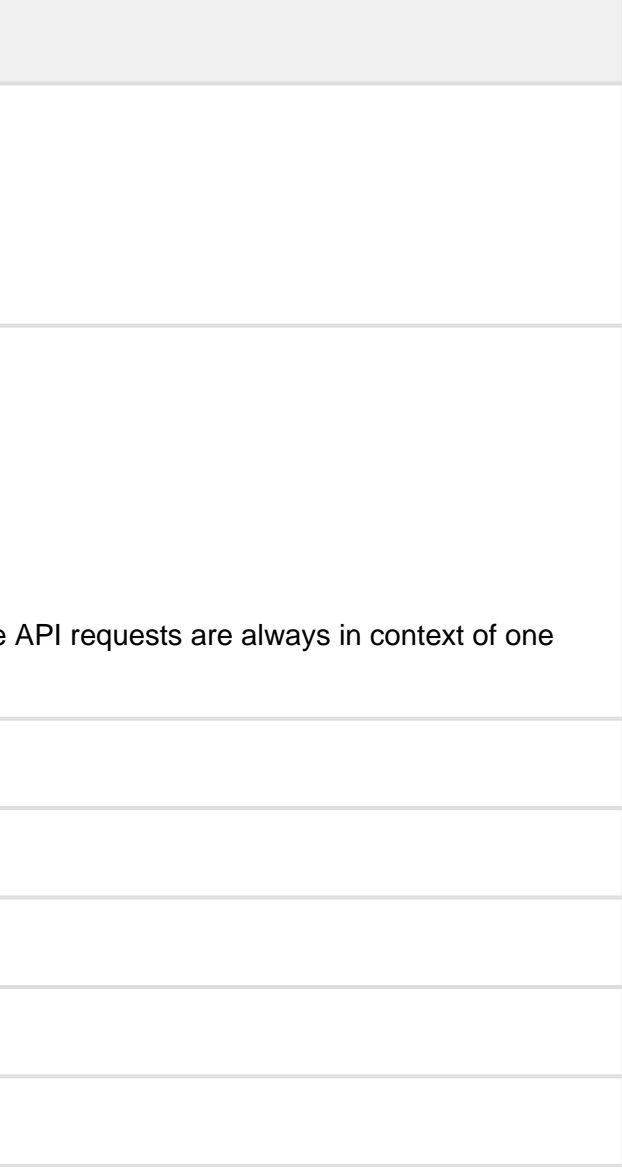

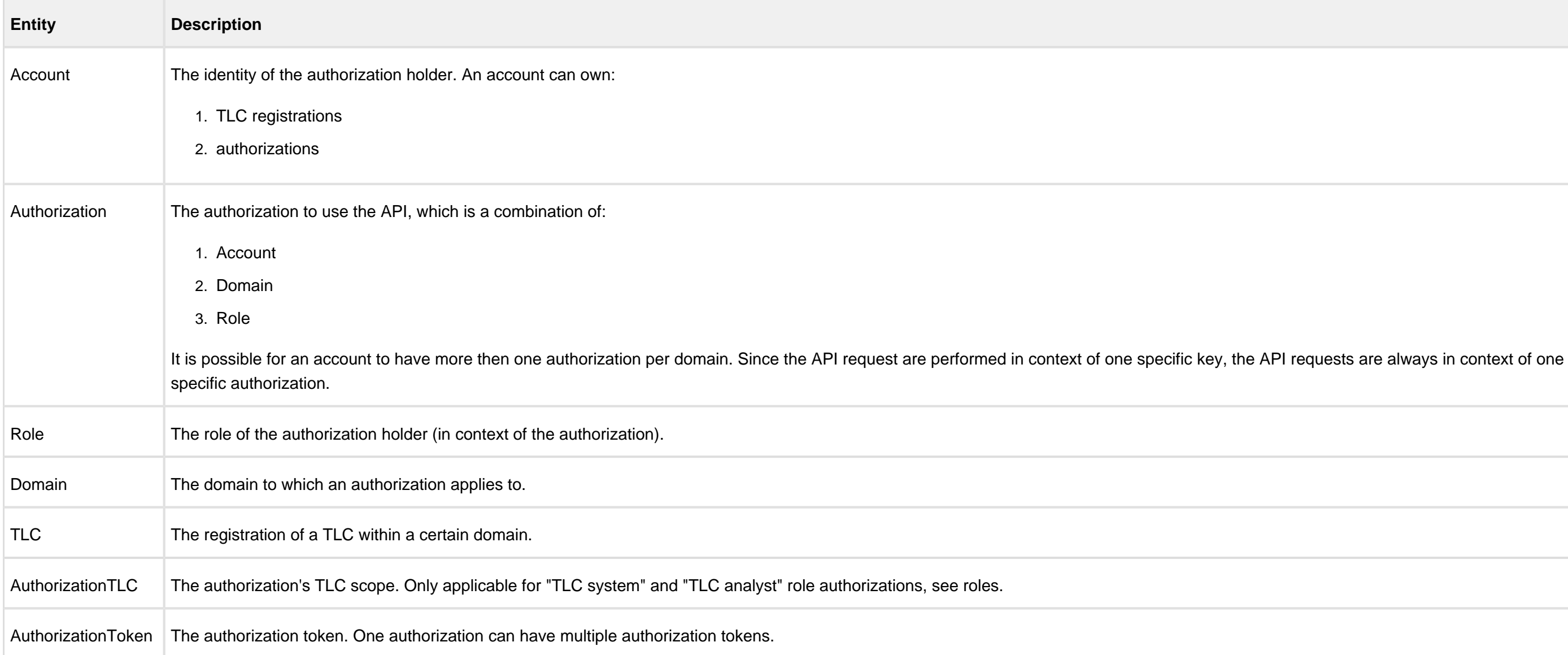

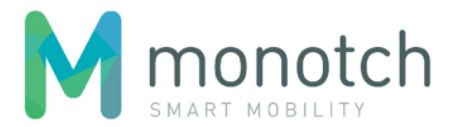

administration

broker organisations)

ponsable for the production TLCs

bath, Fresponsible for one or more production TLCs

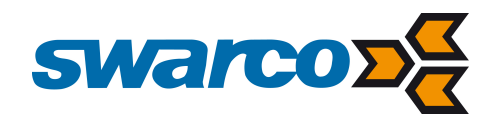

## Roles

The following roles have been defined:

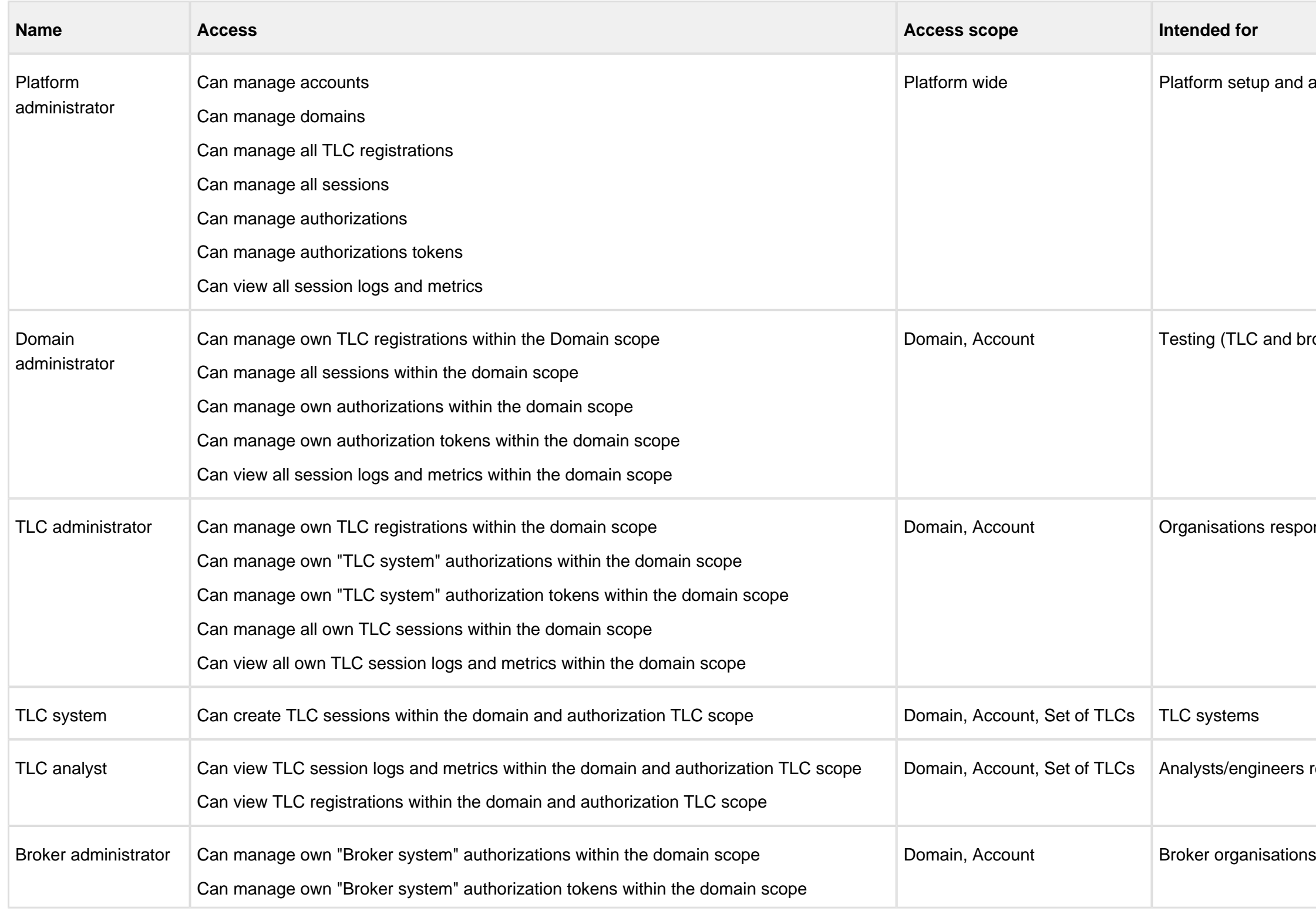

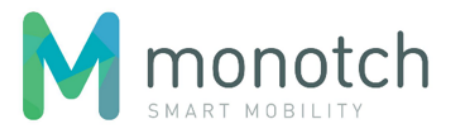

 $s$  responsible for the broker system

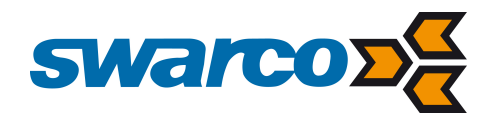

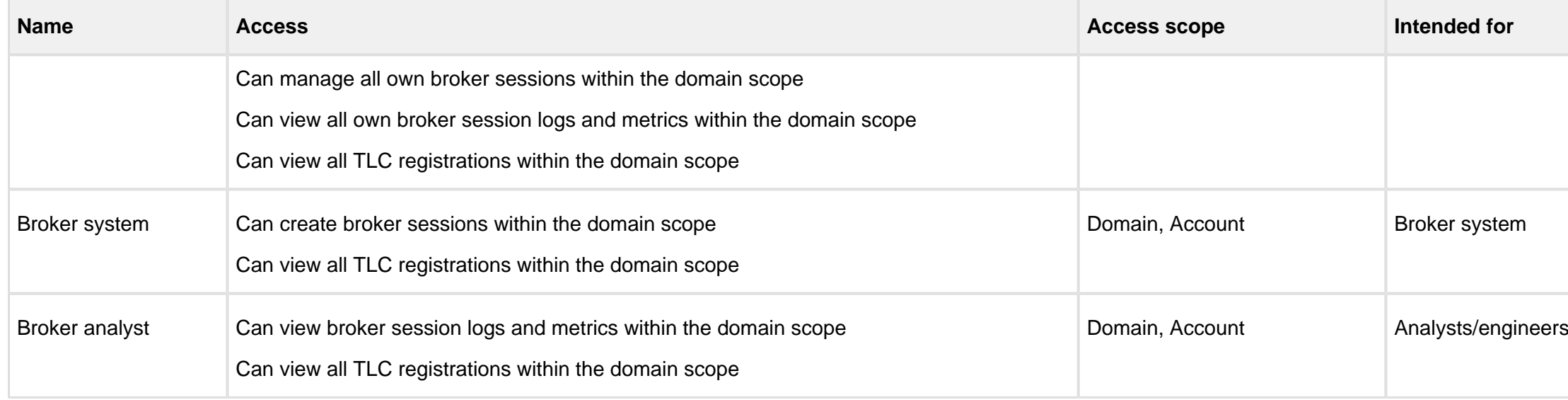

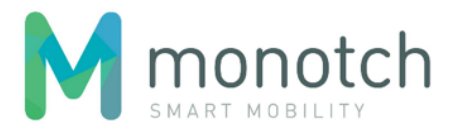

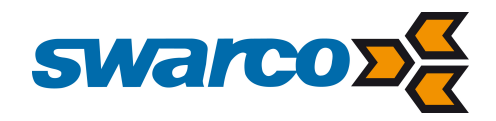

## <span id="page-22-0"></span>9.5.2 API endpoints

**A** Endpoint URI and JSON request/response bodies are subject to change upon implementation.

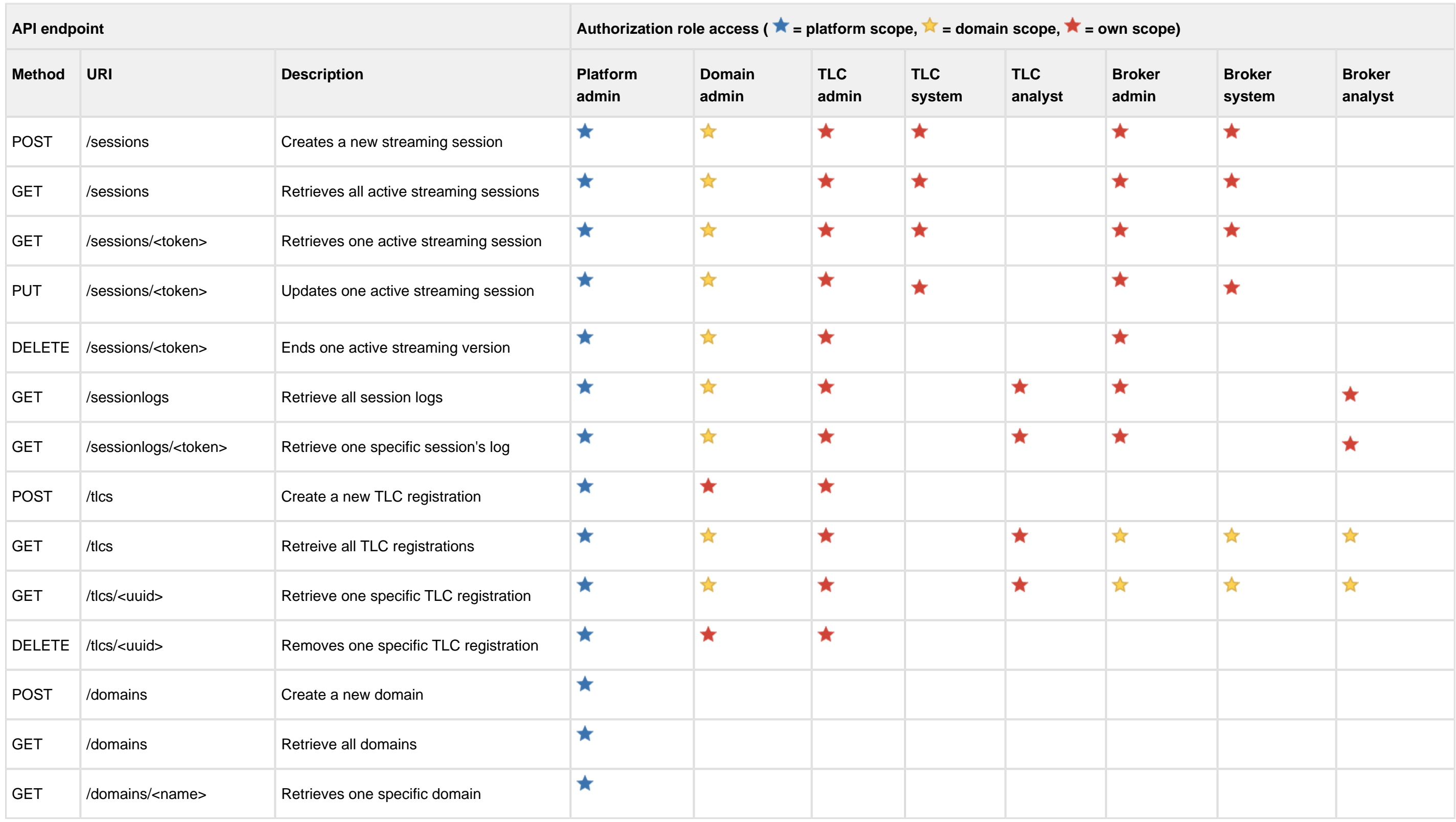

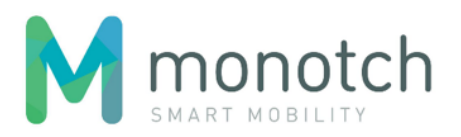

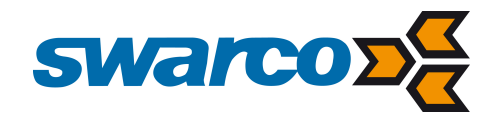

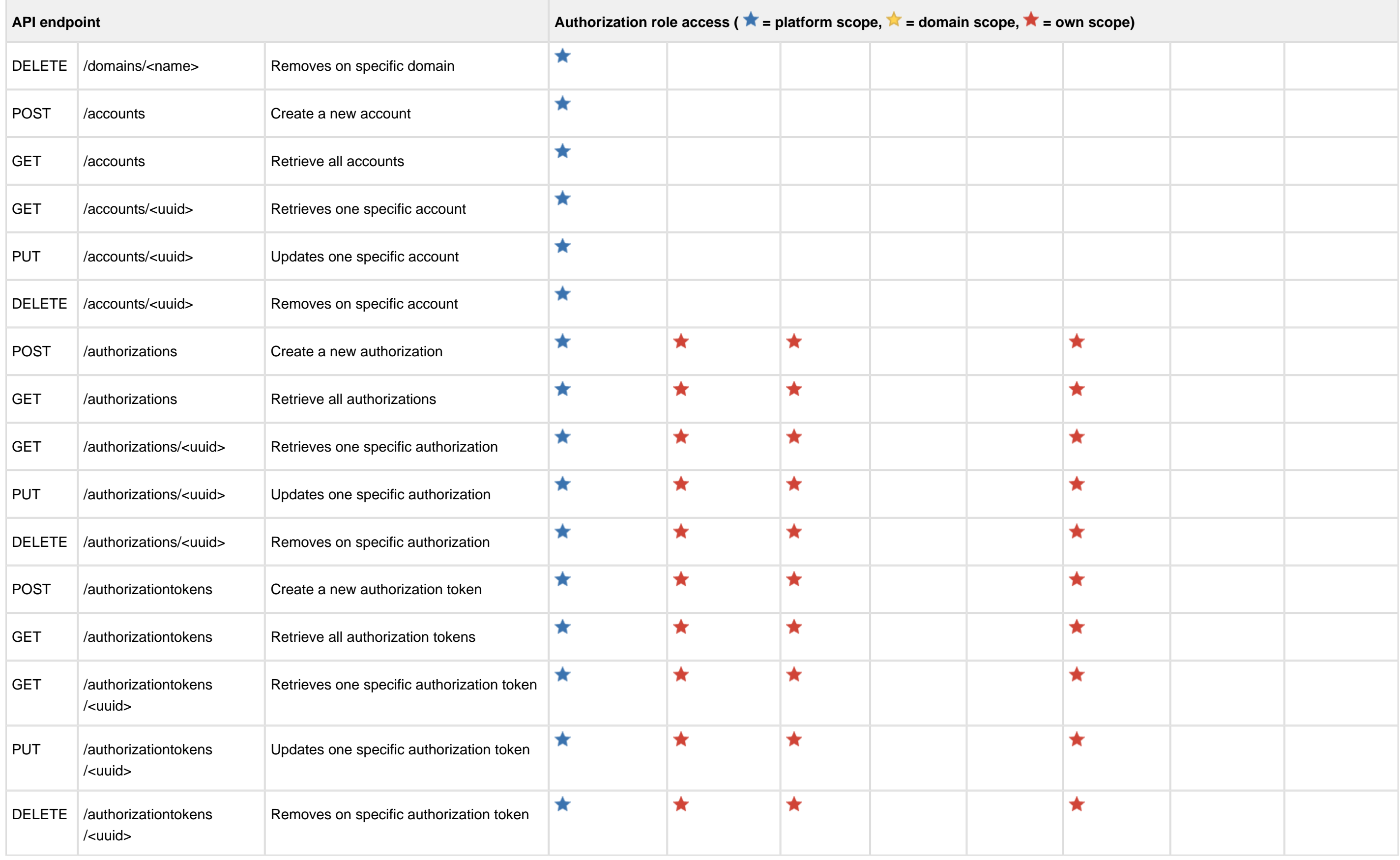

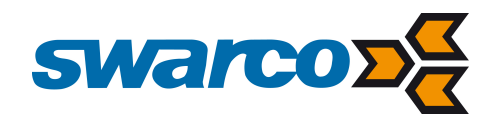

## **Sessions**

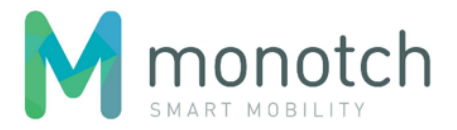

## POST /sessions

Creates a new streaming session.

## Request

#### **Request**

```
POST <API base URL>/sessions HTTP/1.1
Host: <hostname>
X-Authorization: <authorization token>
Content-Type: application/json
```
{

```
 "domain": "<domain>",
 "type": "<type>",
 "protocol": "<protocol>",
 "details": {
      <protocol details>
 }
```
}

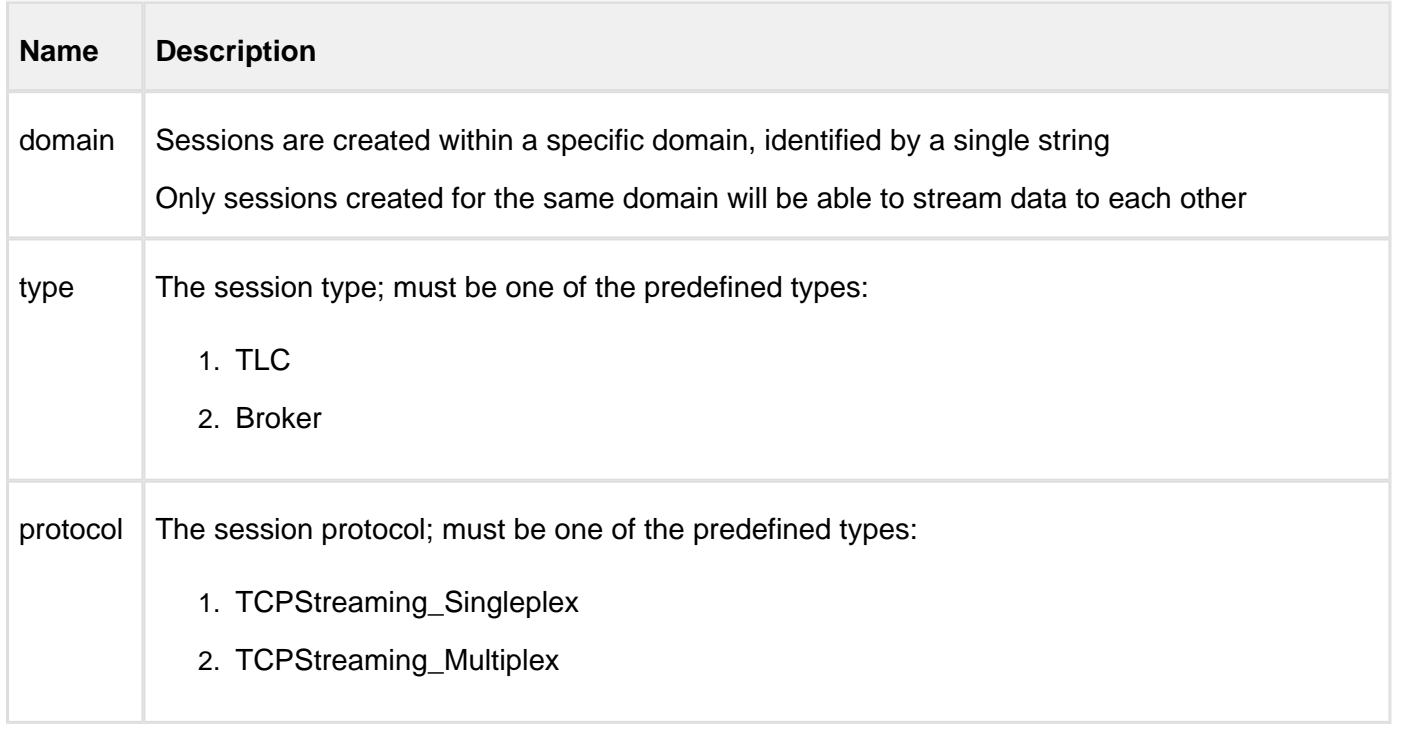

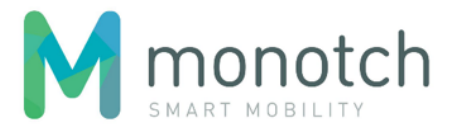

created to obtain a new token

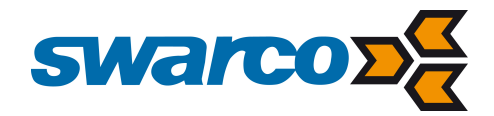

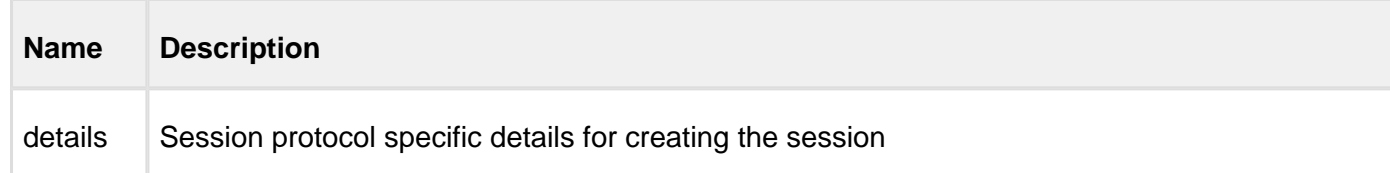

## Response

```
Response body (JSON)
HTTP/1.1 200 OK
Content-Type: application/json
{
     "token": "<token>",
     "domain": "<domain>",
     "type": "<type>",
     "protocol": "<protocol>",
     "details": {
         <protocol details>
     }
}
```
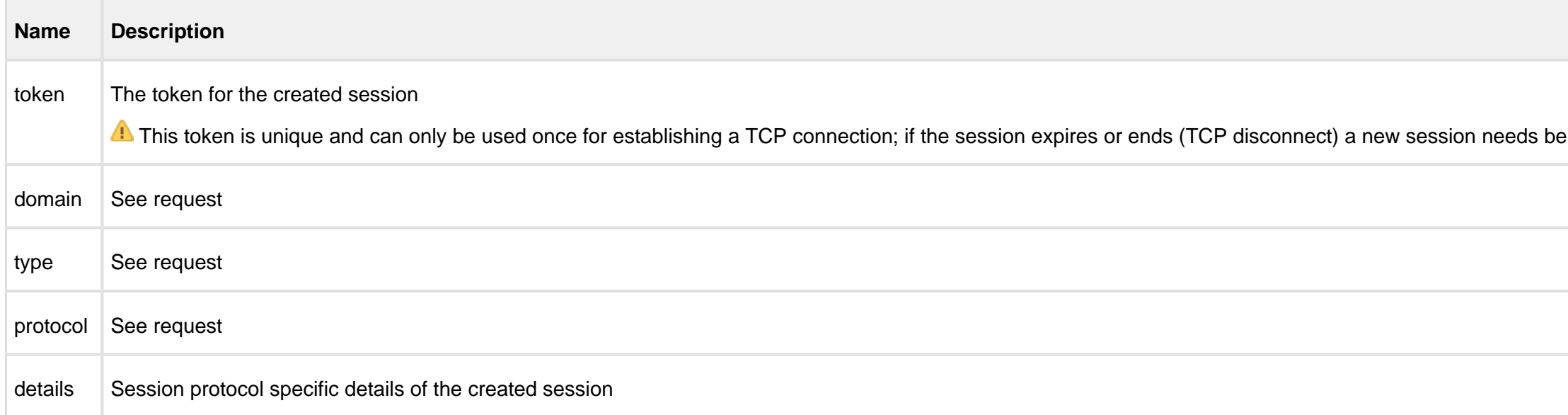

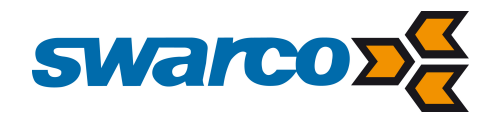

#### Session type "TLC" with protocol "TCPStreaming\_Singleplex"

TCP based singleplex streaming session for one specific TLC.

Payloads sent by the Client will be received by Broker" session Clients if the "TLC identifier" of this specific TLC is within their scope.

Payloads sent by "Broker" session clients having a payload "TLC identifier" that matches this specific TLC's identifier will be received. Request details

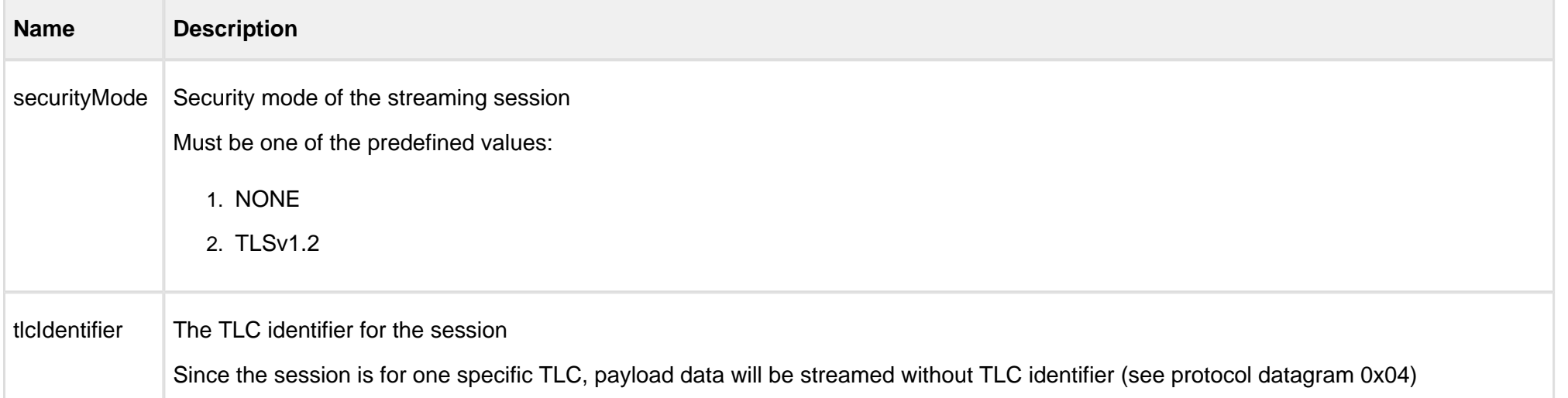

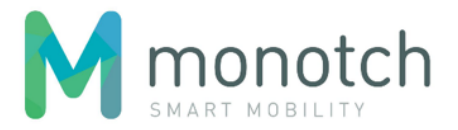

**Request protocol details (JSON)**

{

```
 "securityMode": "<security mode>", 
 "tlcIdentifier": "<TLC identifier>"
```
}

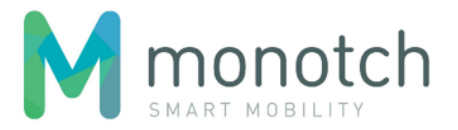

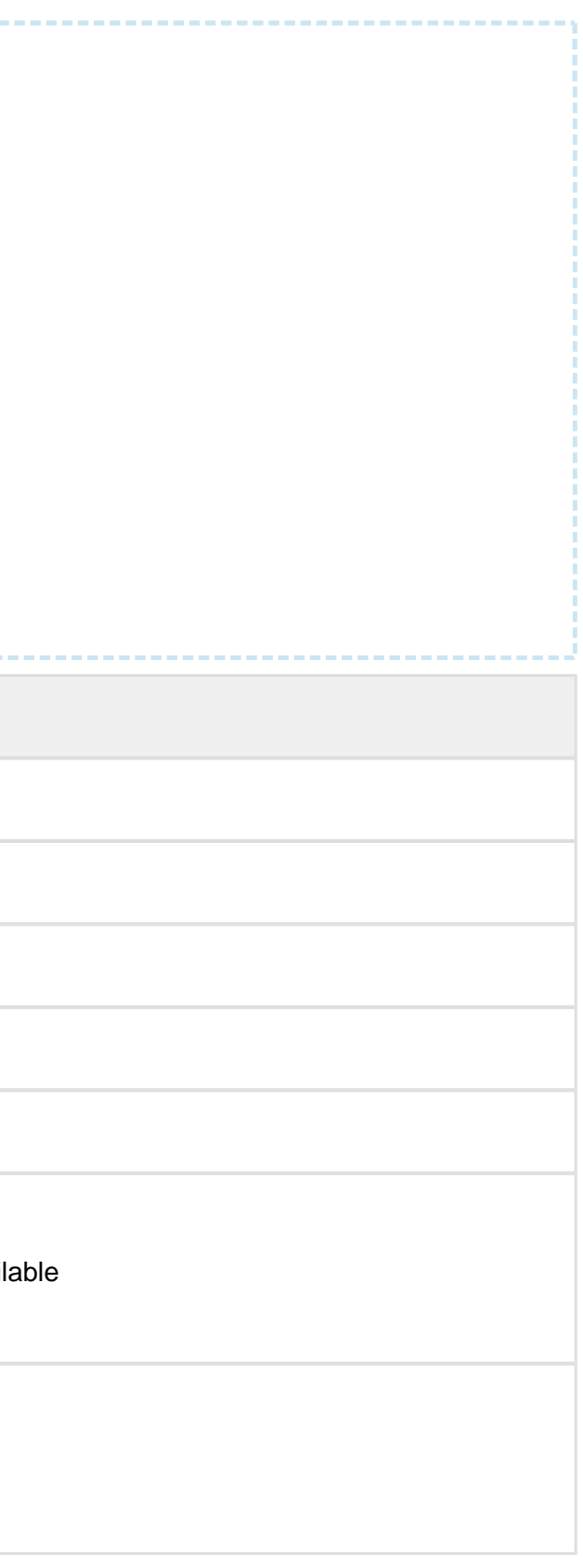

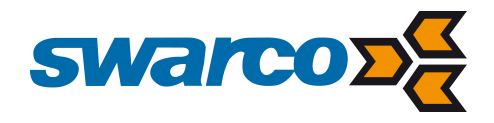

Response details

```
Response protocol details (JSON)
{
     "securityMode": "<security mode>",
     "tlcIdentifier": "<TLC identifier>",
     "listener": {
        "host": "<host address>",
         "port": <port number>,
         "expiration": "<ISO 8601 date time>"
     },
     "keepAliveTimeout": "<ISO 8601 duration>",
     "clockDiffLimit": "<ISO 8601 duration>",
     "clockDiffLimitDuration": "<ISO 8601 duration>",
     "payloadRateLimit": <payload/second limit>,
     "payloadRateLimitDuration": "<ISO 8601 duration>",
     "payloadThroughputLimit": <KB/second limit>,
     "payloadThroughputLimitDuration": "<ISO 8601 duration>"
}
```
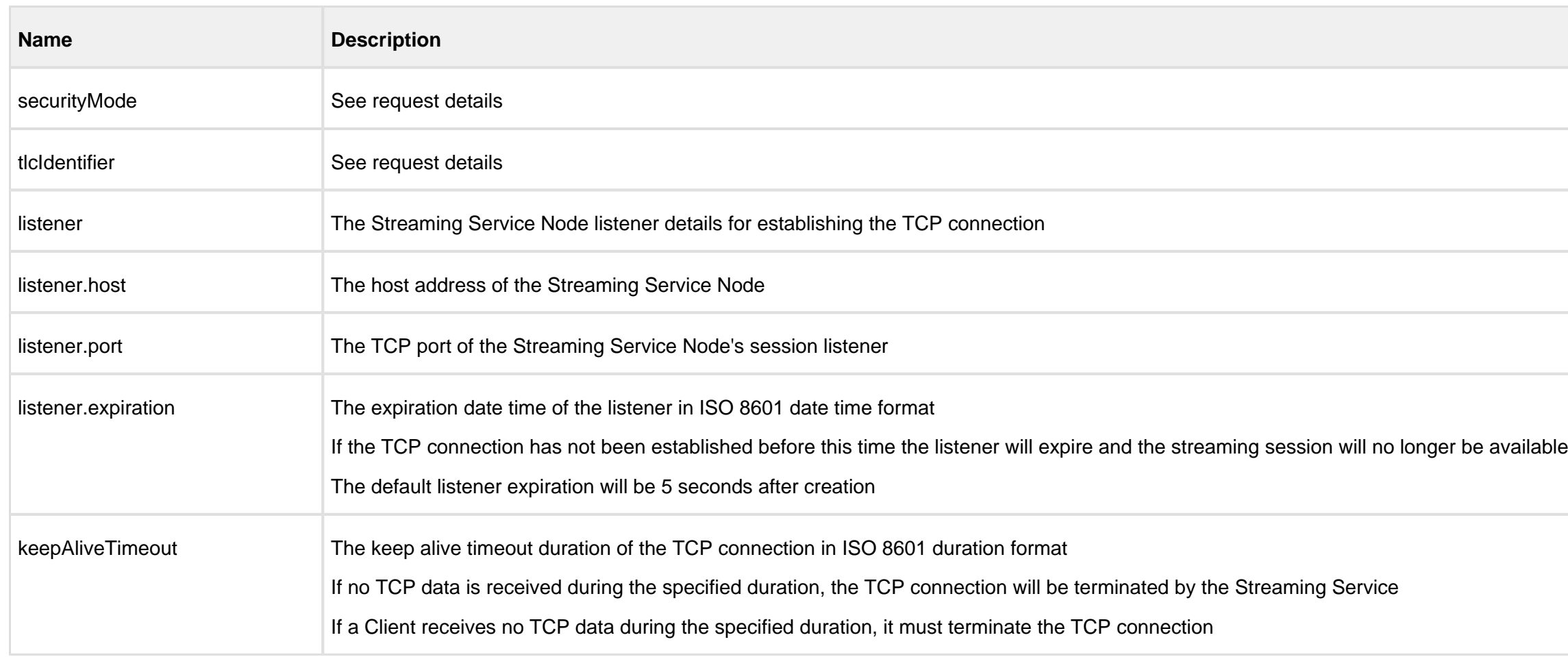

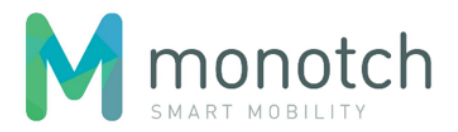

#### ne TCP connection

aming Service will terminate the TCP

eds the limit the Streaming Service will

exceed the payloadThroughputLimit

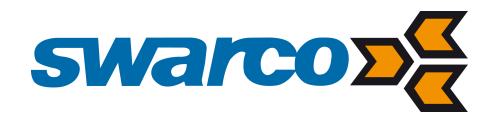

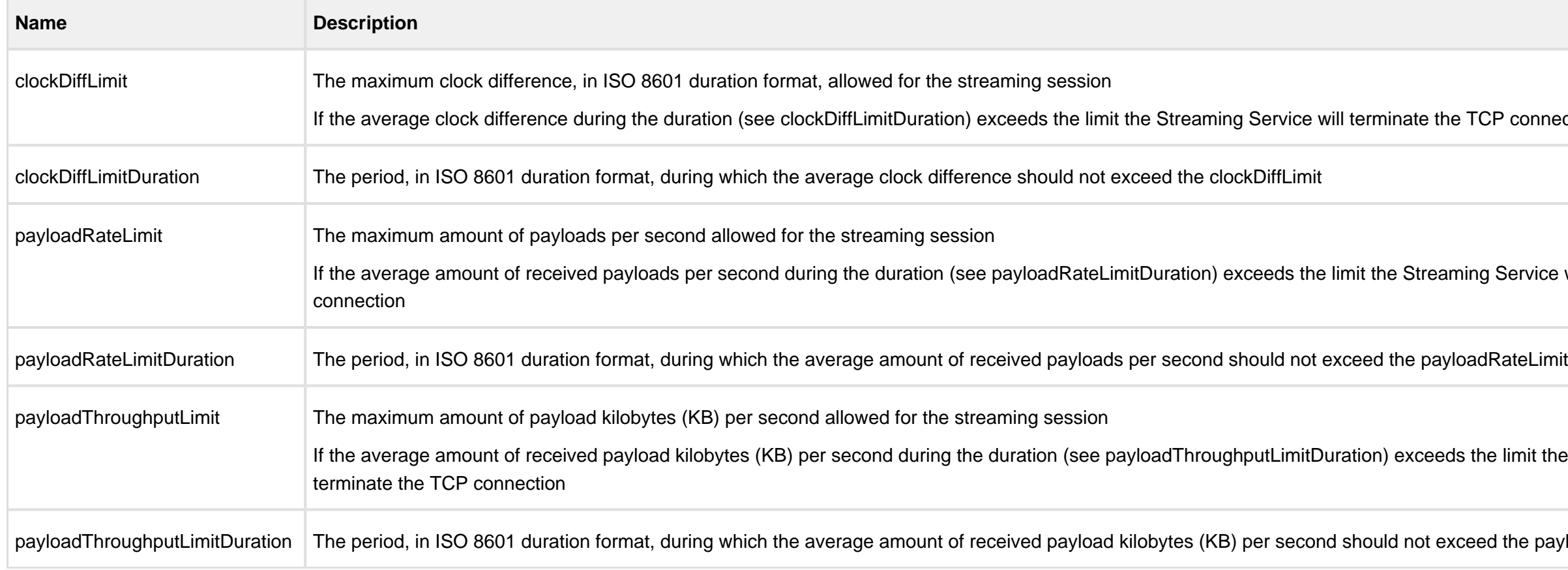

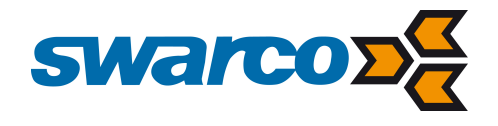

Example

```
request
```

```
POST api/v1/sessions HTTP/1.1
Host: api.tlex.eu
X-Authorization: dtNB_vhvJ0wgTGf1N0DxN38_AmTL_4yiPRZdqZSuK3k
Content-Type: application/json {
 "domain": "test"
,
 "type" : "TLC"
,
 "protocol" : "TCPStreaming_Singleplex"
,
     "details": {
```

```
 "securityMode": "TLSv1.2", 
 "tlcIdentifier": "NLZH0023"
```
}

}

#### **response**

```
HTTP/1.1 200 OK
Content-Type: application/json {
 "token": "cXXrqTkrehOvLbuuYKKQQGAU1MTGGGBC1N1izwYaqu8"
,
 "domain": "test"
,
 "type": "TLC"
,
 "protocol": "TCPStreaming_Singleplex"
,
    "details": {
 "securityMode": "TLSv1.2"
,
 "tlcIdentifier": "NLZH0023"
,
        "listener": {
 "host": "n24.tlex.eu"
,
            "port": 58142,
            "expiration": "2016-11-17T16:01:45Z"
        },
 "keepAliveTimeout": "PT5S"
,
 "clockDiffLimit": "PT3S"
,
 "clockDiffLimitDuration": "PT60S"
,
        "payloadRateLimit": 15,
 "payloadRateLimitDuration": "PT5S"
,
        "payloadThroughputLimit": 15,
        "payloadThroughputLimitDuration": "PT5S"
 }
```
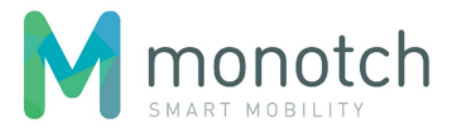

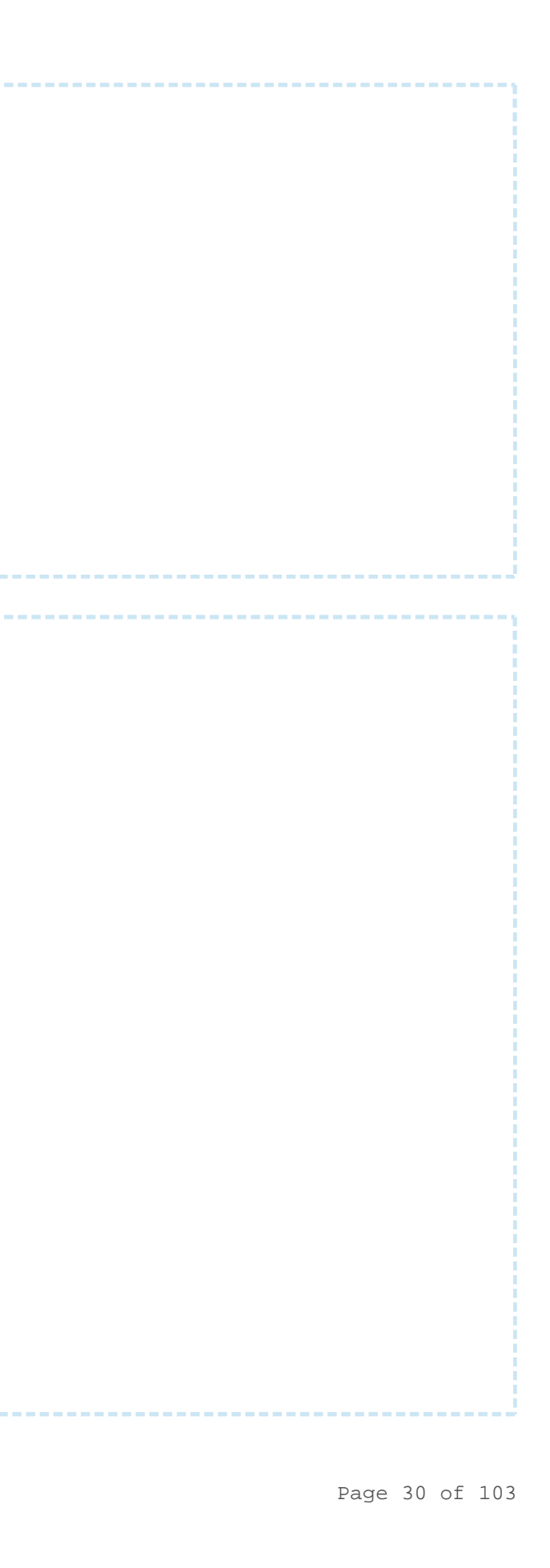

}

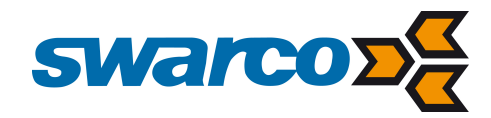

## Session type "TLC" with protocol "TCPStreaming\_Multiplex"

TCP based multiplex streaming session for one or more TLC's.

Payloads sent by the client will be received by "Broker" session clients if the payload "TLC identifier" is within their scope.

Payloads sent by "Broker" session clients having a payload "TLC identifier" that is within the scope of the session will be received.

Request details

**Request protocol details (JSON)**

{

```
 "securityMode": "<security mode>", 
 "tlcIdentifiers": ["<TLC identifier>", "<TLC identifier>", ...]
```
The only difference in the request details is the tlcIdentifiers element which replace the tlcIdentifier element used in the "TCPStreaming\_TLC\_Singleplex" session type request details.

}

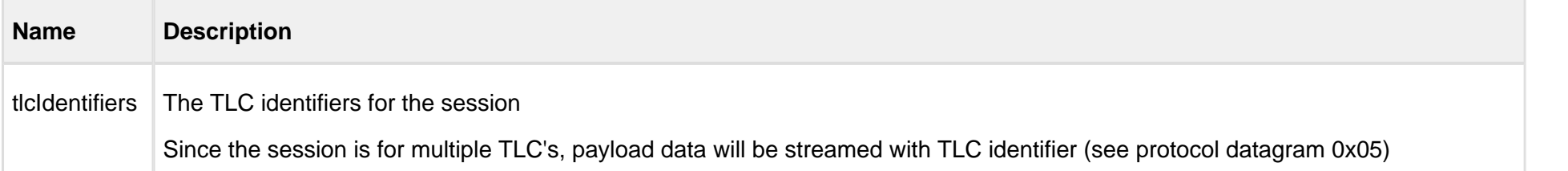

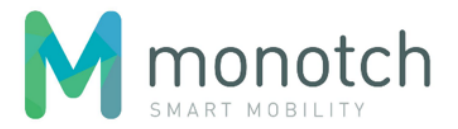

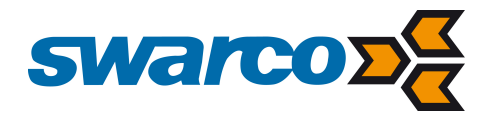

Response details

```
Response protocol details (JSON)
{
     "securityMode": "<security mode>",
     "tlcIdentifiers": ["<TLC identifier>", "<TLC identifier>", ...]
     "listener": {
        "host": "<host address>",
         "port": <port number>,
         "expiration": "<ISO 8601 date time>"
     },
     "keepAliveTimeout": "<ISO 8601 duration>",
     "clockDiffLimit": "<ISO 8601 duration>",
     "clockDiffLimitDuration": "<ISO 8601 duration>",
     "payloadRateLimit": <payload/second limit>,
     "payloadRateLimitDuration": "<ISO 8601 duration>",
     "payloadThroughputLimit": <KB/second limit>,
     "payloadThroughputLimitDuration": "<ISO 8601 duration>"
}
```
The only difference in the response details is the tlcIdentifiers element which replace the tlcIdentifier element used in the "TCPStreaming\_TLC\_Singleplex" session type response details.

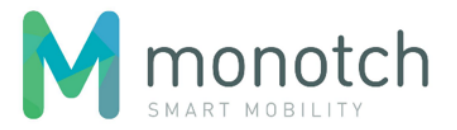

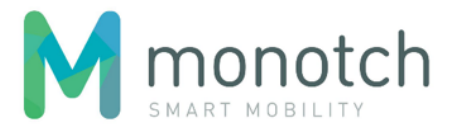

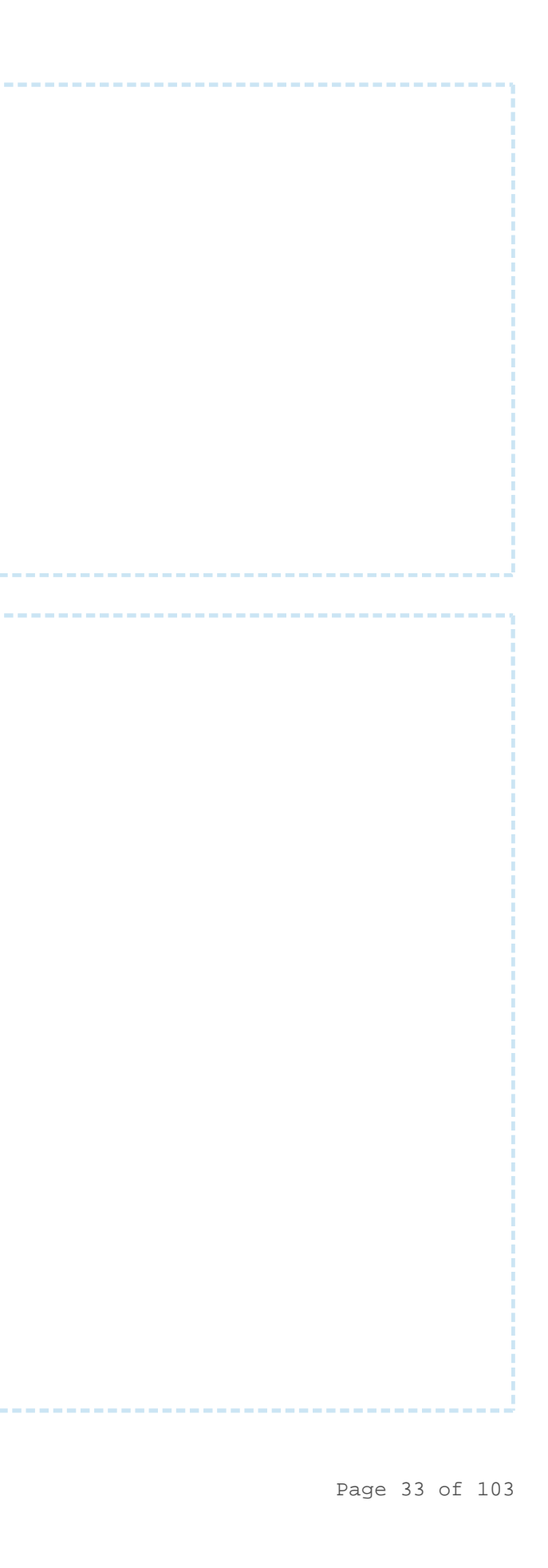

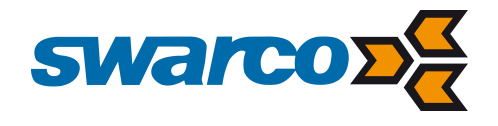

#### Example

```
request
```

```
POST api/v1/sessions HTTP/1.1
Host: api.tlex.eu
X-Authorization: dtNB_vhvJ0wgTGf1N0DxN38_AmTL_4yiPRZdqZSuK3k
Content-Type: application/json {
```

```
 "domain": "test"
,
 "type": "TLC"
,
 "protocol": "TCPStreaming_Multiplex"
,
    "details": {
        "securityMode": "TLSv1.2", 
 "tlcIdentifiers": ["NLZH0023", "NLZH0024", "NLZH0025"
]
    }
```
}

#### **response**

```
HTTP/1.1 200 OK
Content-Type: application/json {
 "token": "dtNB_vhvJ0wgTGf1N0DxN38_AmTL_4yiPRZdqZSuK3k"
,
 "domain": "test"
,
 "type": "TLC"
,
 "protocol": "TCPStreaming_Multiplex"
,
     "details": {
 "securityMode": "TLSv1.2"
,
        "tlcIdentifiers": ["NLZH0023", "NLZH0024", "NLZH0025"],
        "listener": {
 "host": "n25.tlex.eu"
,
            "port": 51253,
            "expiration": "2016-11-17T16:04:23Z"
        },
 "keepAliveTimeout": "PT5S"
,
 "clockDiffLimit": "PT3S"
,
 "clockDiffLimitDuration": "PT60S"
,
        "payloadRateLimit": 45,
 "payloadRateLimitDuration": "PT5S"
,
        "payloadThroughputLimit": 45,
        "payloadThroughputLimitDuration": "PT5S"
 } }
```
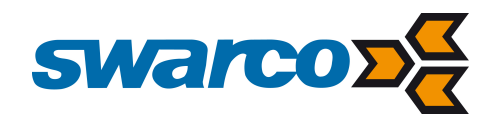

## Session type "Broker" with protocol "TCPStreaming\_Multiplex"

TCP based multiplex streaming session for a payload broker.

Payloads sent by the client will be received by "TLC" session clients if the payload "TLC identifier" is within their scope.

Payloads sent by "TLC" session clients having a payload "TLC identifier" that is within the scope of the session will be received.

The request and response details elements are identical to the ones described for "TLC" with protocol "TCPStreaming\_Multiplex" sessions and are therefor not described again.

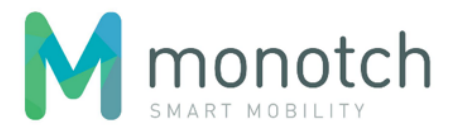

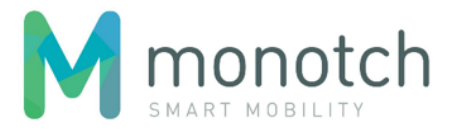

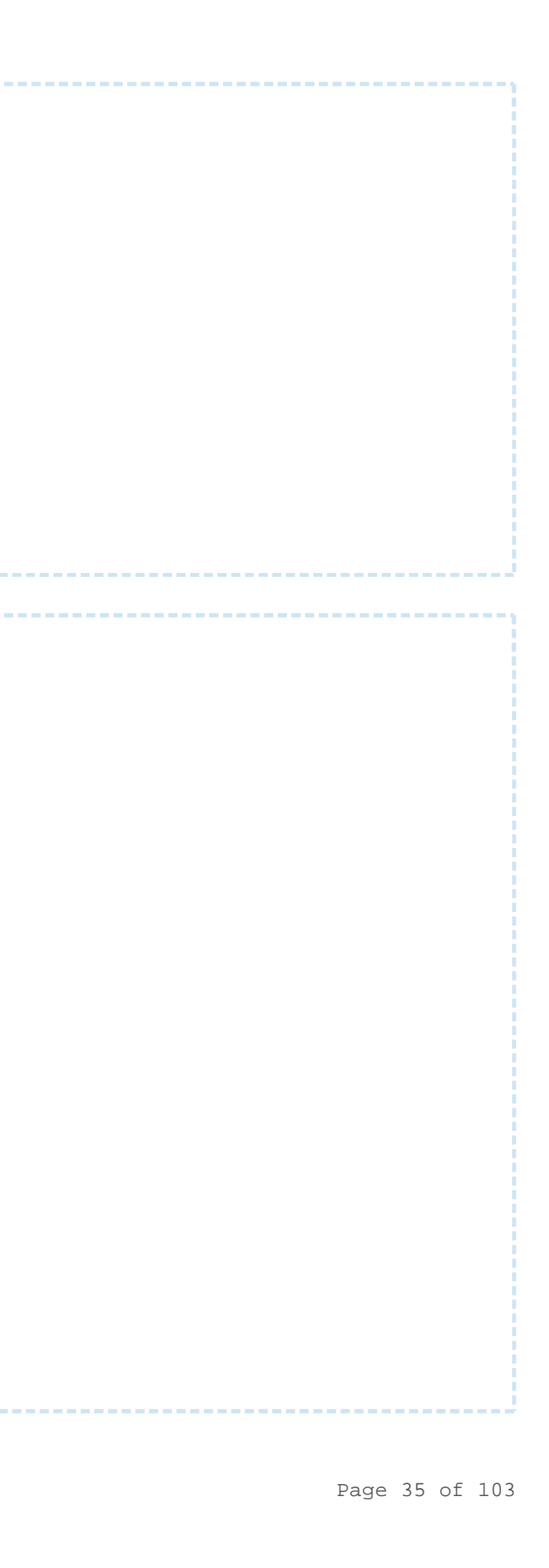

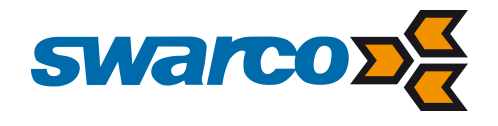

#### Example

```
request
```

```
POST api/v1/sessions HTTP/1.1
Host: api.tlex.eu
X-Authorization: dtNB_vhvJ0wgTGf1N0DxN38_AmTL_4yiPRZdqZSuK3k
Content-Type: application/json {
 "domain": "test"
,
 "type": "Broker"
,
```

```
 "protocol": "TCPStreaming_Multiplex"
,
    "details": {
        "securityMode": "NONE", 
 "tlcIdentifiers": ["NLZH0023", "NLZH0024", "NLZH0025"
]
    }
```
}

```
response
```

```
HTTP/1.1 200 OK
Content-Type: application/json {
 "token": "cXXrqTkrehOvLbuuYKKQQGAU1MTGGGBC1N1izwYaqu8"
,
 "domain": "test"
,
 "type": "Broker"
,
 "protocol": "TCPStreaming_Multiplex"
,
     "details": {
 "securityMode": "NONE"
,
        "tlcIdentifiers": ["NLZH0023", "NLZH0024", "NLZH0025"],
        "listener": {
 "host": "n11.tlex.eu"
,
            "port": 40344,
            "expiration": "2016-11-17T16:07:56Z"
        },
 "keepAliveTimeout": "PT5S"
,
 "clockDiffLimit": "PT3S"
,
 "clockDiffLimitDuration": "PT60S"
,
        "payloadRateLimit": 1200,
 "payloadRateLimitDuration": "PT5S"
,
        "payloadThroughputLimit": 120,
        "payloadThroughputLimitDuration": "PT5S"
 } }
```
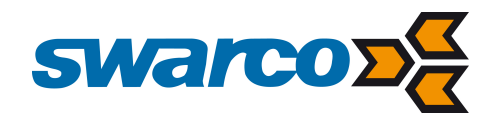

#### GET /sessions

Retrieves all active streaming sessions.

Intended for monitoring and debug purposes.

#### Request

#### **Request**

GET <API base URL>/sessions HTTP/1.1 Host: <hostname> X-Authorization: <authorization token> Content-Type: application/json

#### Response

#### **Response body (JSON)**

```
HTTP/1.1 200 OK
Content-Type: application/json
```
<session>, <session>

## **Example**

 $\Gamma$ 

]

#### **request**

GET api/v1/sessions HTTP/1.1 Host: api.tlex.eu X-Authorization: dtNB\_vhvJ0wgTGf1N0DxN38\_AmTL\_4yiPRZdqZSuK3k Content-Type: application/json

#### **response**

```
HTTP/1.1 200 OK
Content-Type: application/json
```
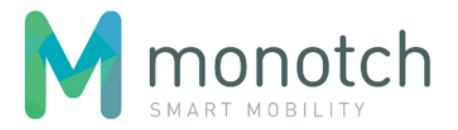

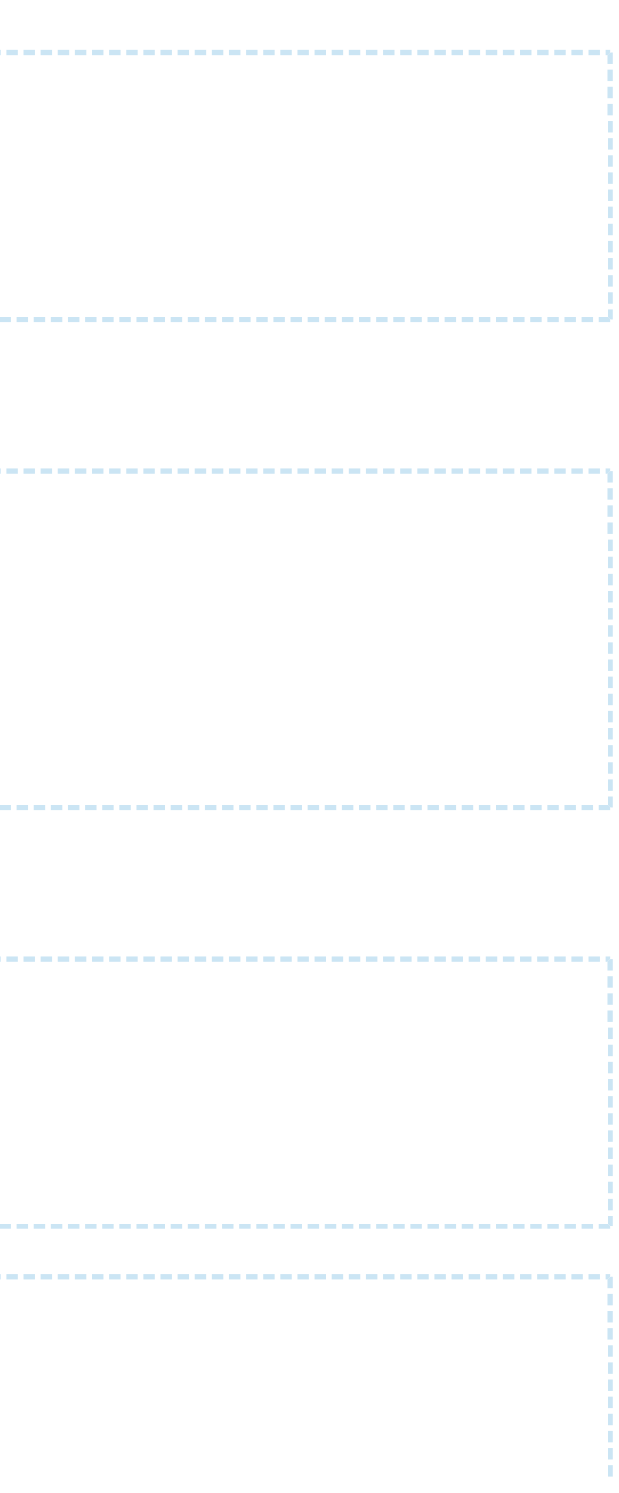
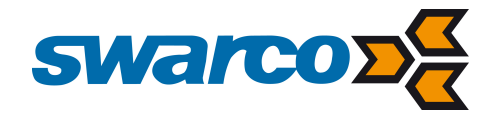

```
is a specification of the specification of the specification of the specification of the specification of the specification of the specification of the specification of the specification of the specification of the specif
  {
  "token": "cXXrqTkrehOvLbuuYKKQQGAU1MTGGGBC1N1izwYaqu8"
,
  "domain": "test"
,
  "type": "Broker"
,
  "protocol": "TCPStreaming_Multiplex"
,
      "details": {
  "securityMode": "NONE"
,
          "tlcIdentifiers": ["NLZH0023", "NLZH0024", "NLZH0025"],
          "listener": {
  "host": "n44.tlex.eu"
,
              "port": 40344,
              "expiration": "2016-11-17T16:07:56Z"
          },
  "keepAliveTimeout": "PT5S"
,
  "clockDiffLimit": "PT3S"
,
  "clockDiffLimitDuration": "PT60S"
,
          "payloadRateLimit": 1200,
  "payloadRateLimitDuration": "PT5S"
,
          "payloadThroughputLimit": 120,
          "payloadThroughputLimitDuration": "PT5S"
  }
  },
  {
  "token": "dtNB_vhvJ0wgTGf1N0DxN38_AmTL_4yiPRZdqZSuK3k"
,
  "domain": "test"
,
  "type": "TLC"
,
  "protocol": "TCPStreaming_Singleplex"
,
      "details": {
  "securityMode": "TLSv1.2"
,
  "tlcIdentifier": "NLZH0023"
,
          "listener": {
  "host": "n24.tlex.eu"
,
              "port": 58142,
              "expiration": "2016-11-17T16:01:45Z"
          },
  "keepAliveTimeout": "PT5S"
,
  "clockDiffLimit": "PT3S"
,
  "clockDiffLimitDuration": "PT60S"
,
          "payloadRateLimit": 15,
  "payloadRateLimitDuration": "PT5S"
,
          "payloadThroughputLimit": 15,
          "payloadThroughputLimitDuration": "PT5S"
  }
  }]
```
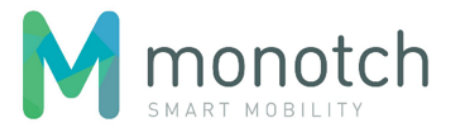

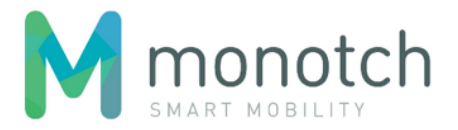

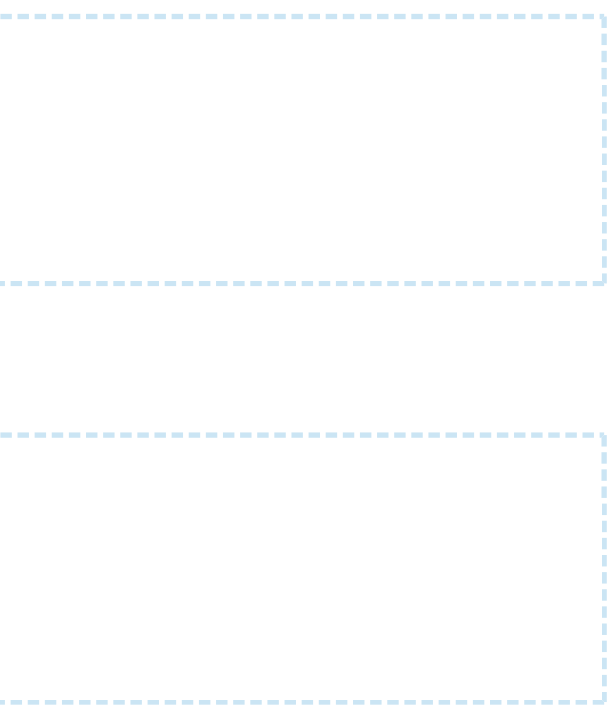

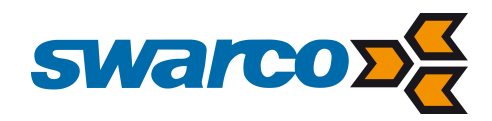

### GET /sessions/<token>

Retrieves the active streaming session with the given "token".

Intended for monitoring and debug purposes.

### Request

### **Request**

```
GET <API base URL>/sessions/<session token> HTTP/1.1
Host: <hostname>
X-Authorization: <authorization token>
Content-Type: application/json
```
----------------------------------

### Response

#### **Response body (JSON)**

HTTP/1.1 200 OK Content-Type: application/json

<session specific details>

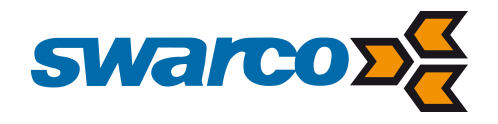

```
request
GET api/v1/sessions/cXXrqTkrehOvLbuuYKKQQGAU1MTGGGBC1N1izwYaqu8 HTTP/1.1
Host: api.tlex.eu
X-Authorization: dtNB_vhvJ0wgTGf1N0DxN38_AmTL_4yiPRZdqZSuK3k
Content-Type: application/json
response
HTTP/1.1 200 OK
Content-Type: application/json
{
     "token": "cXXrqTkrehOvLbuuYKKQQGAU1MTGGGBC1N1izwYaqu8",
     "domain": "test",
     "type": "Broker",
     "protocol": "TCPStreaming_Multiplex",
     "details": {
         "securityMode": "NONE",
         "tlcIdentifiers": ["NLZH0023", "NLZH0024", "NLZH0025"],
         "listener": {
             "host": "n44.tlex.eu",
             "port": 40344,
             "expiration": "2016-11-17T16:07:56Z"
         },
         "keepAliveTimeout": "PT5S",
         "clockDiffLimit": "PT3S",
         "clockDiffLimitDuration": "PT60S",
         "payloadRateLimit": 1200,
         "payloadRateLimitDuration": "PT5S",
         "payloadThroughputLimit": 120,
         "payloadThroughputLimitDuration": "PT5S"
 }
}
```
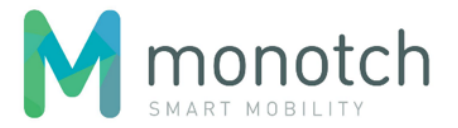

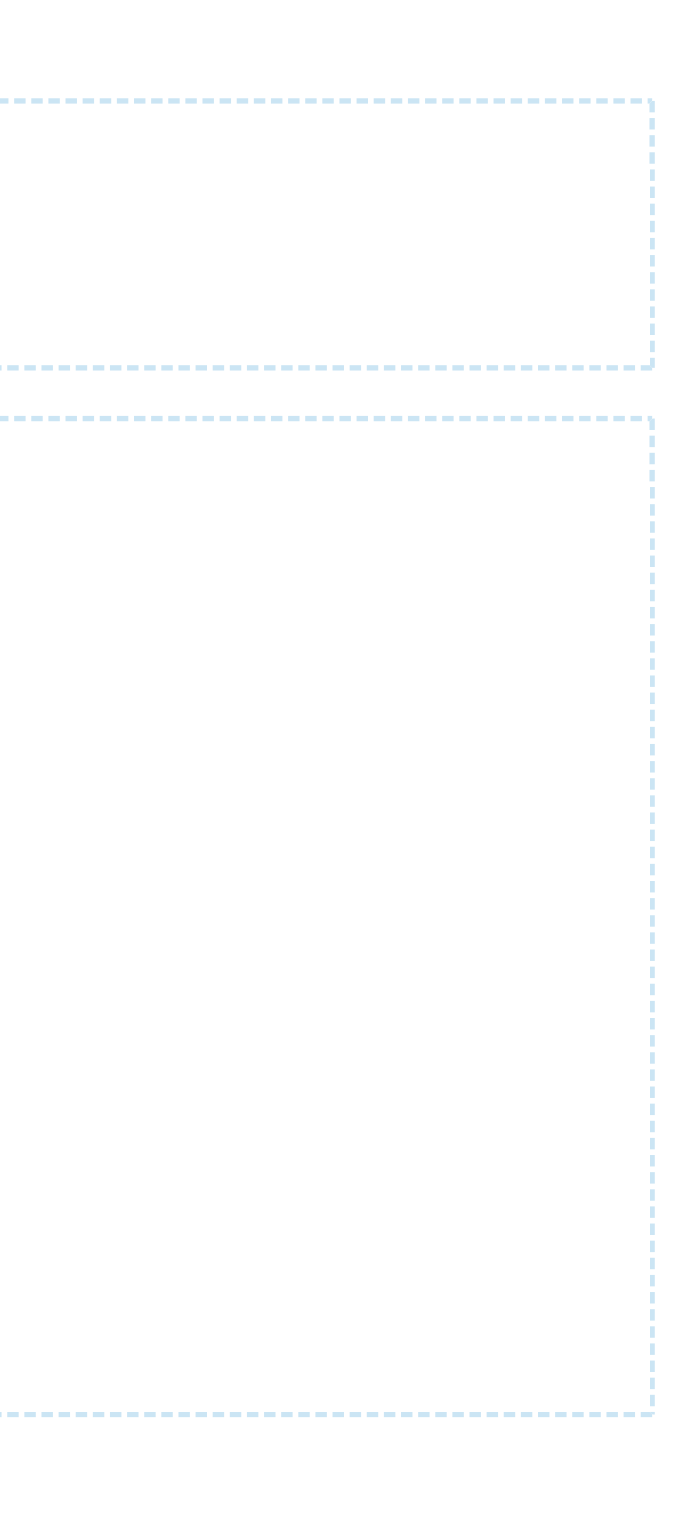

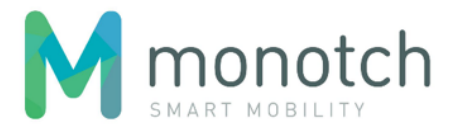

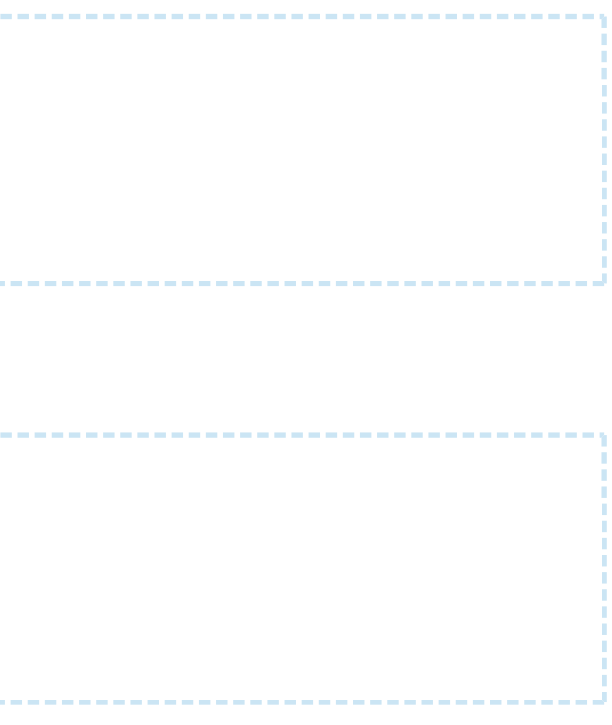

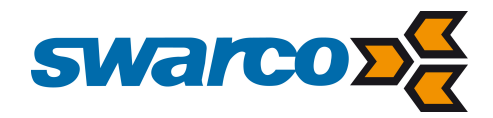

### PUT /sessions/<token>

Updates the protocol details of the active streaming session with the given "token".

```
PUT <API base URL>/sessions/<session token> HTTP/1.1
Host: <hostname>
X-Authorization: <authorization token>
Content-Type: application/json
```
Intended to support the addition and removal of TLC identifiers for multiplex sessions.

---------------------

### Request

### **Request**

### Response

#### **Response body (JSON)**

HTTP/1.1 200 OK Content-Type: application/json

<protocol details>

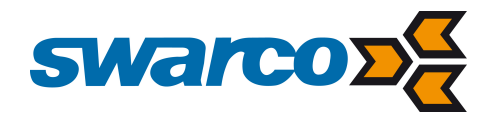

```
request
```

```
PUT api/v1/sessions/cXXrqTkrehOvLbuuYKKQQGAU1MTGGGBC1N1izwYaqu8 HTTP/1.1
Host: api.tlex.eu
X-Authorization: dtNB_vhvJ0wgTGf1N0DxN38_AmTL_4yiPRZdqZSuK3k
Content-Type: application/json
{
```

```
 "securityMode": "NONE", 
 "tlcIdentifiers": ["NLZH0023", "NLZH0026"]
```
}

#### **response**

```
HTTP/1.1 200 OK
Content-Type: application/json
```
{

```
 "token": "cXXrqTkrehOvLbuuYKKQQGAU1MTGGGBC1N1izwYaqu8",
    "domain": "test",
    "type": "Broker",
    "protocol": "TCPStreaming_Multiplex",
    "details": {
        "securityMode": "NONE",
        "tlcIdentifiers": ["NLZH0023", "NLZH0026"],
        "listener": {
             "host": "n44.tlex.eu",
             "port": 40344,
             "expiration": "2016-11-17T16:07:56Z"
        },
        "keepAliveTimeout": "PT5S",
        "clockDiffLimit": "PT3S",
        "clockDiffLimitDuration": "PT60S",
        "payloadRateLimit": 1200,
        "payloadRateLimitDuration": "PT5S",
        "payloadThroughputLimit": 120,
        "payloadThroughputLimitDuration": "PT5S"
 }
```
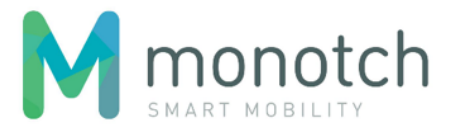

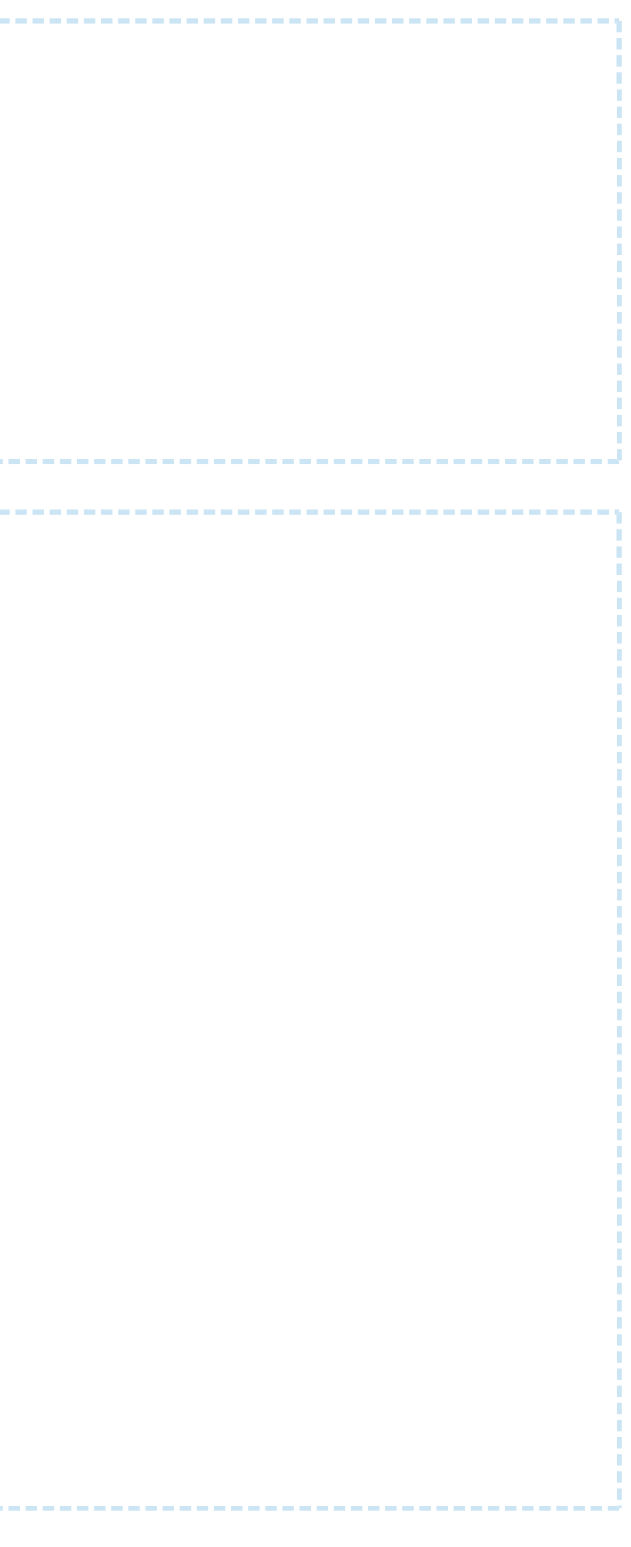

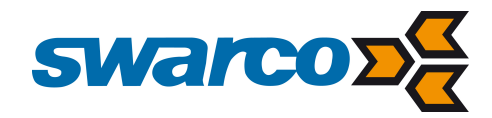

### DELETE /sessions/<token>

Removes (ends, disconnects) the active streaming session with the given "token".

A Not needed for normal operation. Intended for administrative purposes and testing purposes.

### Request

#### **Request**

```
DELETE <API base URL>/sessions/<session token> HTTP/1.1
Host: <hostname>
X-Authorization: <authorization token>
Content-Type: application/json
```
### Response

### **Response body (JSON)**

HTTP/1.1 204 No Content

### **Example**

### **request**

DELETE api/v1/sessions/cXXrqTkrehOvLbuuYKKQQGAU1MTGGGBC1N1izwYaqu8 HTTP/1.1 Host: api.tlex.eu X-Authorization: dtNB\_vhvJ0wgTGf1N0DxN38\_AmTL\_4yiPRZdqZSuK3k Content-Type: application/json

#### **response**

HTTP/1.1 204 No Content

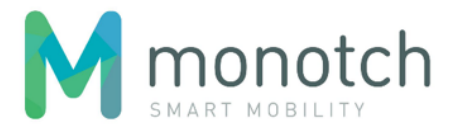

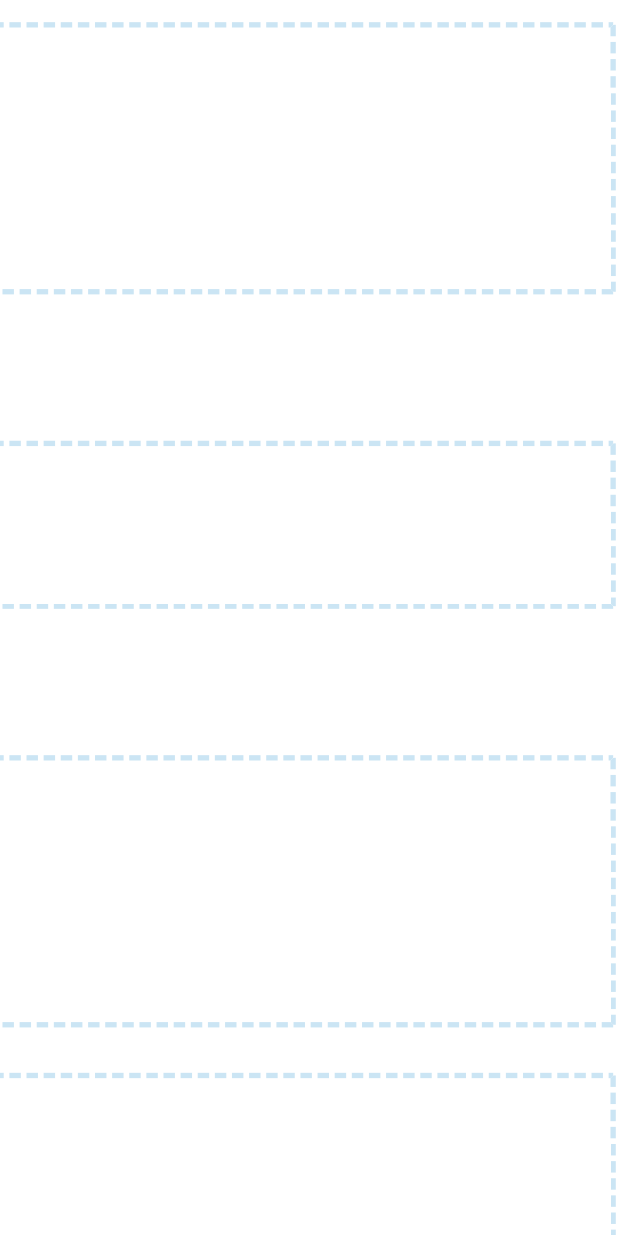

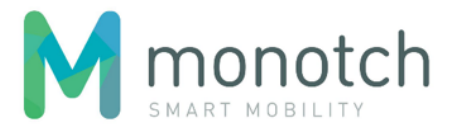

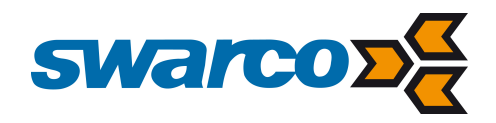

# Session logs

### GET /sessionlogs

Retrieves all streaming session logs.

Must be filtered by time range.

Intended for monitoring and debug purposes.

# **Response body (JSON)** HTTP/1.1 200 OK Content-Type: application/json  $\lceil$

### Request

### **Request**

```
GET <API base URL>/sessionlogs?from=<ISO 8601 date time>&until=<ISO 8601 date time> HTTP/1.1
Host: <hostname>
X-Authorization: <authorization token>
Content-Type: application/json
```
### Response

```
 <session log>, <session log>, ...
```
]

### Example

**request**

### GET api/v1/sessionlogs?from=2017-03-09T20:00:00Z&until=2017-03-09T21:00:00Z HTTP/1.1 Host: api.tlex.eu X-Authorization: dtNB\_vhvJ0wgTGf1N0DxN38\_AmTL\_4yiPRZdqZSuK3k Content-Type: application/json

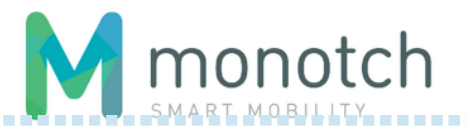

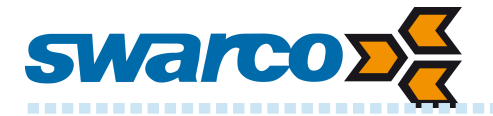

```
response
HTTP/1.1 200 OK
Content-Type: application/json
\lfloor\{ "token": "y_gUPT6kpTILfs-hHY3kW6P7It_kvV2NI0VKgyMkaA0",
     "domain": "test",
     "account": "80b142ab-88e8-4600-9a86-8807c19b1b2a",
     "type": "TLC",
     "protocol": "TCPStreaming_Singleplex",
     "created": "2017-03-09T20:44:28Z",
     "connected": "2017-03-09T20:44:28Z",
     "remoteAddress": "/172.17.210.254:55624",
     "ended": null,
     "endReason": null,
     "tlcScopeHistory": [
 {
         "timestamp": "2017-03-09T20:44:28Z",
         "scope": "ADDED",
         "tlcIdentifier": "tlc_0001"
 }
     ]
   },
 {
     "token": "1AhfqqkcBtOvUdoPrFTHg1x3PMHzbHRLJc848mY016U",
     "domain": "test",
     "account": "80b142ab-88e8-4600-9a86-8807c19b1b2a",
     "type": "Broker",
     "protocol": "TCPStreaming_Multiplex",
     "created": "2017-03-09T20:44:28Z",
     "connected": "2017-03-09T20:44:29Z",
     "remoteAddress": "/172.17.210.254:50036",
     "ended": "2017-03-10T11:23:18Z",
     "endReason": "Average payload rate in the last 5 seconds has exceeded the limit by 1753.600000 payload/s",
     "tlcScopeHistory": [
\{ "timestamp": "2017-03-09T20:44:28Z",
         "scope": "ADDED",
         "tlcIdentifier": "tlc_0001"
       },
 {
         "timestamp": "2017-03-09T20:44:28Z",
         "scope": "ADDED",
         "tlcIdentifier": "tlc_0002"
       },
\{ "timestamp": "2017-03-09T20:44:28Z",
         "scope": "ADDED",
         "tlcIdentifier": "tlc_0003"
```
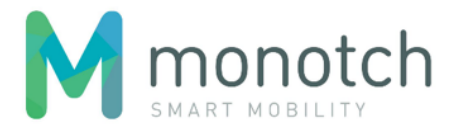

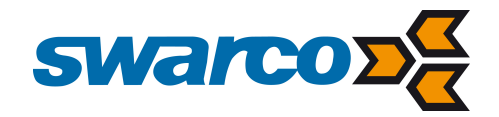

```
 },
\{ "timestamp": "2017-03-10T11:23:12Z",
         "scope": "REMOVED",
         "tlcIdentifier": "tlc_0003"
       },
 {
         "timestamp": "2017-03-10T11:23:12Z",
         "scope": "ADDED",
         "tlcIdentifier": "tlc_0005"
      }
    ]
  }
]
```
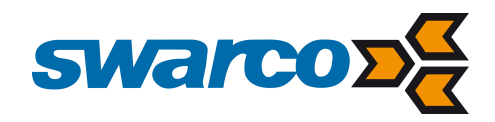

### GET /sessionlogs/<token>

Retrieves the streaming session's log with the given "token".

Intended for monitoring and debug purposes.

### Request

### **Request**

```
GET <API base URL>/sessionlogs/<session token> HTTP/1.1
Host: <hostname>
X-Authorization: <authorization token>
Content-Type: application/json
```
### Response

### **Response body (JSON)**

HTTP/1.1 200 OK Content-Type: application/json

<session log>

### **Example**

### **request**

```
GET api/v1/sessionlogs/1AhfqqkcBtOvUdoPrFTHg1x3PMHzbHRLJc848mY016U HTTP/1.1
Host: api.tlex.eu
X-Authorization: dtNB_vhvJ0wgTGf1N0DxN38_AmTL_4yiPRZdqZSuK3k
Content-Type: application/json
```
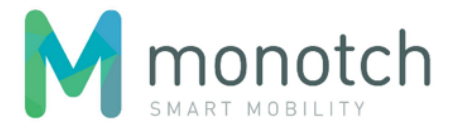

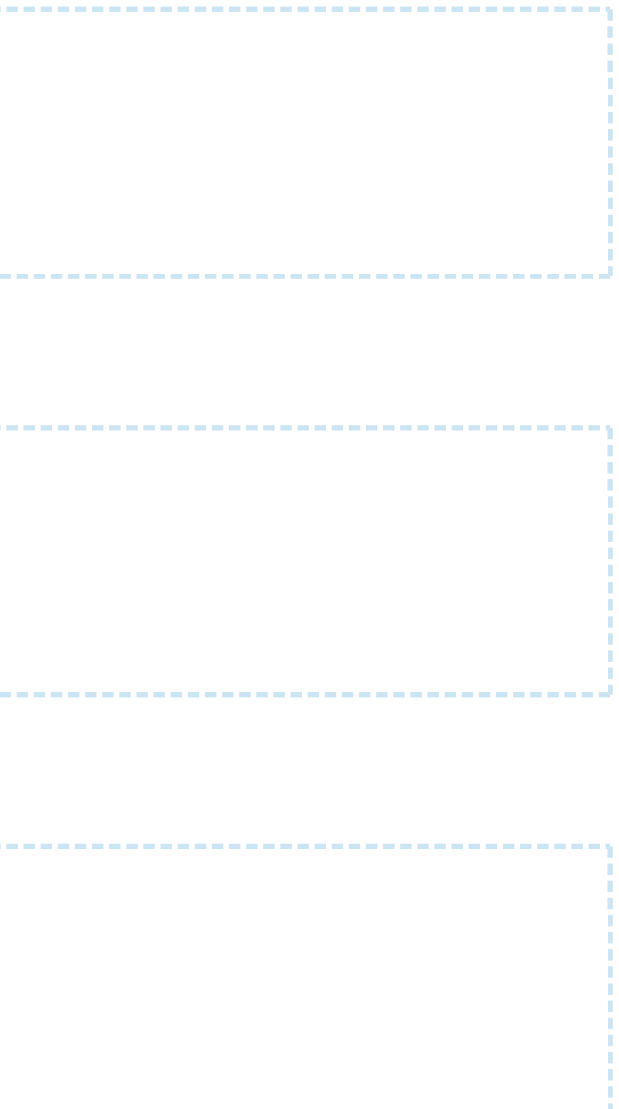

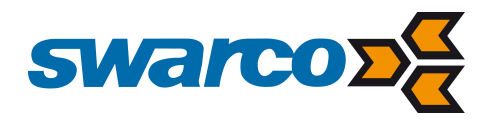

**response**

```
HTTP/1.1 200 OK
Content-Type: application/json
{
     "token": "1AhfqqkcBtOvUdoPrFTHg1x3PMHzbHRLJc848mY016U",
     "domain": "test",
     "account": "80b142ab-88e8-4600-9a86-8807c19b1b2a",
     "type": "Broker",
     "protocol": "TCPStreaming_Multiplex",
     "created": "2017-03-09T20:44:28Z",
     "connected": "2017-03-09T20:44:29Z",
     "remoteAddress": "/172.17.210.254:50036",
     "ended": "2017-03-10T11:23:18Z",
     "endReason": "Average payload rate in the last 5 seconds has exceeded the limit by 1753.600000 payload/s",
     "tlcScopeHistory": [
      {
         "timestamp": "2017-03-09T20:44:28Z",
         "scope": "ADDED",
         "tlcIdentifier": "tlc_0001"
       },
 {
         "timestamp": "2017-03-09T20:44:28Z",
         "scope": "ADDED",
         "tlcIdentifier": "tlc_0002"
       },
\{ "timestamp": "2017-03-09T20:44:28Z",
         "scope": "ADDED",
         "tlcIdentifier": "tlc_0003"
\},
\{ "timestamp": "2017-03-10T11:23:12Z",
         "scope": "REMOVED",
         "tlcIdentifier": "tlc_0003"
       },
 {
         "timestamp": "2017-03-10T11:23:12Z",
         "scope": "ADDED",
         "tlcIdentifier": "tlc_0005"
 }
    ]
}
```
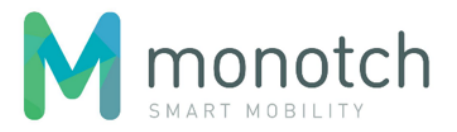

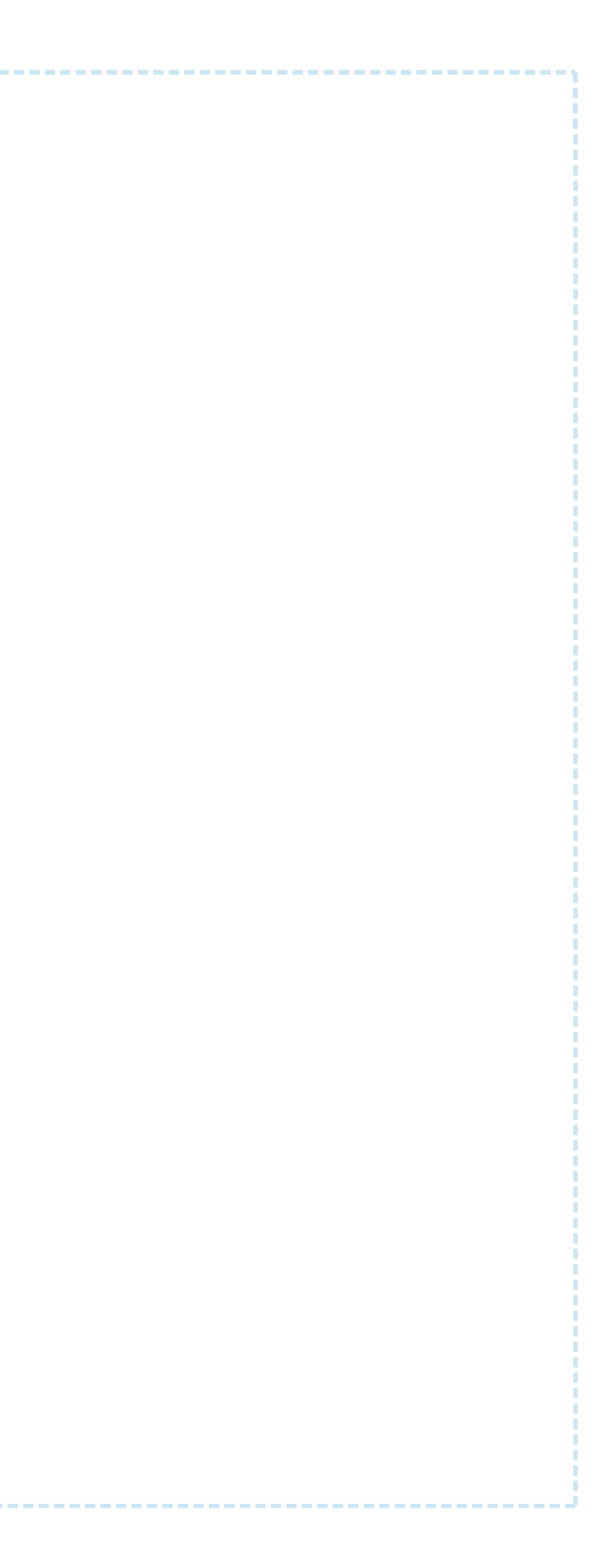

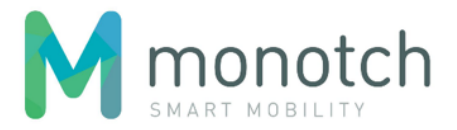

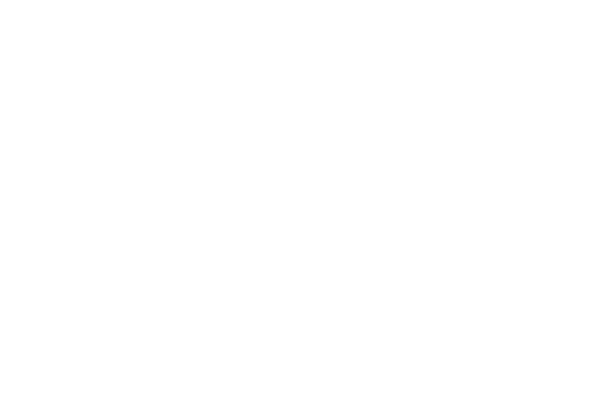

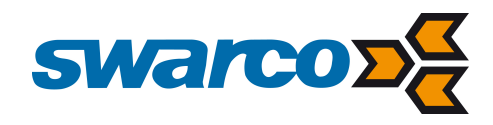

# TLCs

# POST /tlcs

Creates a TLC registration.

# Request

### **Request**

```
POST <API base URL>/tlcs HTTP/1.1
Host: <hostname>
X-Authorization: <authorization token>
Content-Type: application/json
```
{

### "identifier": "<TLC identifier>"

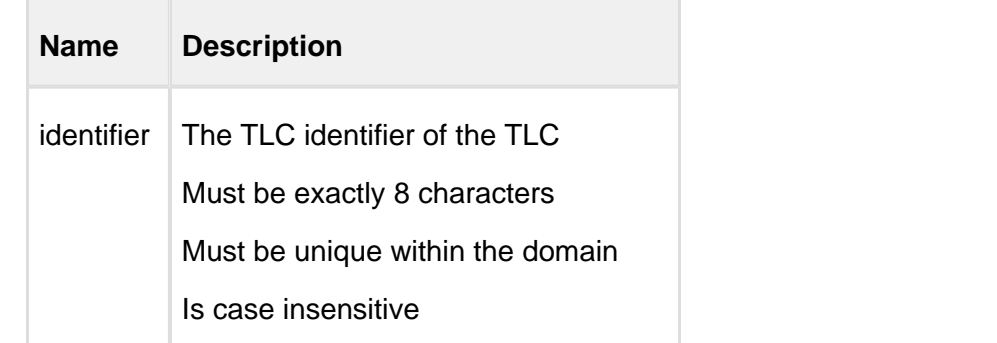

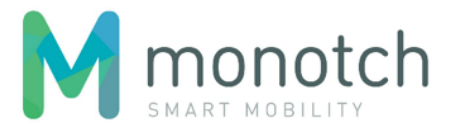

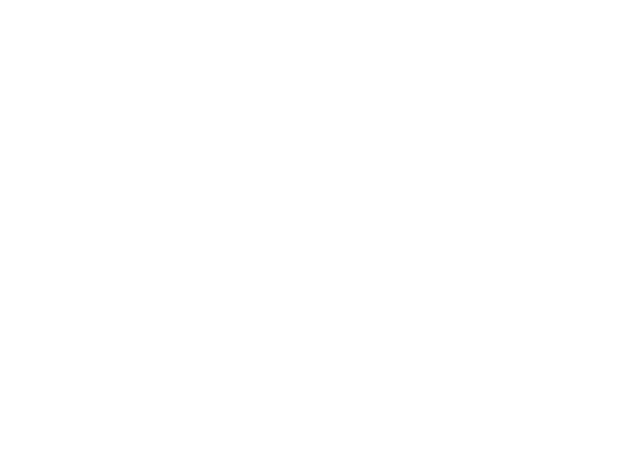

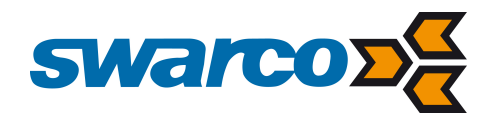

# Response

```
Response body (JSON)
```

```
HTTP/1.1 200 OK
Content-Type: application/json
```

```
{
  "uuid": "<TLC uuid>",
  "identifier": "<TLC identifier>",
  "domain": "<domain>",
  "account": "<account>"
}
```
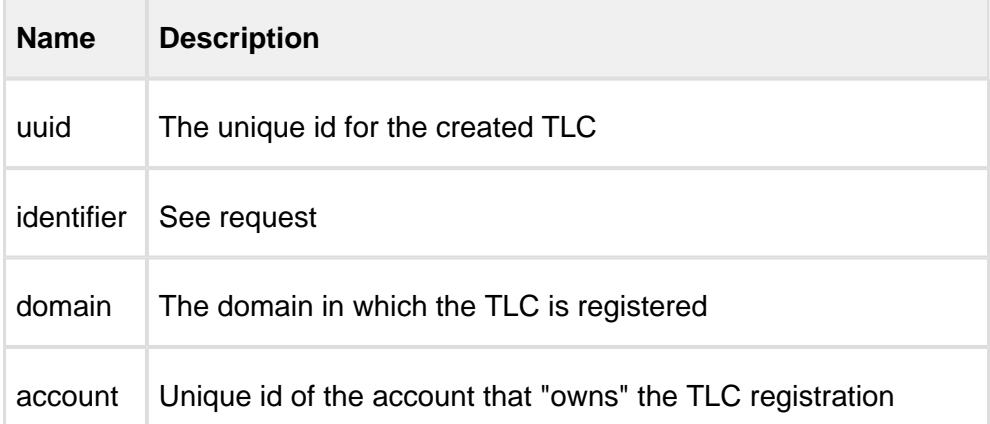

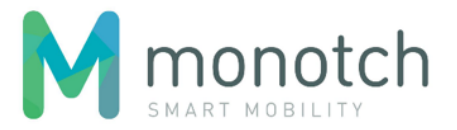

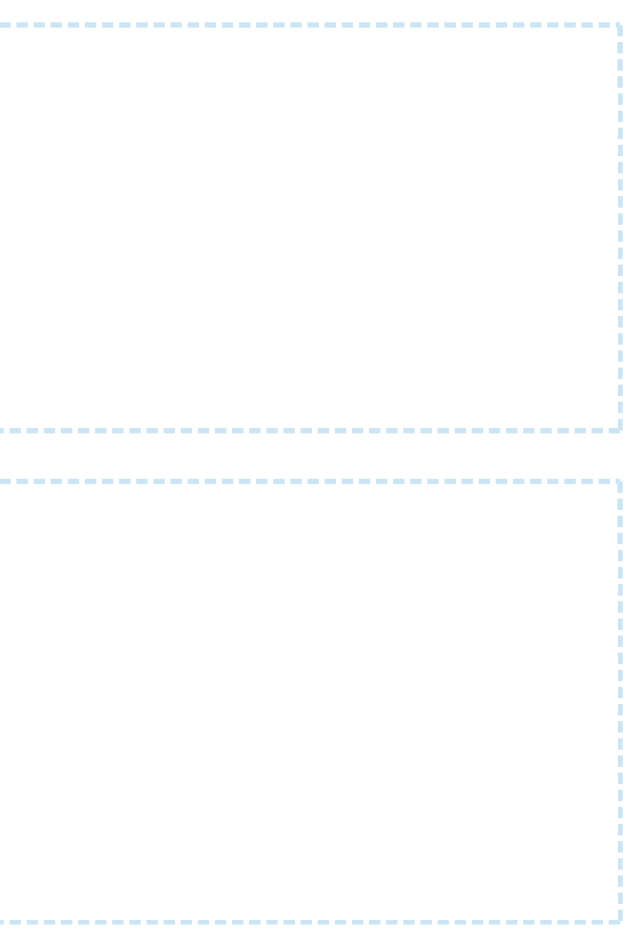

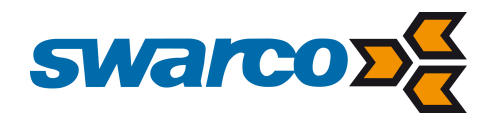

```
request
```
POST api/v1/tlcs HTTP/1.1 Host: api.tlex.eu X-Authorization: dtNB\_vhvJ0wgTGf1N0DxN38\_AmTL\_4yiPRZdqZSuK3k Content-Type: application/json

{

"identifier": "tlc\_abcd"

}

#### **response**

HTTP/1.1 200 OK Content-Type: application/json

{

```
 "uuid": "a54deb2b-419b-4e55-9efc-69797b469669",
 "identifier": "tlc_abcd",
 "domain": "test",
 "account": "80b142ab-88e8-4600-9a86-8807c19b1b2a"
```
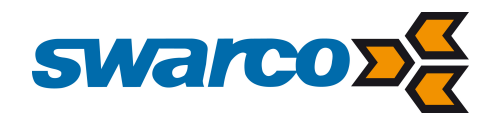

### **GET** /tlcs

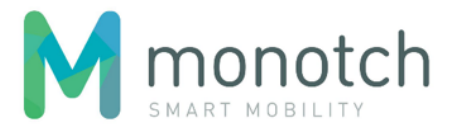

Retreives all TLC registrations.

Intended for "Broker" Clients to support dynamic setup of multiple load balancing "TCPStreaming\_Multiplex" sessions without having to maintain a static "TLC identifier" list.

# Request

### **Request**

```
GET <API base URL>/tlcs HTTP/1.1
Host: <hostname>
X-Authorization: <authorization token>
Content-Type: application/json
```
### Response

 $\Gamma$ 

```
Response body (JSON)
HTTP/1.1 200 OK
```

```
Content-Type: application/json
```

```
\langle TLC>, \langle TLC>, ...
```
]

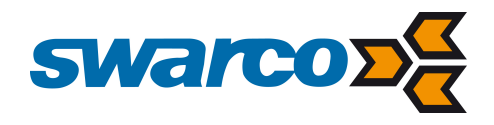

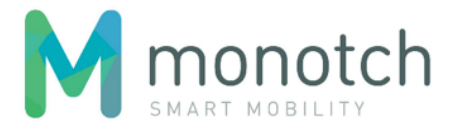

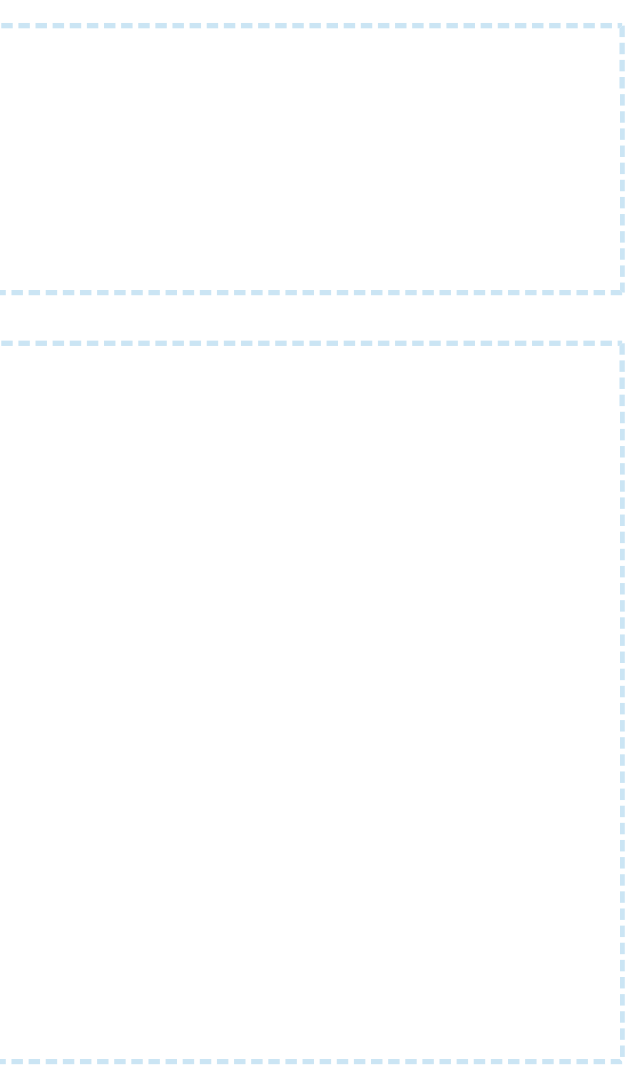

```
request
GET api/v1/tlcs HTTP/1.1
Host: api.tlex.eu
X-Authorization: dtNB_vhvJ0wgTGf1N0DxN38_AmTL_4yiPRZdqZSuK3k
Content-Type: application/json
response
HTTP/1.1 200 OK
Content-Type: application/json
\lceil {
     "uuid": "4aa1ace8-32b0-42b6-925a-7d7a33e97859",
     "identifier": "tlc_0001",
     "domain": "test",
     "account": "80b142ab-88e8-4600-9a86-8807c19b1b2a"
 },
\{ "uuid": "d1c9ca3d-23e1-4191-bfa3-b8364c52a4ce",
     "identifier": "tlc_0002",
     "domain": "test",
     "account": "80b142ab-88e8-4600-9a86-8807c19b1b2a"
   }
]
```
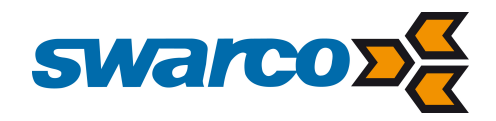

### GET /tlcs/<uuid>

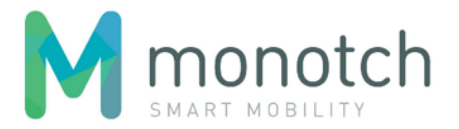

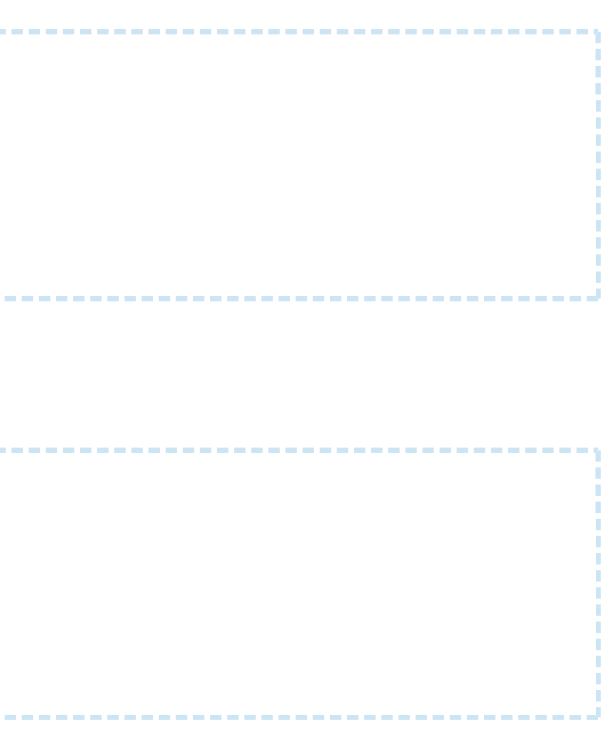

Retreives the TLC registration with the given "uuid".

# Request

### **Request**

GET <API base URL>/tlcs/<TLC uuid> HTTP/1.1 Host: <hostname> X-Authorization: <authorization token> Content-Type: application/json

--------------

### Response

### **Response body (JSON)**

HTTP/1.1 200 OK Content-Type: application/json

 $<$ TLC $>$ 

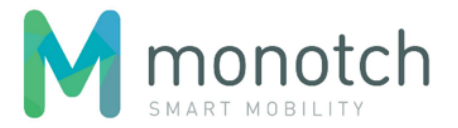

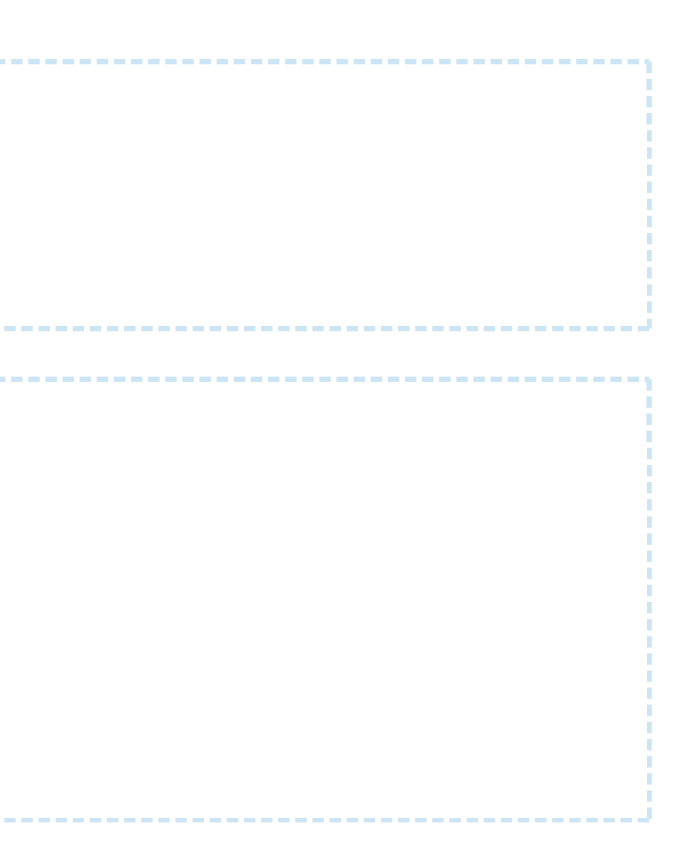

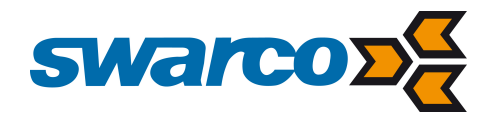

### **request**

```
GET api/v1/tlcs/4aa1ace8-32b0-42b6-925a-7d7a33e97859 HTTP/1.1
Host: api.tlex.eu
X-Authorization: dtNB_vhvJ0wgTGf1N0DxN38_AmTL_4yiPRZdqZSuK3k
Content-Type: application/json
```
### **response**

HTTP/1.1 200 OK Content-Type: application/json

{

 "uuid": "4aa1ace8-32b0-42b6-925a-7d7a33e97859", "identifier": "tlc\_0001", "domain": "test", "account": "80b142ab-88e8-4600-9a86-8807c19b1b2a"

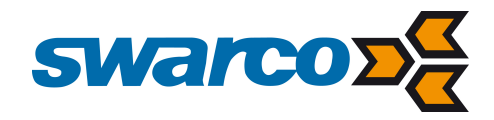

### DELETE /tlcs/<uuid>

Removes the TLC registration with the given "uuid".

### Request

### **Request**

DELETE <API base URL>/tlcs/<TLC uuid> HTTP/1.1 Host: <hostname> X-Authorization: <authorization token> Content-Type: application/json

### Response

### **Response body (JSON)**

HTTP/1.1 204 No Content

# **Example**

### **request**

```
DELETE api/v1/tlcs/4aa1ace8-32b0-42b6-925a-7d7a33e97859 HTTP/1.1
Host: api.tlex.eu
X-Authorization: dtNB_vhvJ0wgTGf1N0DxN38_AmTL_4yiPRZdqZSuK3k
Content-Type: application/json
```
#### **response**

HTTP/1.1 204 No Content

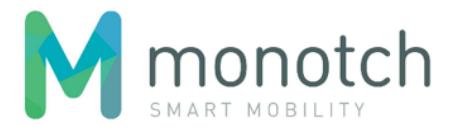

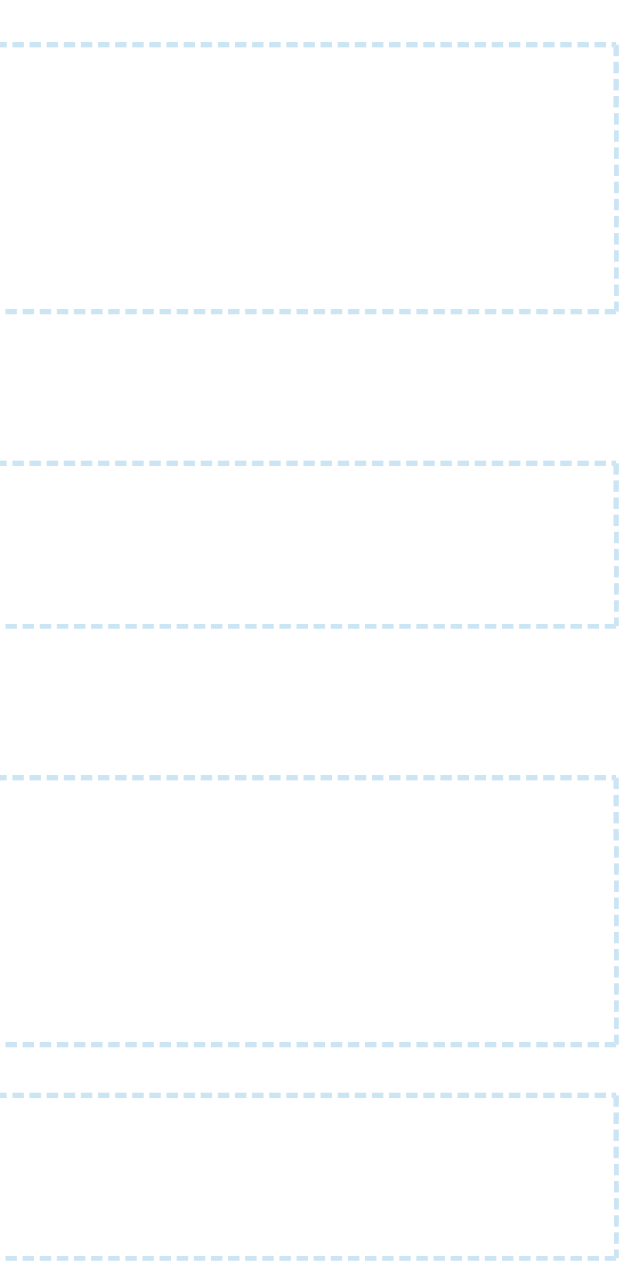

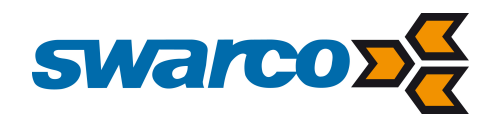

### **Domains**

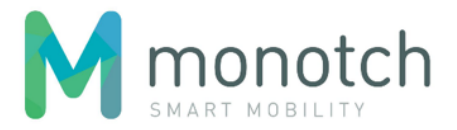

POST /domains

Creates a domain.

# Request

### **Request**

```
POST <API base URL>/domains HTTP/1.1
Host: <hostname>
X-Authorization: <authorization token>
Content-Type: application/json
```
{

"name": "<domain name>"

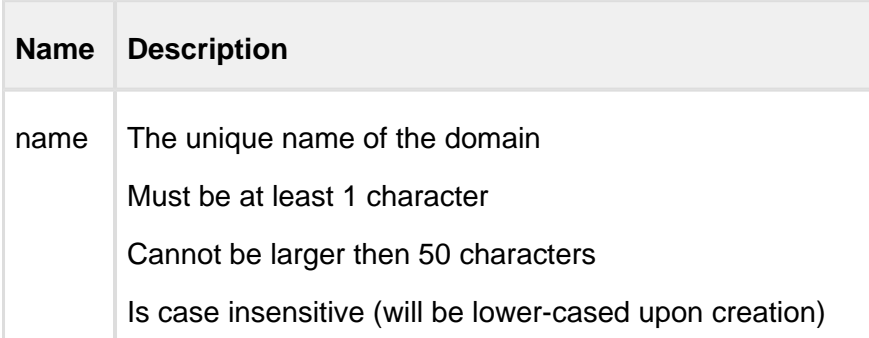

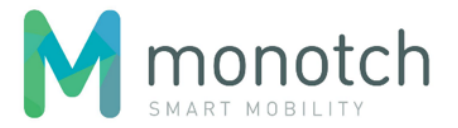

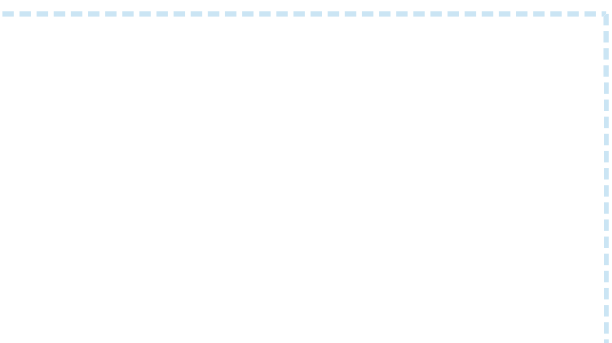

**Response body (JSON)** HTTP/1.1 200 OK Content-Type: application/json { "name": "<domain name>" } **Name Description**  $name$  See request

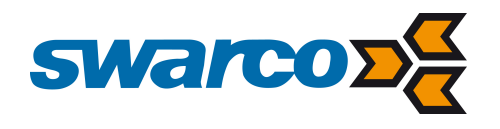

# Response

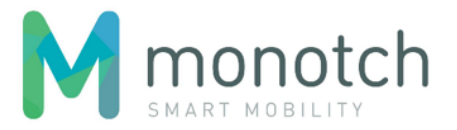

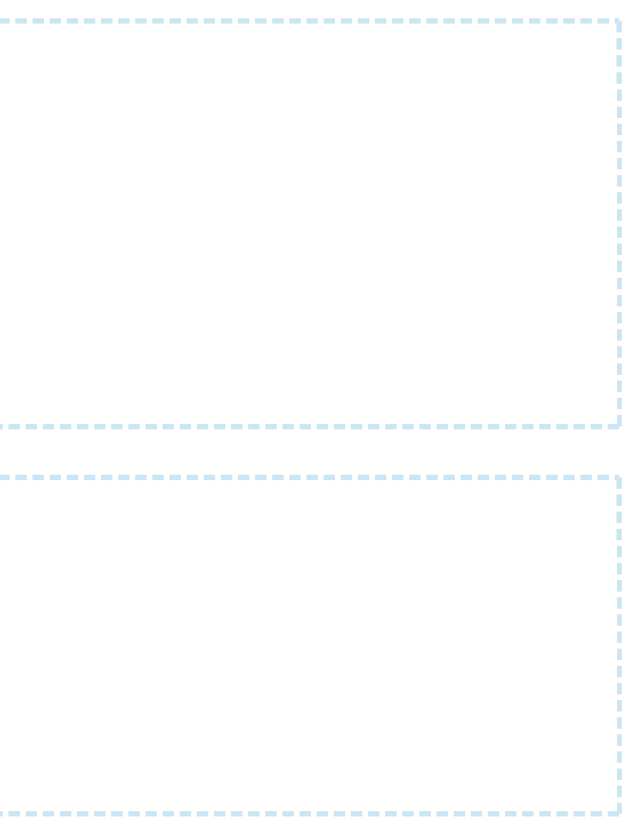

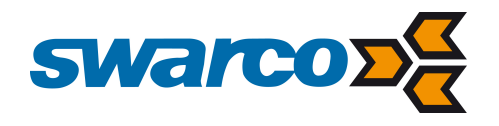

**request**

POST api/v1/domains HTTP/1.1 Host: api.tlex.eu X-Authorization: dtNB\_vhvJ0wgTGf1N0DxN38\_AmTL\_4yiPRZdqZSuK3k Content-Type: application/json

{ "name": "test"

}

#### **response**

HTTP/1.1 200 OK Content-Type: application/json

{

"name": "test"

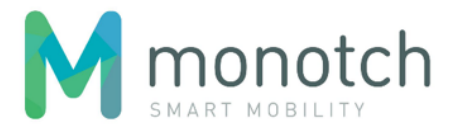

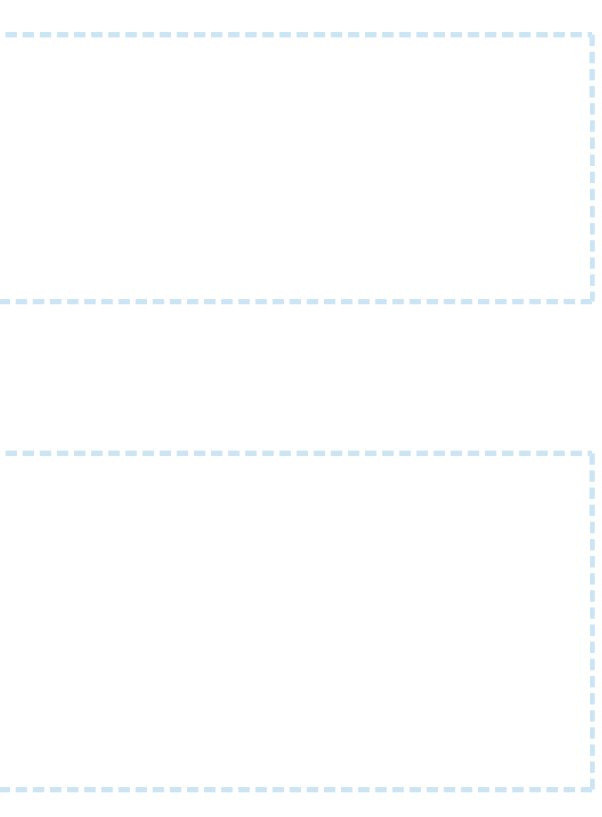

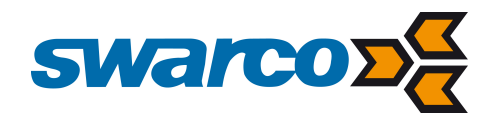

### GET /domains

Retreives all domains.

# Request

### **Request**

GET <API base URL>/domains HTTP/1.1 Host: <hostname> X-Authorization: <authorization token> Content-Type: application/json

### Response

 $\lceil$ 

#### **Response body (JSON)**

HTTP/1.1 200 OK Content-Type: application/json

<domain>, <domain>

]

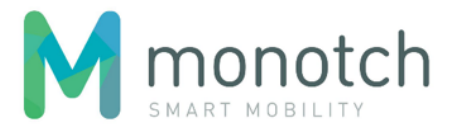

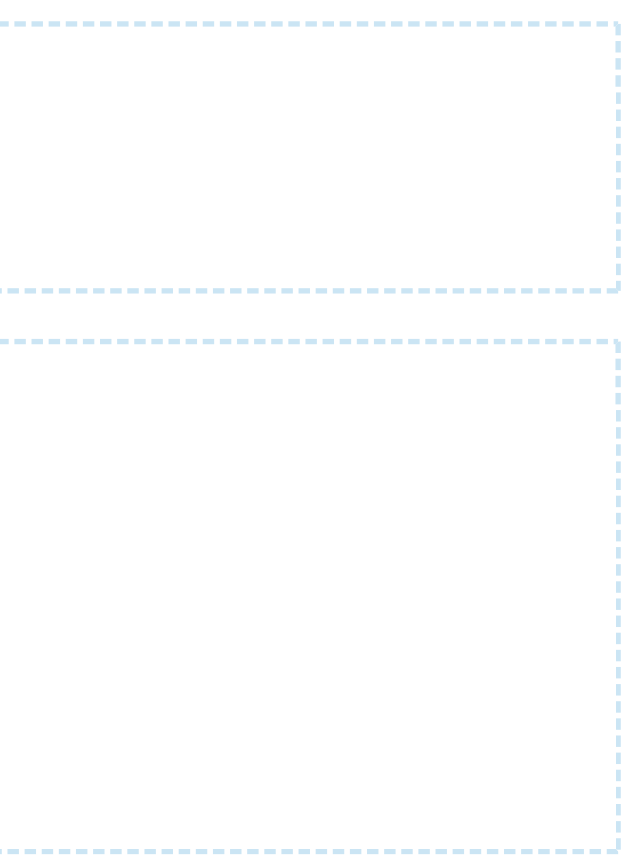

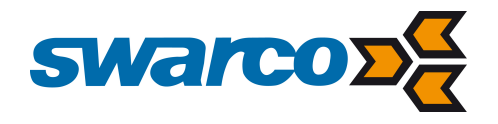

#### **request**

GET api/v1/domains HTTP/1.1 Host: api.tlex.eu X-Authorization: dtNB\_vhvJ0wgTGf1N0DxN38\_AmTL\_4yiPRZdqZSuK3k Content-Type: application/json

 },  $\{$ 

#### **response**

 $\lceil$  $\{$ 

HTTP/1.1 200 OK Content-Type: application/json

"name": "test"

"name": "test2"

 } ]

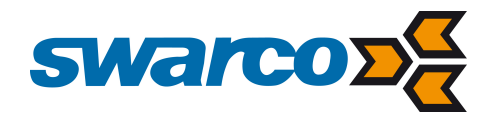

### GET /domains/<name>

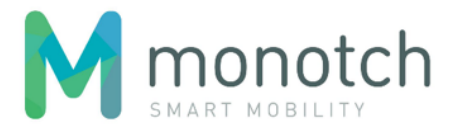

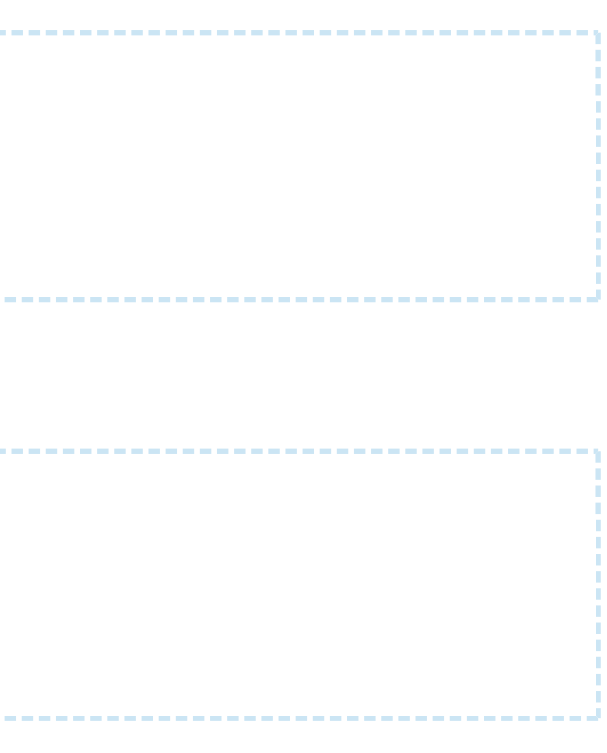

Retreives the domain with the given "name".

# Request

### **Request**

GET <API base URL>/domains/<domain name> HTTP/1.1 Host: <hostname> X-Authorization: <authorization token> Content-Type: application/json

### Response

### **Response body (JSON)**

HTTP/1.1 200 OK Content-Type: application/json

<domain>

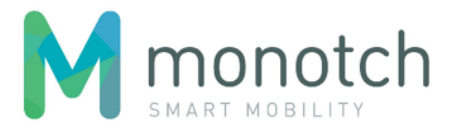

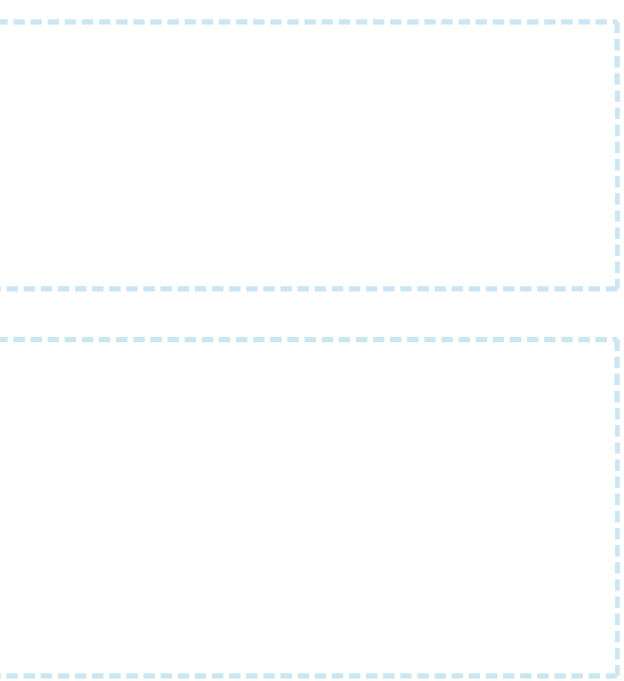

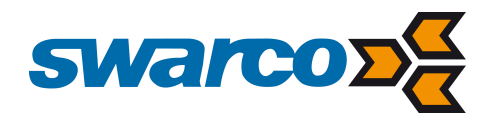

#### **request**

GET api/v1/domains/test HTTP/1.1 Host: api.tlex.eu X-Authorization: dtNB\_vhvJ0wgTGf1N0DxN38\_AmTL\_4yiPRZdqZSuK3k Content-Type: application/json

\_\_\_\_\_\_\_\_\_\_\_\_\_\_\_\_\_\_\_\_\_\_\_\_\_\_\_\_\_

-----------------------------

#### **response**

 $\{$ 

HTTP/1.1 200 OK Content-Type: application/json

"name": "test"

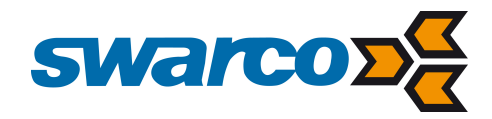

### DELETE /domains/<name>

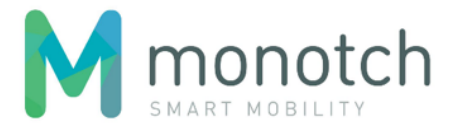

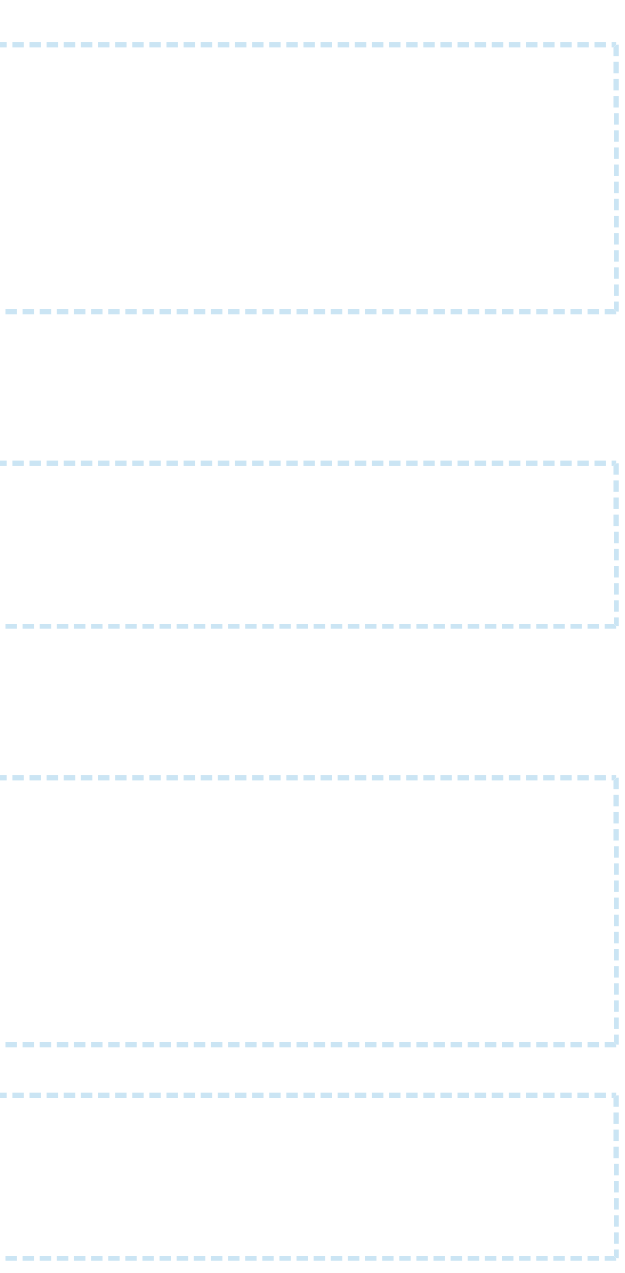

Removes the domain with the given "name".

# Request

### **Request**

```
DELETE <API base URL>/domains/<domain name> HTTP/1.1
Host: <hostname>
X-Authorization: <authorization token>
Content-Type: application/json
```
### Response

### **Response body (JSON)**

HTTP/1.1 204 No Content

# **Example**

### **request**

```
DELETE api/v1/domains/test HTTP/1.1
Host: api.tlex.eu
X-Authorization: dtNB_vhvJ0wgTGf1N0DxN38_AmTL_4yiPRZdqZSuK3k
Content-Type: application/json
```
#### **response**

HTTP/1.1 204 No Content

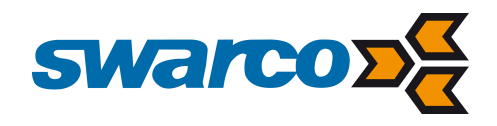

### **Accounts**

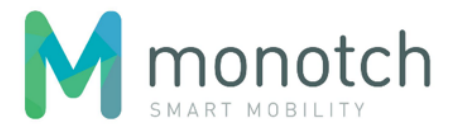

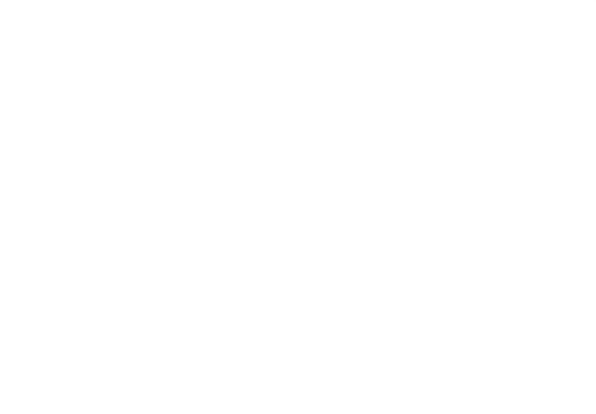

POST /accounts

Creates an account.

# Request

### **Request**

```
POST <API base URL>/accounts HTTP/1.1
Host: <hostname>
X-Authorization: <authorization token>
Content-Type: application/json
```
....................

the control of the control of the control of

{

"name": "<account name>"

}

the control of the control of

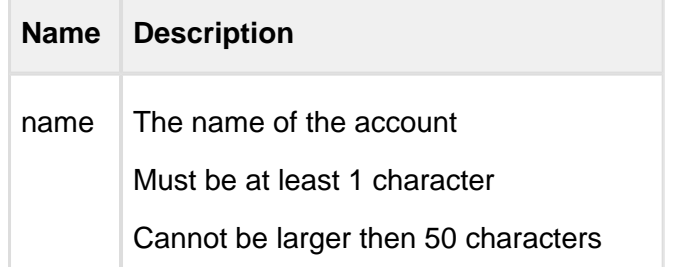

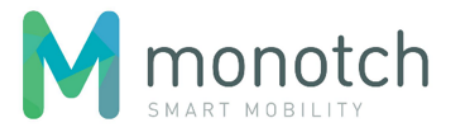

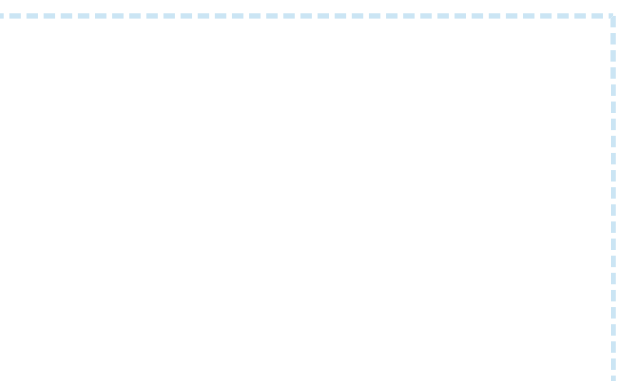

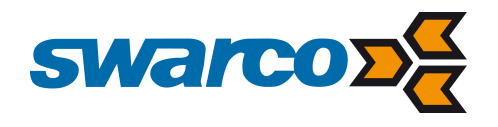

# Response

```
Response body (JSON)
HTTP/1.1 200 OK
Content-Type: application/json
{
   "uuid": "<account uuid>",
   "name": "<account name>"
}
```
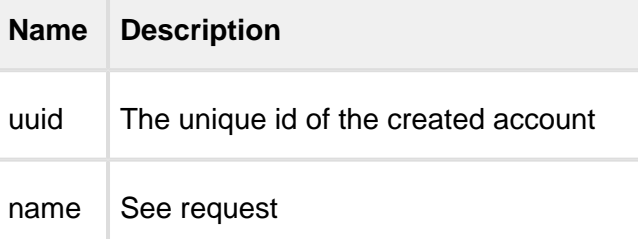

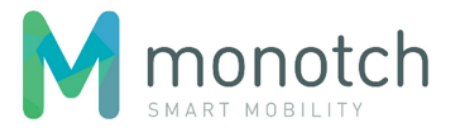

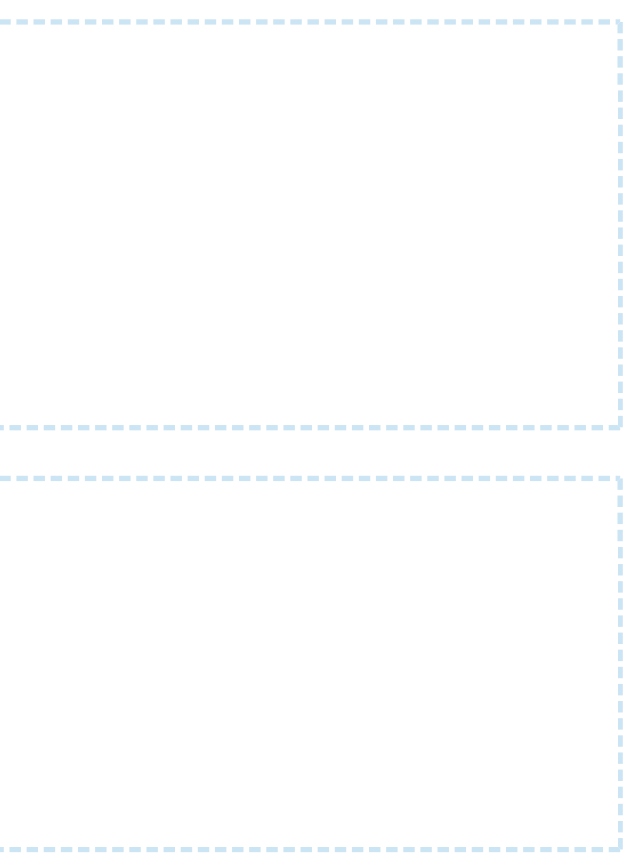

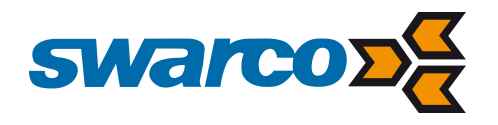

**request**

POST api/v1/accounts HTTP/1.1 Host: api.tlex.eu X-Authorization: dtNB\_vhvJ0wgTGf1N0DxN38\_AmTL\_4yiPRZdqZSuK3k Content-Type: application/json

{ "name": "test"

}

#### **response**

HTTP/1.1 200 OK Content-Type: application/json

{

 "uuid": "80b142ab-88e8-4600-9a86-8807c19b1b2a", "name": "test"

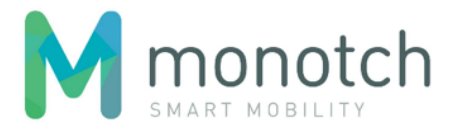

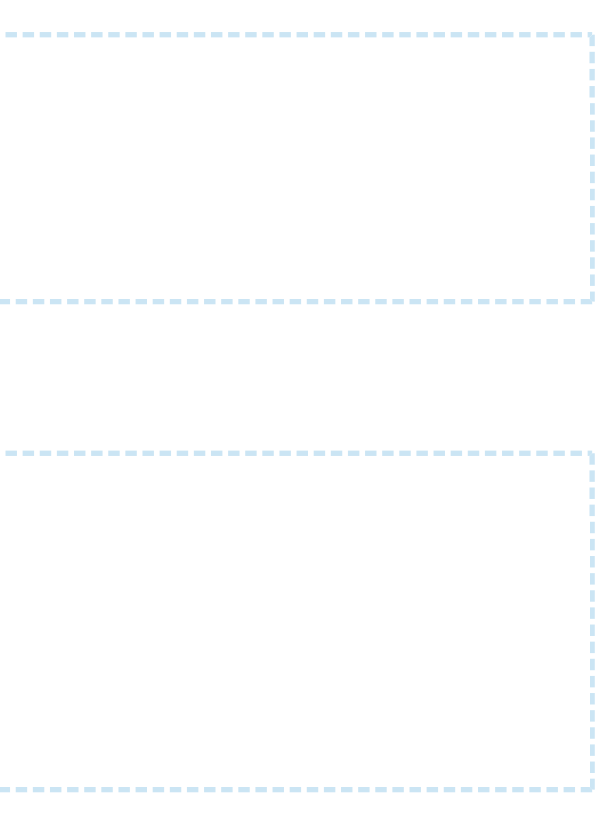

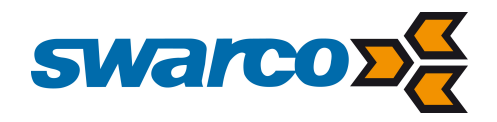

### GET /accounts

Retreives all accounts.

# Request

### **Request**

GET <API base URL>/accounts HTTP/1.1 Host: <hostname> X-Authorization: <authorization token> Content-Type: application/json

---------------------

### Response

 $\lceil$ 

#### **Response body (JSON)**

HTTP/1.1 200 OK Content-Type: application/json

<account>, <account>

]

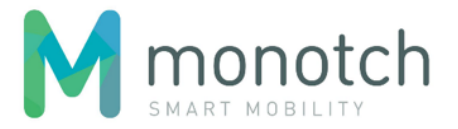

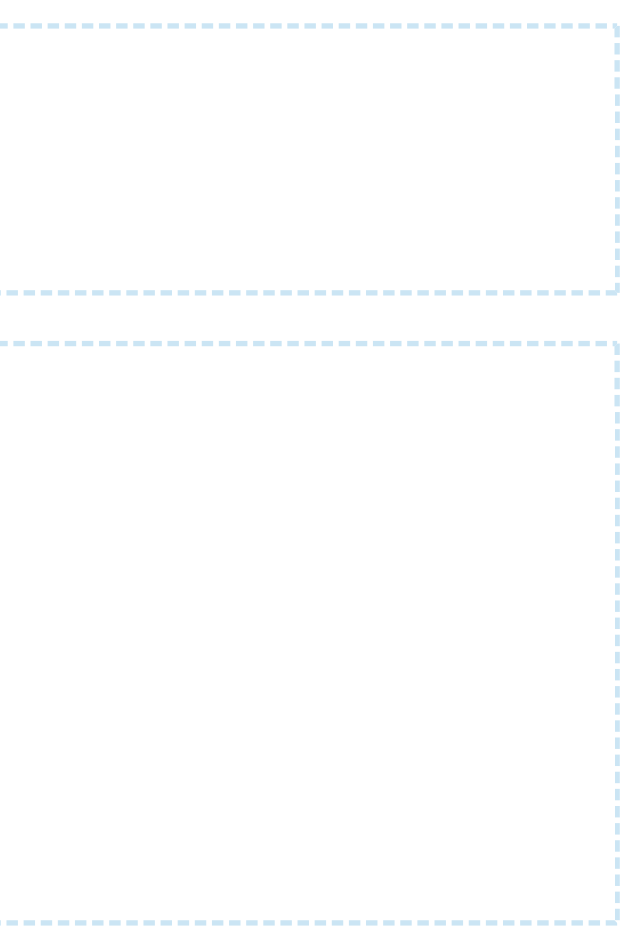

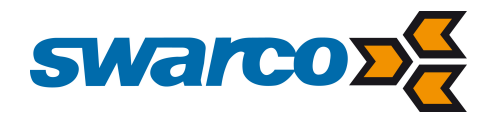

#### **request**

GET api/v1/accounts HTTP/1.1 Host: api.tlex.eu X-Authorization: dtNB\_vhvJ0wgTGf1N0DxN38\_AmTL\_4yiPRZdqZSuK3k Content-Type: application/json

#### **response**

 $\lceil$ 

HTTP/1.1 200 OK Content-Type: application/json

 { "uuid": "80b142ab-88e8-4600-9a86-8807c19b1b2a", "name": "test" },  $\{$  "uuid": "026e59d4-68b3-4dfa-bb81-48f4ab2553ff", "name": "test2" }

]

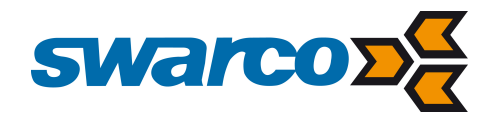

### GET /accounts/<uuid>

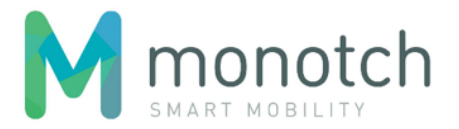

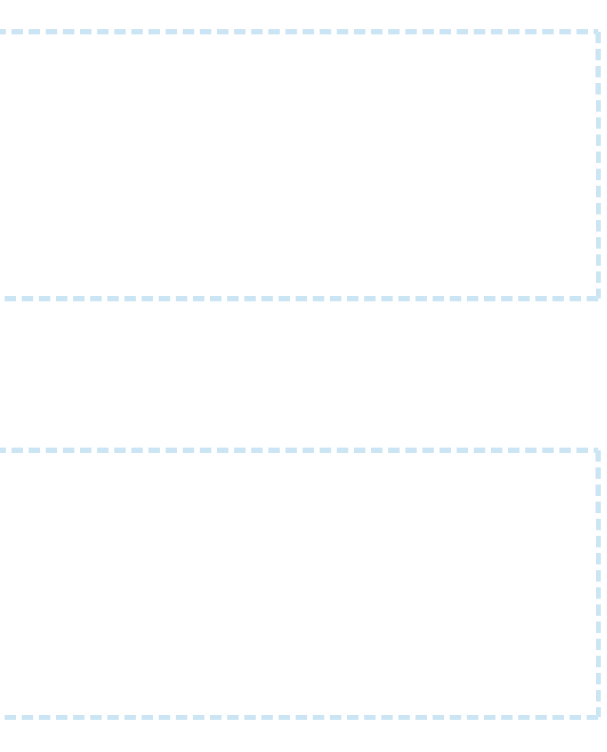

Retreives the account with the given "uuid".

# Request

### **Request**

GET <API base URL>/accounts/<account uuid> HTTP/1.1 Host: <hostname> X-Authorization: <authorization token> Content-Type: application/json

### Response

### **Response body (JSON)**

HTTP/1.1 200 OK Content-Type: application/json

<account>

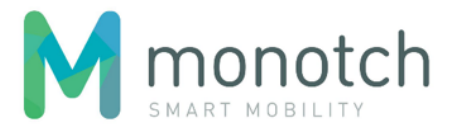

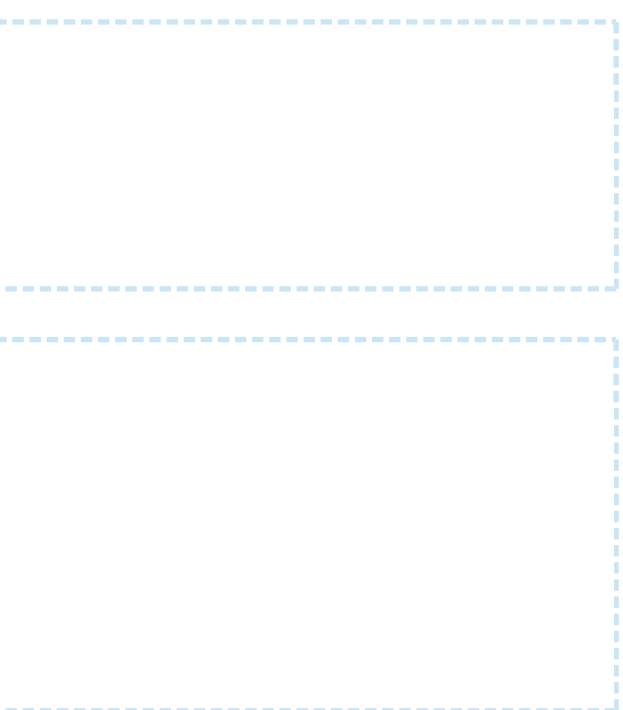

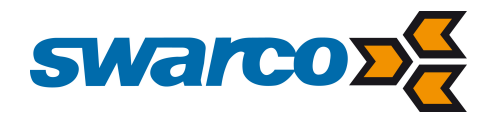

#### **request**

GET api/v1/accounts/80b142ab-88e8-4600-9a86-8807c19b1b2a HTTP/1.1 Host: api.tlex.eu X-Authorization: dtNB\_vhvJ0wgTGf1N0DxN38\_AmTL\_4yiPRZdqZSuK3k Content-Type: application/json

#### **response**

HTTP/1.1 200 OK Content-Type: application/json

{

 "uuid": "80b142ab-88e8-4600-9a86-8807c19b1b2a", "name": "test"

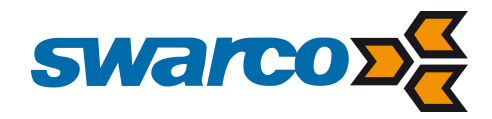

### DELETE /accounts/<uuid>

Removes the account with the given "uuid".

### Request

### **Request**

```
DELETE <API base URL>/accounts/<account uuid> HTTP/1.1
Host: <hostname>
X-Authorization: <authorization token>
Content-Type: application/json
```
### Response

### **Response body (JSON)**

HTTP/1.1 204 No Content

# **Example**

### **request**

```
DELETE api/v1/accounts/80b142ab-88e8-4600-9a86-8807c19b1b2a HTTP/1.1
Host: api.tlex.eu
X-Authorization: dtNB_vhvJ0wgTGf1N0DxN38_AmTL_4yiPRZdqZSuK3k
Content-Type: application/json
```
#### **response**

HTTP/1.1 204 No Content

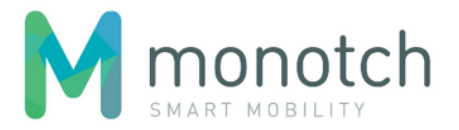

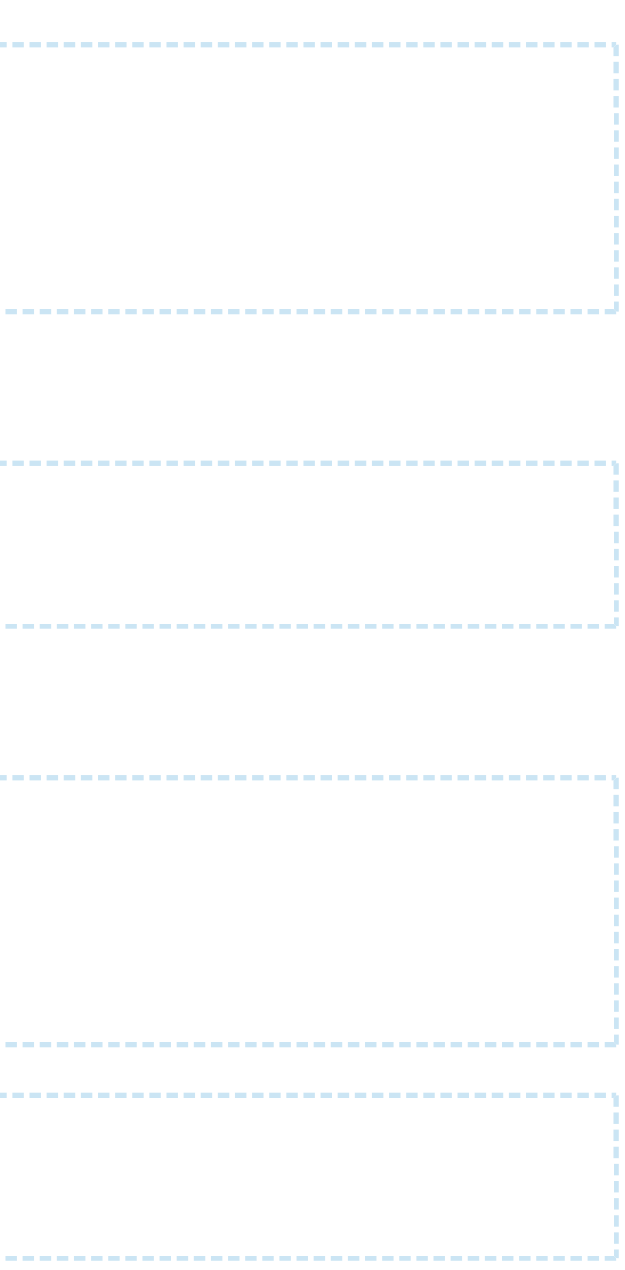

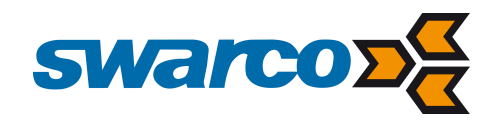

### **Authorizations**

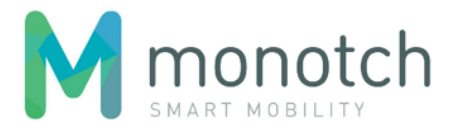

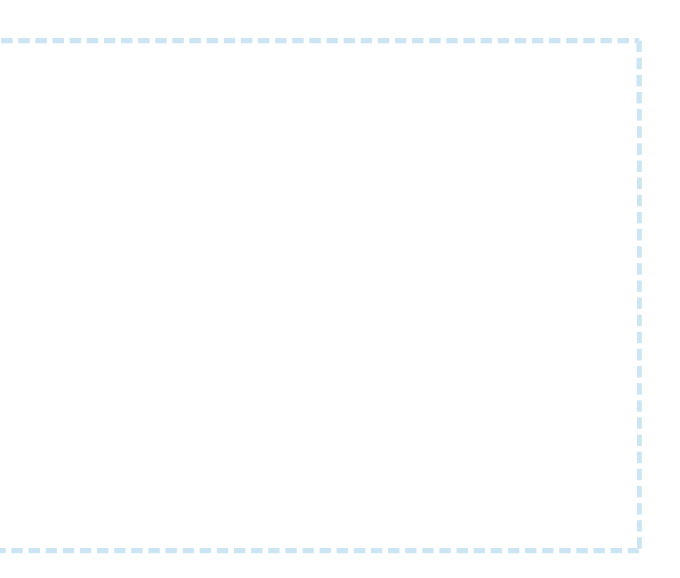

### POST /authorizations

Creates an authorization.

# Request

### **Request**

```
POST <API base URL>/authorizations HTTP/1.1
Host: <hostname>
X-Authorization: <authorization token>
Content-Type: application/json
```
{

```
 "domain": "<domain name>",
 "account":"<account uuid>",
 "role": "<role>",
 "tlcIdentifiers": [<TLC identifier>, <TLC identifier>]
```
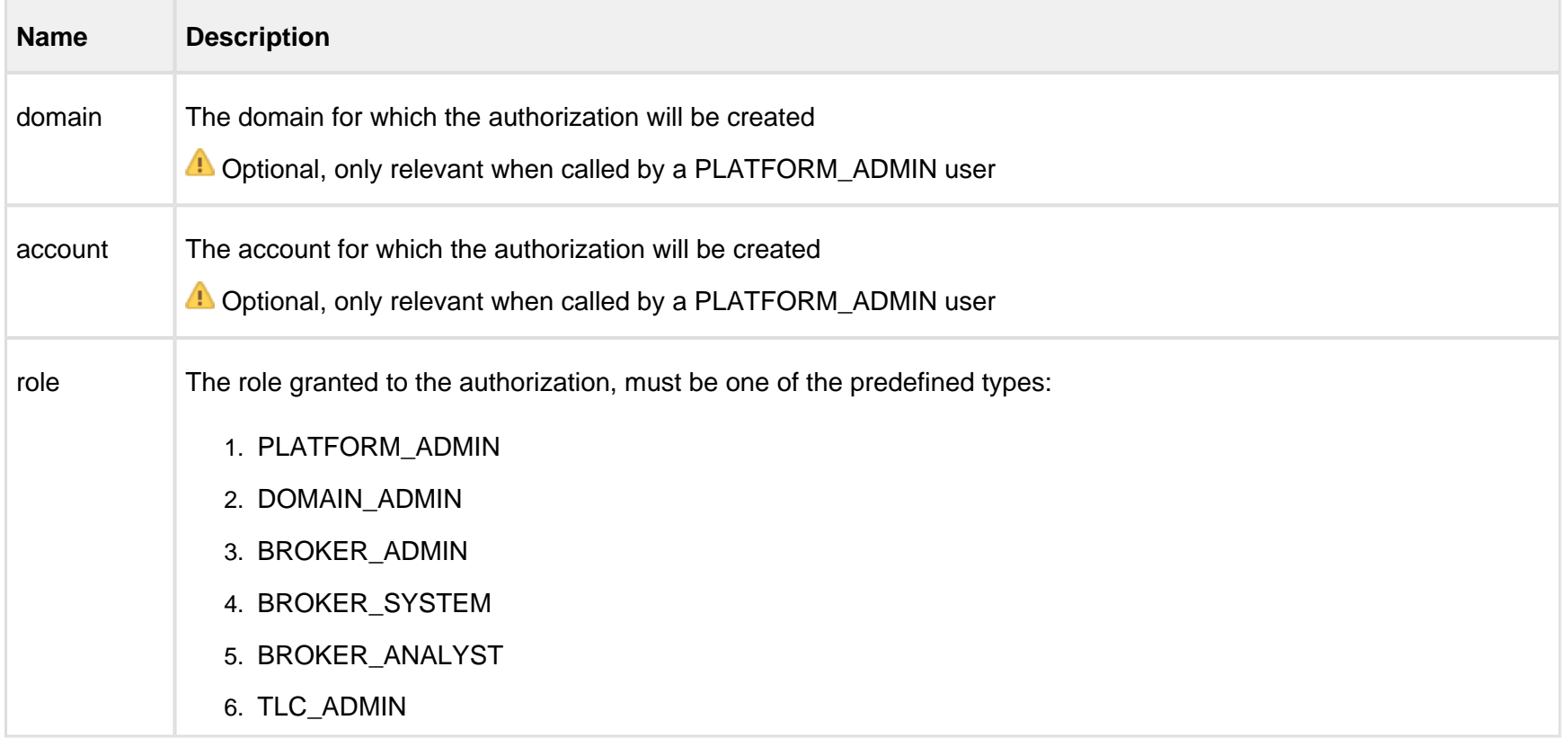
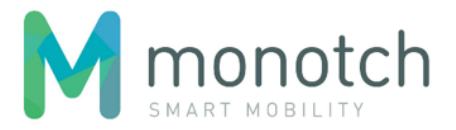

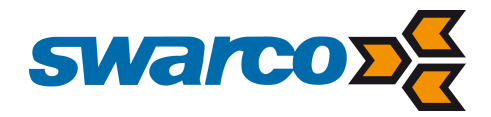

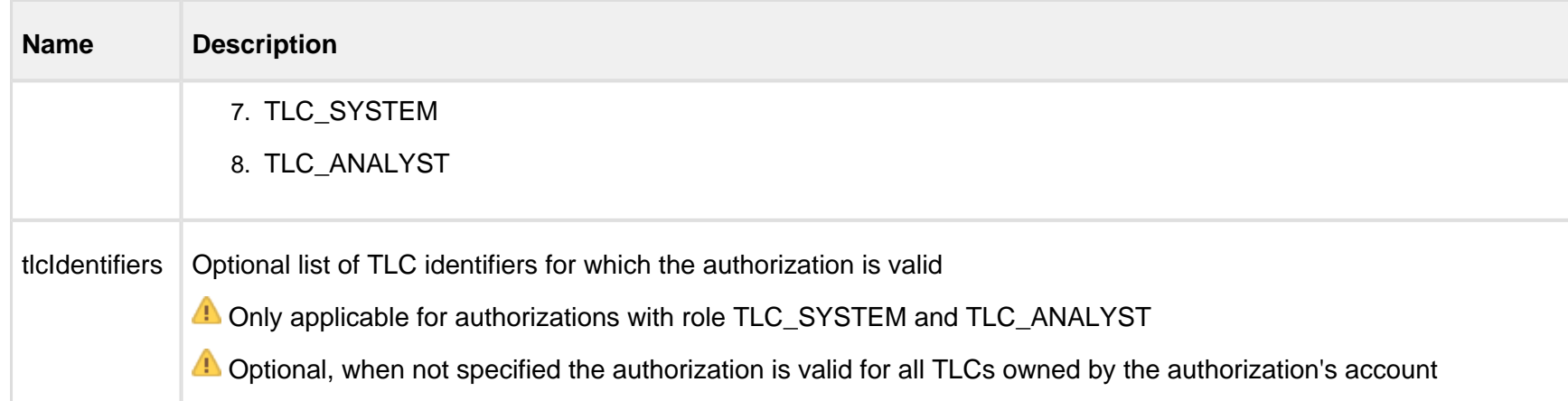

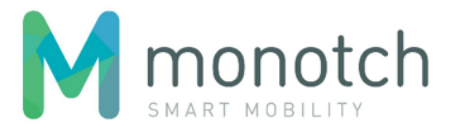

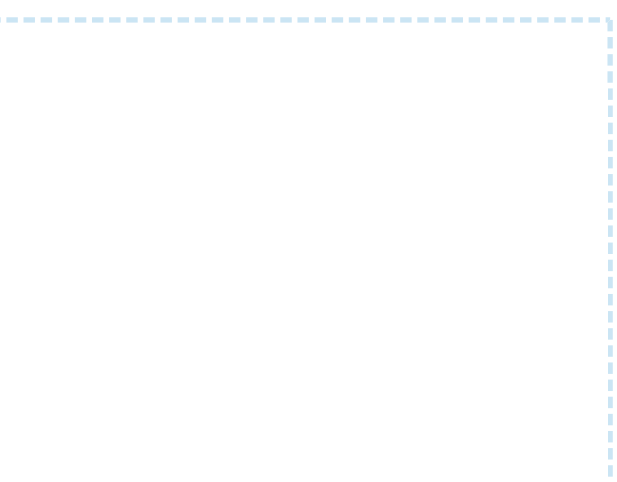

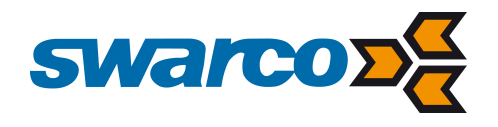

# Response

```
Response body (JSON)
```

```
HTTP/1.1 200 OK
Content-Type: application/json
```

```
{
   "uuid": "<authorization uuid>",
  "domain": "<domain name>",
  "account":"<account uuid>",
  "role": "<role>",
  "tlcIdentifiers": [<TLC identifier>, <TLC identifier>]
}
```
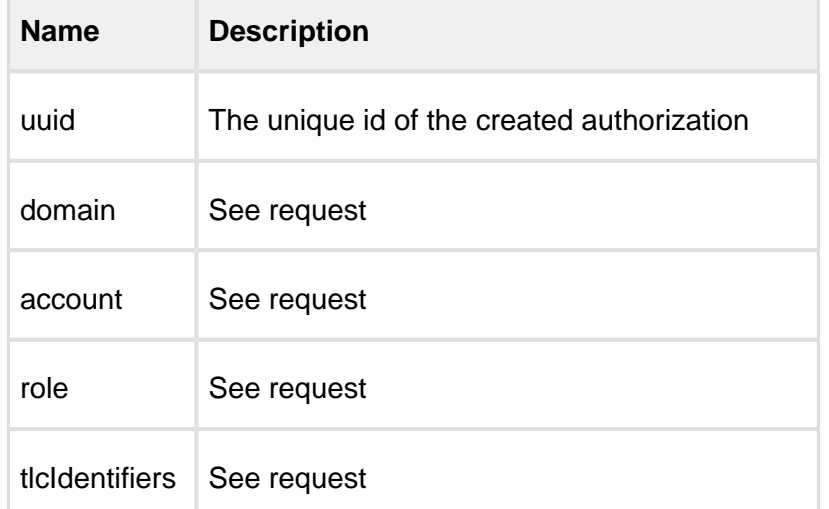

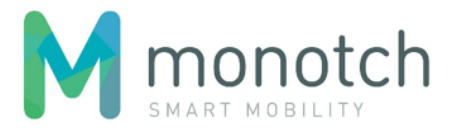

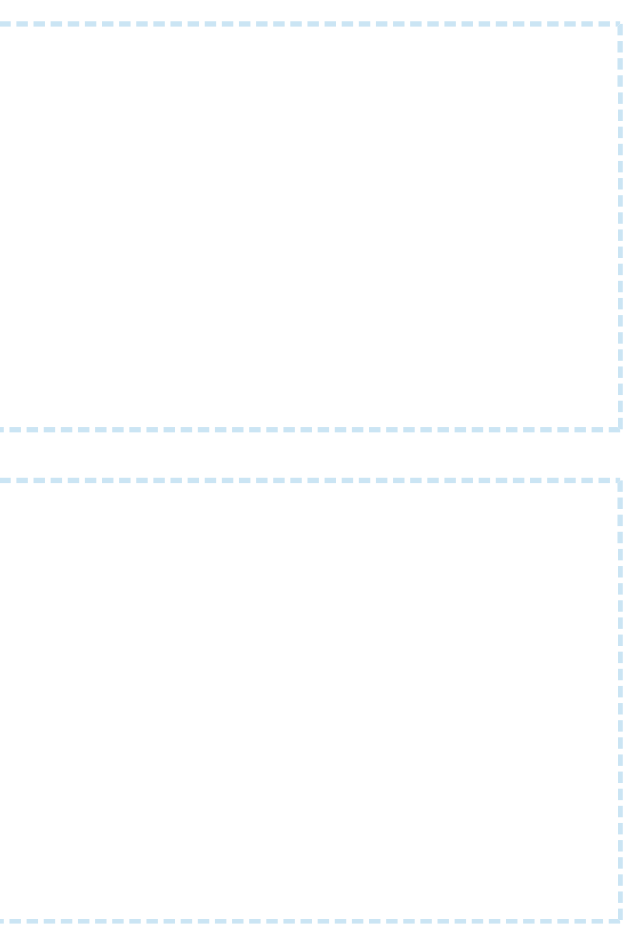

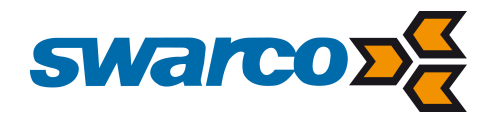

```
request
```
POST api/v1/authorizations HTTP/1.1 Host: api.tlex.eu X-Authorization: dtNB\_vhvJ0wgTGf1N0DxN38\_AmTL\_4yiPRZdqZSuK3k Content-Type: application/json

{

"role": "TLC\_SYSTEM"

}

#### **response**

HTTP/1.1 200 OK Content-Type: application/json

{

```
 "uuid": "c6fb449f-0bea-49d3-8d39-9a4689902d99",
 "domain": "test",
 "account": "80b142ab-88e8-4600-9a86-8807c19b1b2a",
 "role": "TLC_SYSTEM"
```
. . . . . . . . . . . . . . . . . .

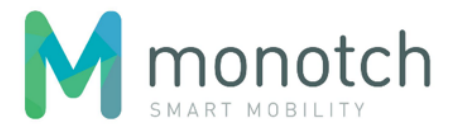

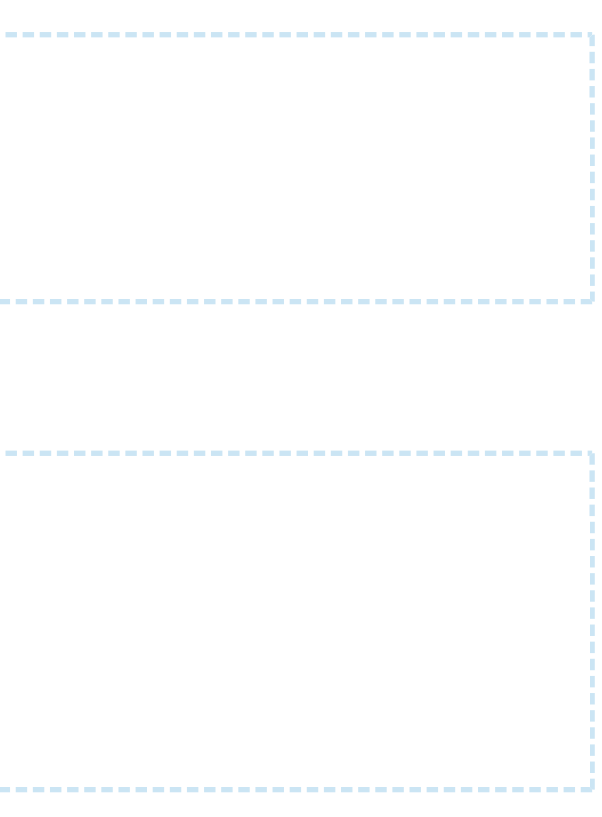

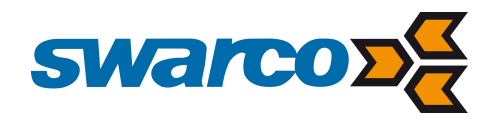

### GET /authorizations

Retreives all authorizations.

# Request

#### **Request**

GET <API base URL>/authorizations HTTP/1.1 Host: <hostname> X-Authorization: <authorization token> Content-Type: application/json

-----------------

# Response

 $\lceil$ 

#### **Response body (JSON)**

HTTP/1.1 200 OK Content-Type: application/json

<authorization>, <authorization>, ...

]

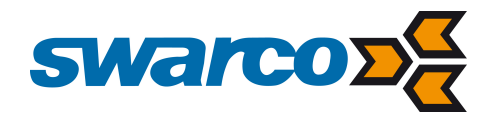

#### **request**

```
HTTP/1.1 200 OK
Content-Type: application/json \lceil
```
GET api/v1/authorizations HTTP/1.1 Host: api.tlex.eu X-Authorization: dtNB\_vhvJ0wgTGf1N0DxN38\_AmTL\_4yiPRZdqZSuK3k Content-Type: application/json

#### **response**

```
\{ "uuid": "e72d150f-bd78-4395-b3ea-9101924b7bc1"
,
 "domain": "test"
,
 "account": "80b142ab-88e8-4600-9a86-8807c19b1b2a"
,
     "role": "TLC_ADMIN"
   },
\{ "uuid": "c5ac28e6-9239-4c26-aa95-328a34446802"
,
 "domain": "test"
,
 "account": "80b142ab-88e8-4600-9a86-8807c19b1b2a"
,
     "role": "TLC_ANALYST"
   },
\{ "uuid": "98a6890d-589d-43d4-bdff-3165425736d8"
,
 "domain": "test"
,
 "account": "80b142ab-88e8-4600-9a86-8807c19b1b2a"
,
     "role": "BROKER_ADMIN"
   },
\{ "uuid": "cd3e0ac6-4718-4f0e-8195-82e0c92e8cb6"
,
 "domain": "test"
,
 "account": "80b142ab-88e8-4600-9a86-8807c19b1b2a"
,
     "role": "BROKER_ANALYST"
 } ]
```
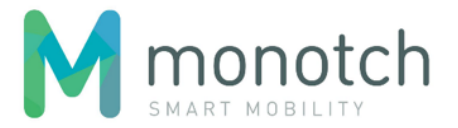

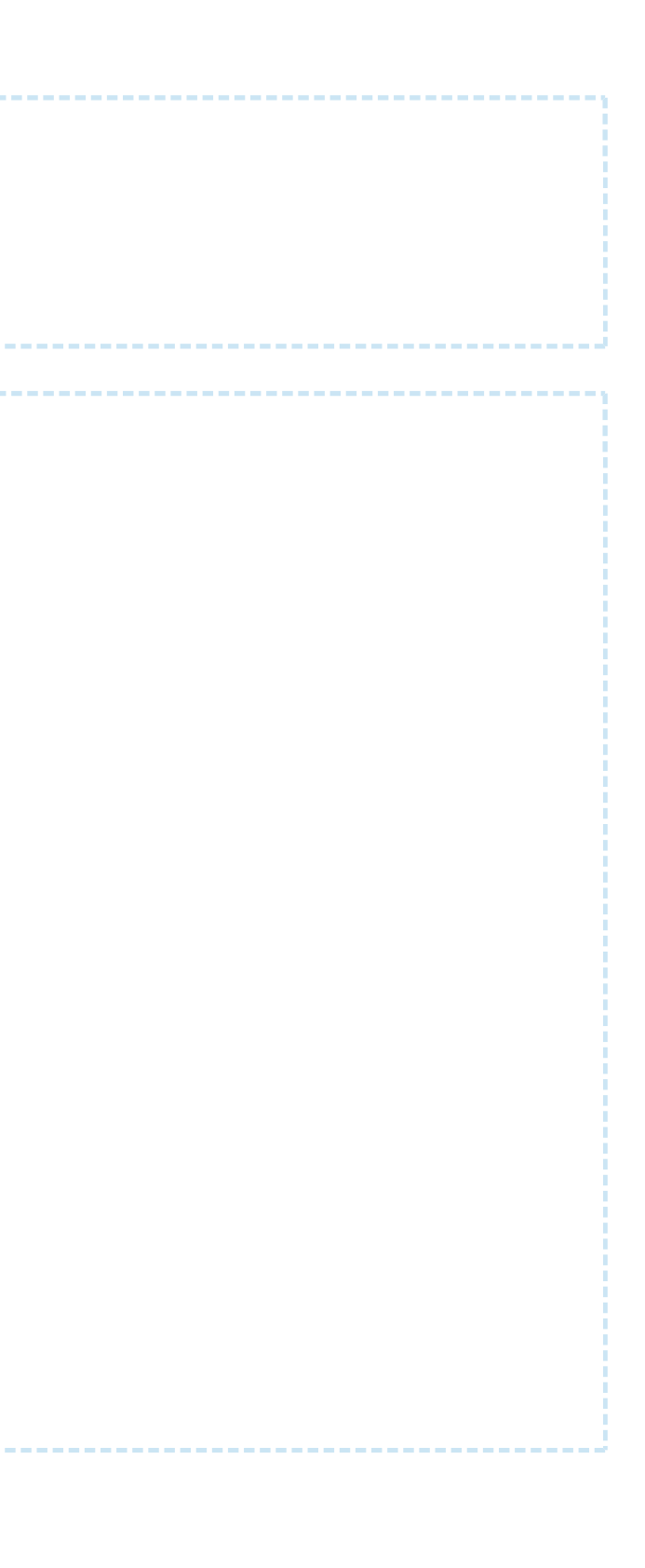

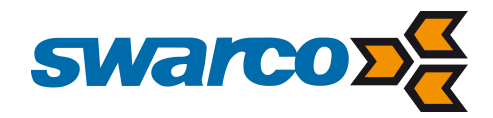

## GET /authorizations/<uuid>

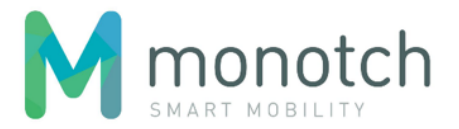

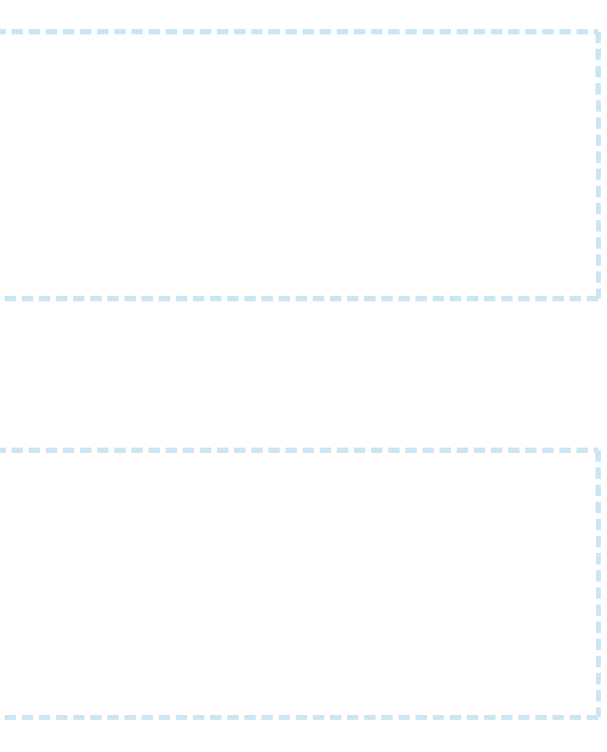

Retrieves the authorization with the given "uuid".

# Request

### **Request**

GET <API base URL>/authorizations/<authorization uuid> HTTP/1.1 Host: <hostname> X-Authorization: <authorization token> Content-Type: application/json

# Response

#### **Response body (JSON)**

HTTP/1.1 200 OK Content-Type: application/json

<authorization>

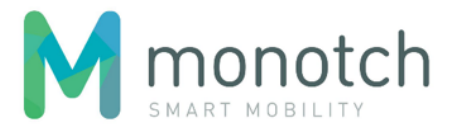

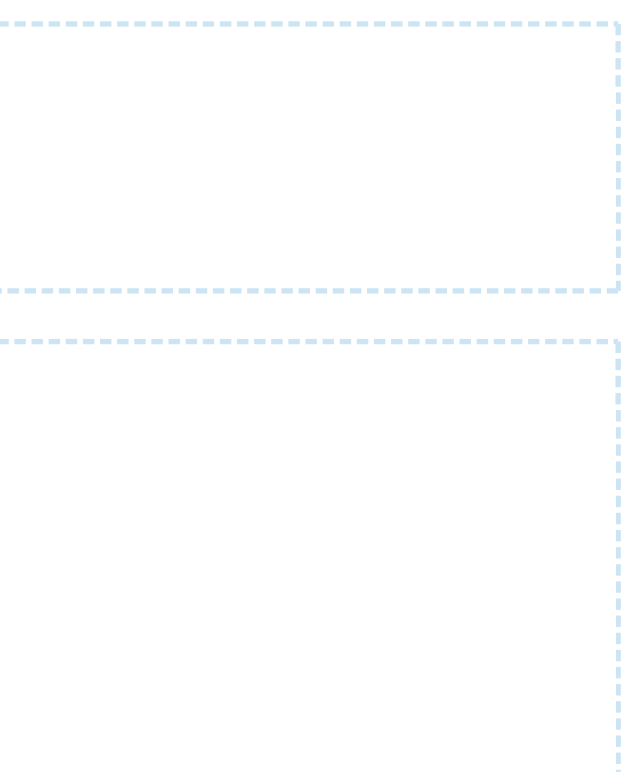

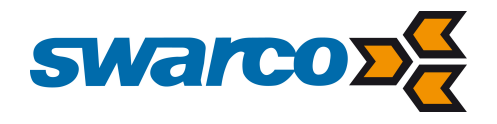

#### **request**

GET api/v1/authorizations/c6fb449f-0bea-49d3-8d39-9a4689902d99 HTTP/1.1 Host: api.tlex.eu X-Authorization: dtNB\_vhvJ0wgTGf1N0DxN38\_AmTL\_4yiPRZdqZSuK3k Content-Type: application/json

#### **response**

HTTP/1.1 200 OK Content-Type: application/json

{

 "uuid": "c6fb449f-0bea-49d3-8d39-9a4689902d99", "domain": "test", "account": "80b142ab-88e8-4600-9a86-8807c19b1b2a", "role": "TLC\_SYSTEM"

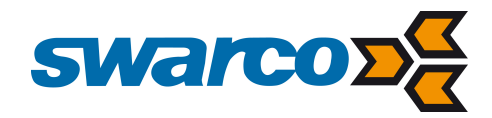

### PUT /authorizations/<uuid>

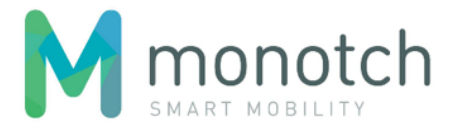

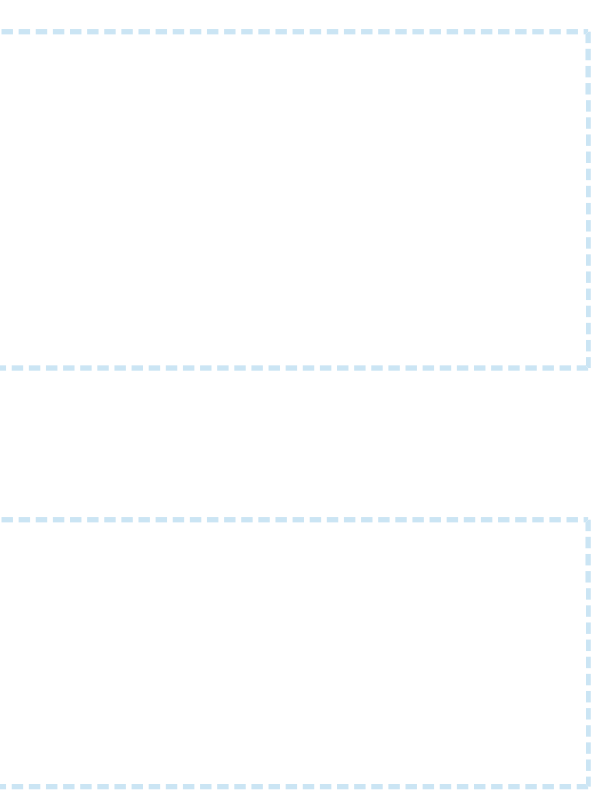

Updates the authorization with the given "uuid".

# Request

#### **Request**

```
PUT <API base URL>/authorizations/<authorization uuid> HTTP/1.1
Host: <hostname>
X-Authorization: <authorization token>
Content-Type: application/json
```
<authorization>

### Response

**Response body (JSON)**

HTTP/1.1 200 OK Content-Type: application/json

<authorization>

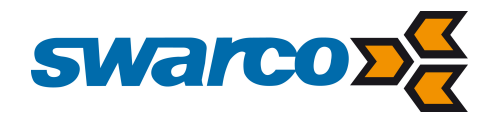

```
request
PUT api/v1/authorizations/c6fb449f-0bea-49d3-8d39-9a4689902d99 HTTP/1.1
Host: api.tlex.eu
X-Authorization: dtNB_vhvJ0wgTGf1N0DxN38_AmTL_4yiPRZdqZSuK3k
Content-Type: application/json
{
     "domain": "test",
     "account": "80b142ab-88e8-4600-9a86-8807c19b1b2a",
     "role": "TLC_SYSTEM",
     "tlcIdentifiers": ["tlc_0001", "tlc_0002"]
}
response
HTTP/1.1 200 OK
Content-Type: application/json
\{ "uuid": "c6fb449f-0bea-49d3-8d39-9a4689902d99",
     "domain": "test",
     "account": "80b142ab-88e8-4600-9a86-8807c19b1b2a",
```
"role": "TLC\_SYSTEM",

"tlcIdentifiers": ["tlc\_0001", "tlc\_0002"]

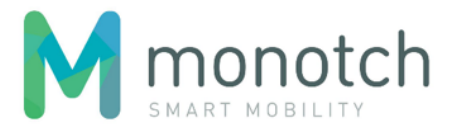

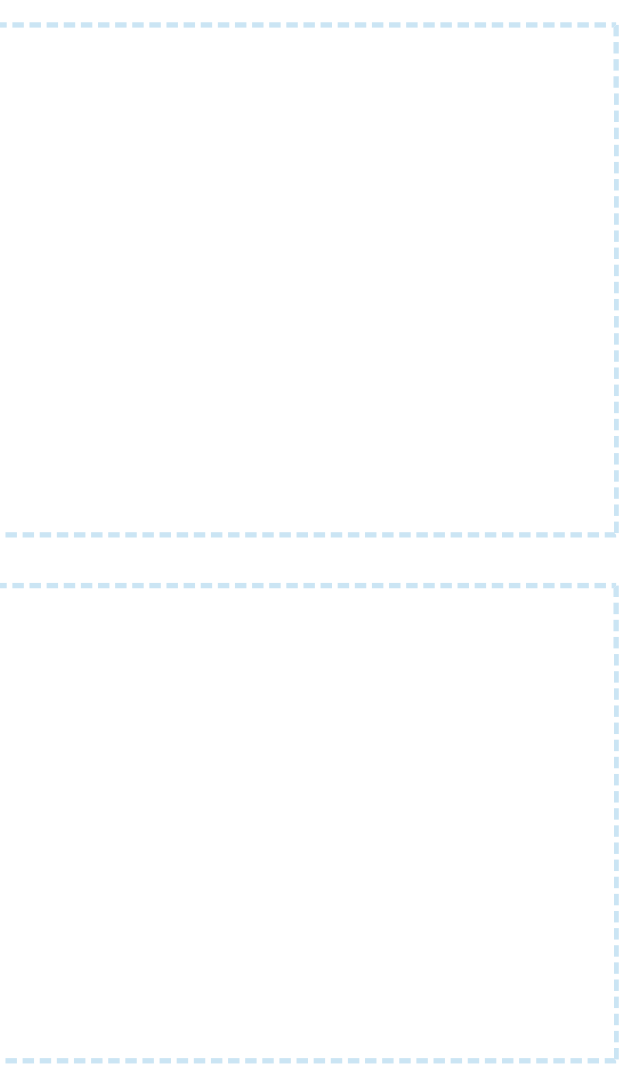

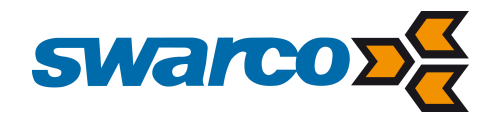

## DELETE /authorizations/<uuid>

Removes the authorization with the given "uuid".

# Request

### **Request**

```
DELETE <API base URL>/authorizations/<authorization uuid> HTTP/1.1
Host: <hostname>
X-Authorization: <authorization token>
Content-Type: application/json
```
### Response

### **Response body (JSON)**

HTTP/1.1 204 No Content

# **Example**

### **request**

```
DELETE api/v1/authorizations/c6fb449f-0bea-49d3-8d39-9a4689902d99 HTTP/1.1
Host: api.tlex.eu
X-Authorization: dtNB_vhvJ0wgTGf1N0DxN38_AmTL_4yiPRZdqZSuK3k
Content-Type: application/json
```
#### **response**

HTTP/1.1 204 No Content

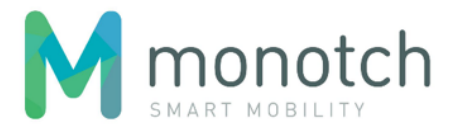

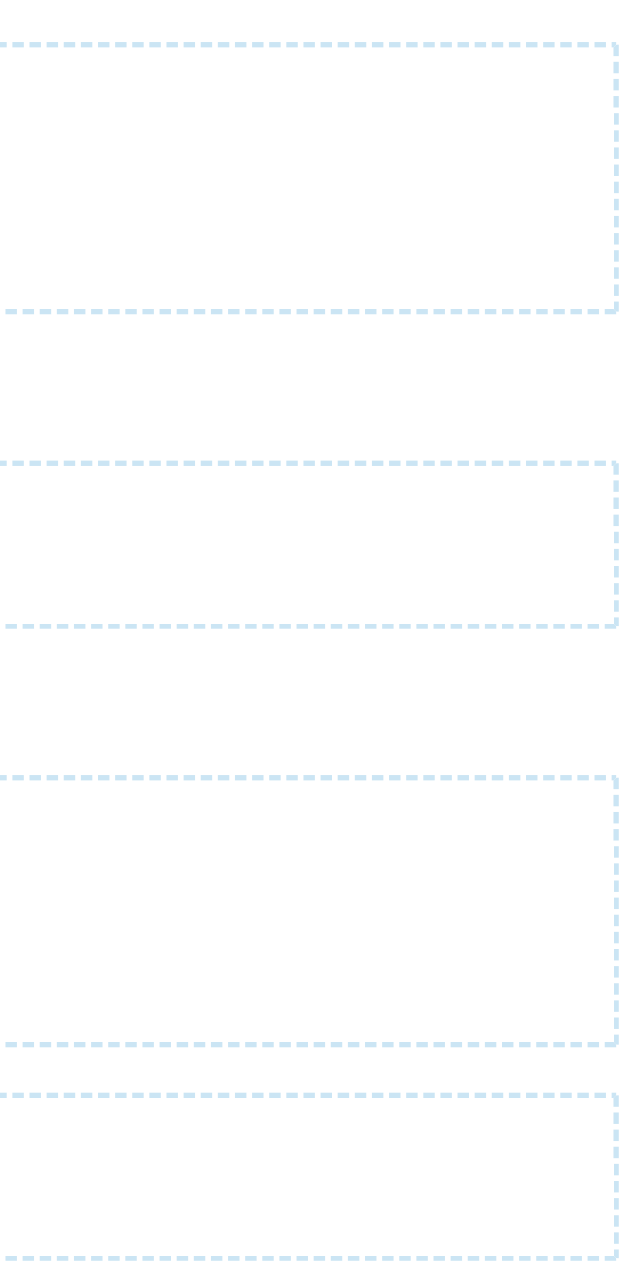

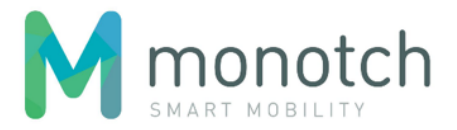

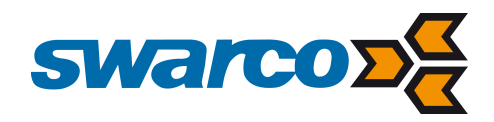

# Authorization tokens

### POST /authorizationtokens

Creates an authorization token.

# Request

### **Request**

```
POST <API base URL>/authorizationtokens HTTP/1.1
Host: <hostname>
X-Authorization: <authorization token>
Content-Type: application/json
```
{

"authorization": "<authorization uuid>"

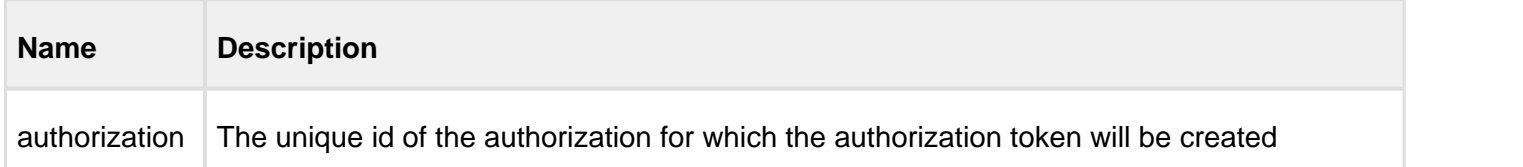

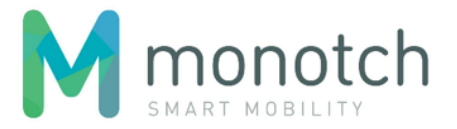

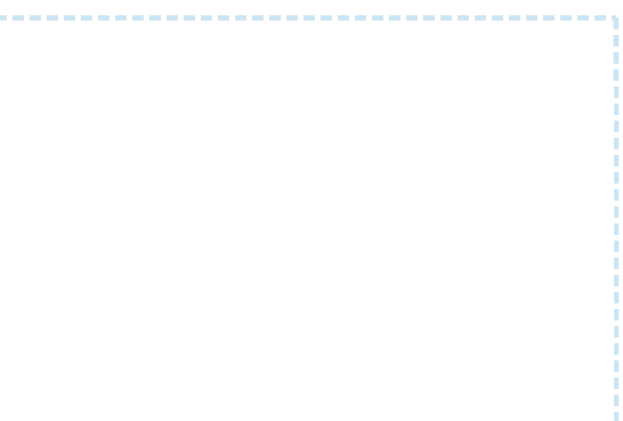

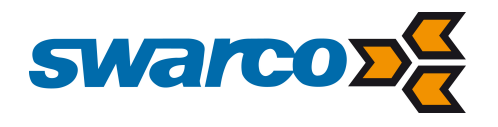

# Response

```
Response body (JSON)
```

```
HTTP/1.1 200 OK
Content-Type: application/json
```
{ "uuid": "<authorization token uuid>", "token": "<token>", "authorization":"<authorization uuid>" }

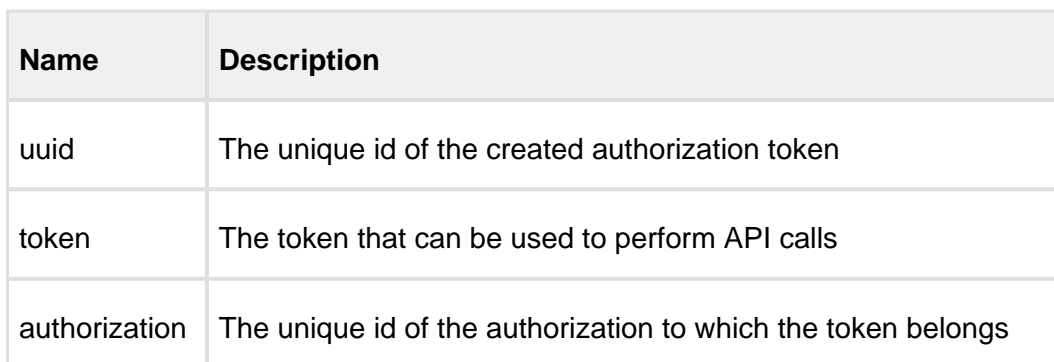

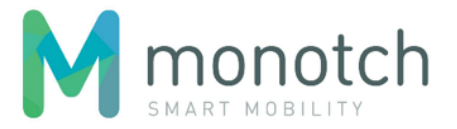

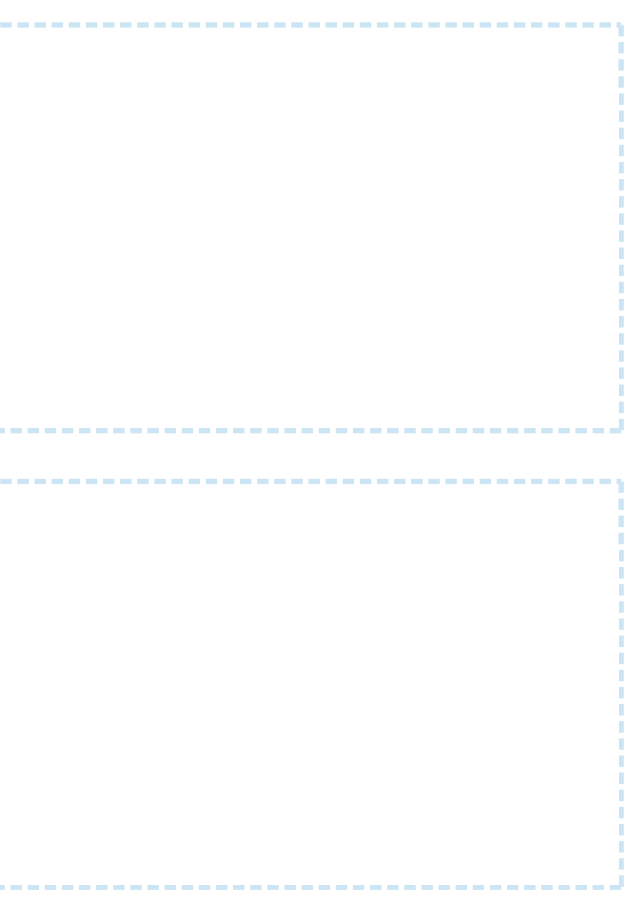

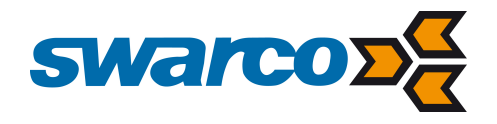

#### **request**

POST api/v1/authorizationtokens HTTP/1.1 Host: api.tlex.eu X-Authorization: dtNB\_vhvJ0wgTGf1N0DxN38\_AmTL\_4yiPRZdqZSuK3k Content-Type: application/json

{

"authorization": "c6fb449f-0bea-49d3-8d39-9a4689902d99"

}

#### **response**

HTTP/1.1 200 OK Content-Type: application/json

{

 "uuid": "1040b7e5-6a72-4370-8b70-cbe08cc8fee3", "token": "cNjf5zQgV51YWG9Wf1vYF1aWdDBOEhwEzkfCtk8SBkw", "authorization": "c6fb449f-0bea-49d3-8d39-9a4689902d99"

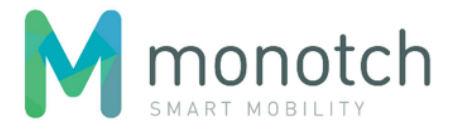

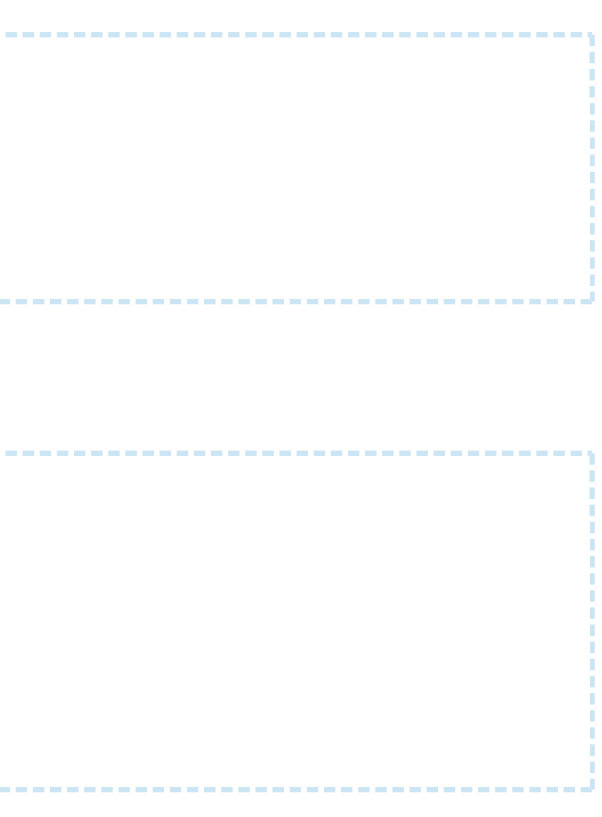

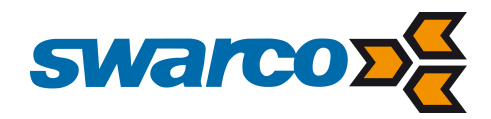

### GET /authorizationtokens

Retreives all authorization tokens

# Request

#### **Request**

GET <API base URL>/authorizationtokens HTTP/1.1 Host: <hostname> X-Authorization: <authorization token> Content-Type: application/json

# Response

 $\lceil$ 

#### **Response body (JSON)**

HTTP/1.1 200 OK Content-Type: application/json

<authorization token>, <authorization token>, ...

]

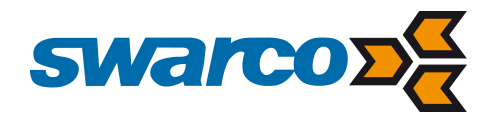

#### **request**

GET api/v1/authorizationtokens HTTP/1.1 Host: api.tlex.eu X-Authorization: dtNB\_vhvJ0wgTGf1N0DxN38\_AmTL\_4yiPRZdqZSuK3k Content-Type: application/json

#### **response**

 $\Gamma$ 

```
HTTP/1.1 200 OK
Content-Type: application/json
```
 $\{$  "uuid": "aebd94b2-8eb7-4ba4-8414-d9c6c623cc63", "token": "oESyc4mCjhHB7p98\_vAuggu-w8c6FtLJia1ewZsK2BE", "authorization": "c6fb449f-0bea-49d3-8d39-9a4689902d99" },  $\{$  "uuid": "7ced02c2-9384-4d17-9032-9dbaa3f16805", "token": "\_lZteZcPTSkaHqtgrqPqp7yFlo3SMxlFO\_eJT5-c6cY", "authorization": "98a6890d-589d-43d4-bdff-3165425736d8"

 },  $\{$ 

 "uuid": "1040b7e5-6a72-4370-8b70-cbe08cc8fee3", "token": "cNjf5zQgV51YWG9Wf1vYF1aWdDBOEhwEzkfCtk8SBkw", "authorization": "c6fb449f-0bea-49d3-8d39-9a4689902d99"

iVRI Overnamepunt (TLEX) specificatie v1.1 r13  $\blacksquare$ 

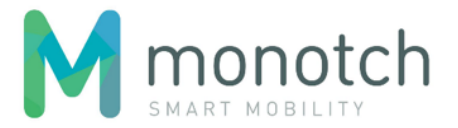

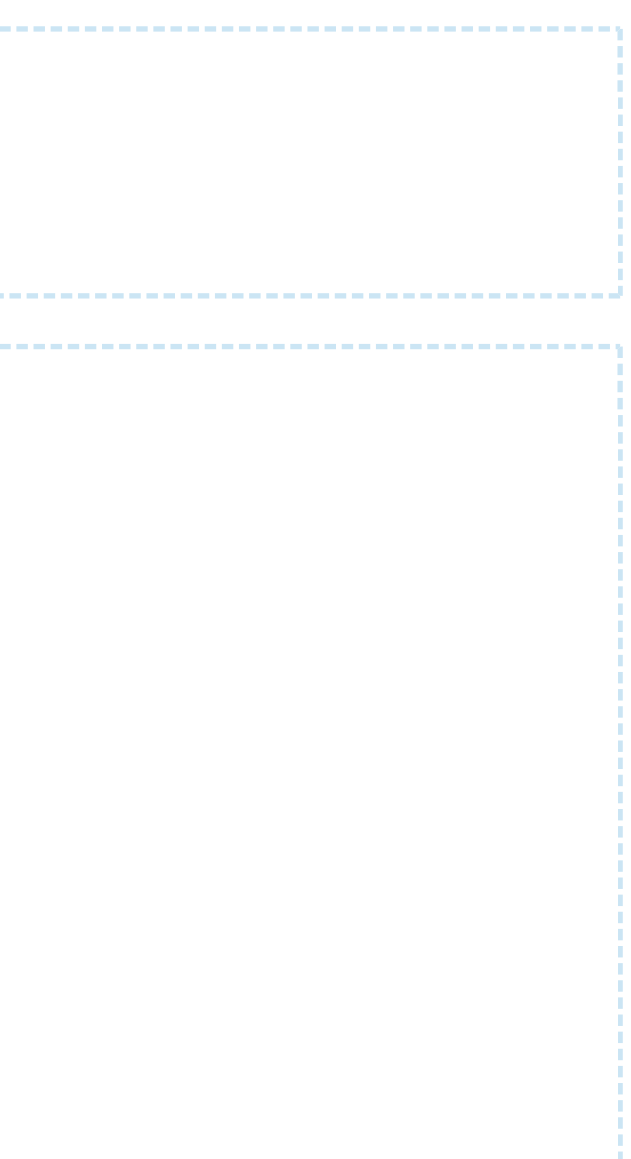

 } ]

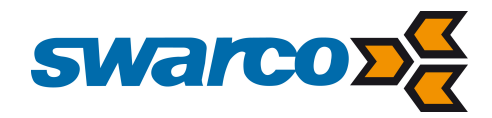

### GET /authorizationtokens/<uuid>

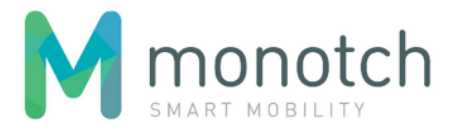

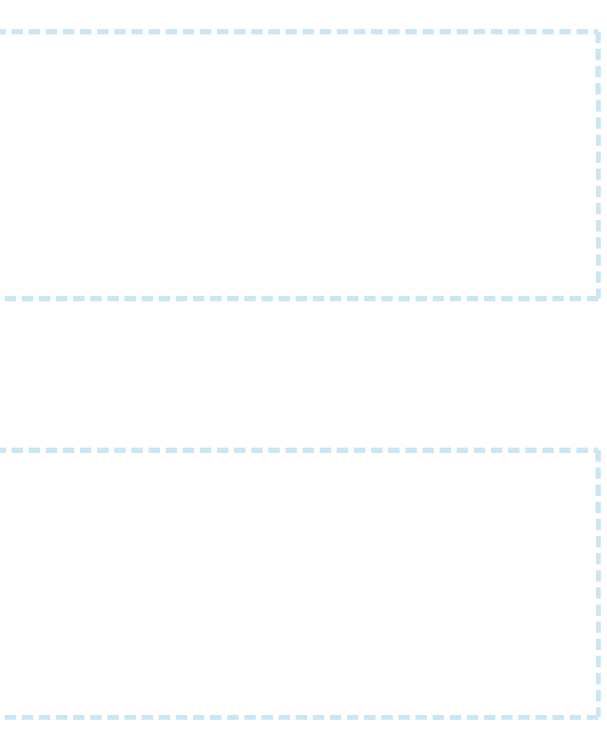

Retrieves the authorization token with the given "uuid".

# Request

#### **Request**

GET <API base URL>/authorizationtokens/<authorization token uuid> HTTP/1.1 Host: <hostname> X-Authorization: <authorization token> Content-Type: application/json

### Response

#### **Response body (JSON)**

HTTP/1.1 200 OK Content-Type: application/json

<authorization token>

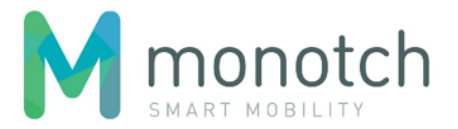

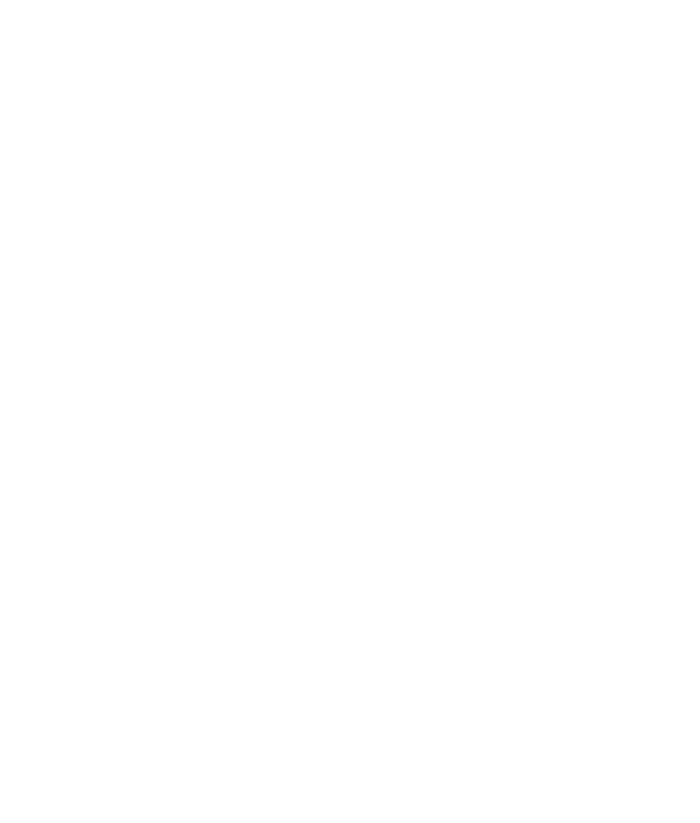

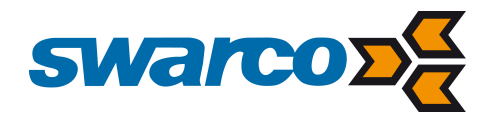

#### **request**

GET api/v1/authorizationtokens/1040b7e5-6a72-4370-8b70-cbe08cc8fee3 HTTP/1.1 Host: api.tlex.eu X-Authorization: dtNB\_vhvJ0wgTGf1N0DxN38\_AmTL\_4yiPRZdqZSuK3k Content-Type: application/json

#### **response**

HTTP/1.1 200 OK Content-Type: application/json

{

 "uuid": "1040b7e5-6a72-4370-8b70-cbe08cc8fee3", "token": "cNjf5zQgV51YWG9Wf1vYF1aWdDBOEhwEzkfCtk8SBkw", "authorization": "c6fb449f-0bea-49d3-8d39-9a4689902d99"

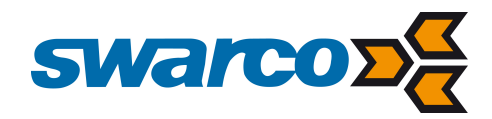

## PUT /authorizationtokens/<uuid>

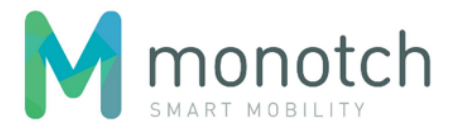

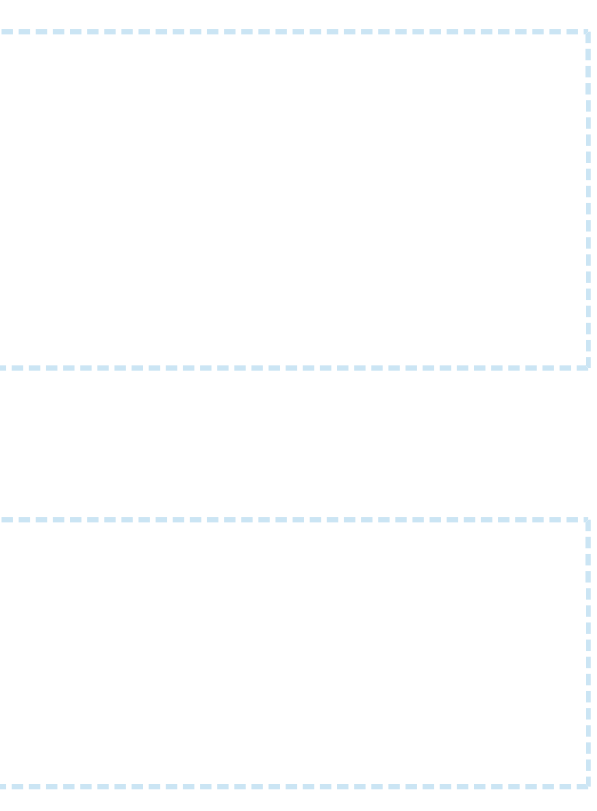

Updates the authorization with the given "uuid".

# Request

#### **Request**

```
PUT <API base URL>/authorizationtokens/<authorization token uuid> HTTP/1.1
Host: <hostname>
X-Authorization: <authorization token>
Content-Type: application/json
```
<authorization token>

# Response

**Response body (JSON)**

HTTP/1.1 200 OK Content-Type: application/json

<authorization token>

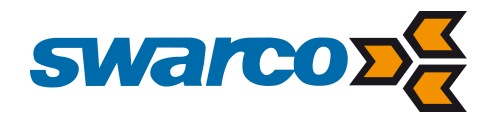

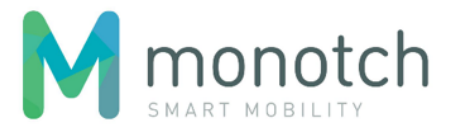

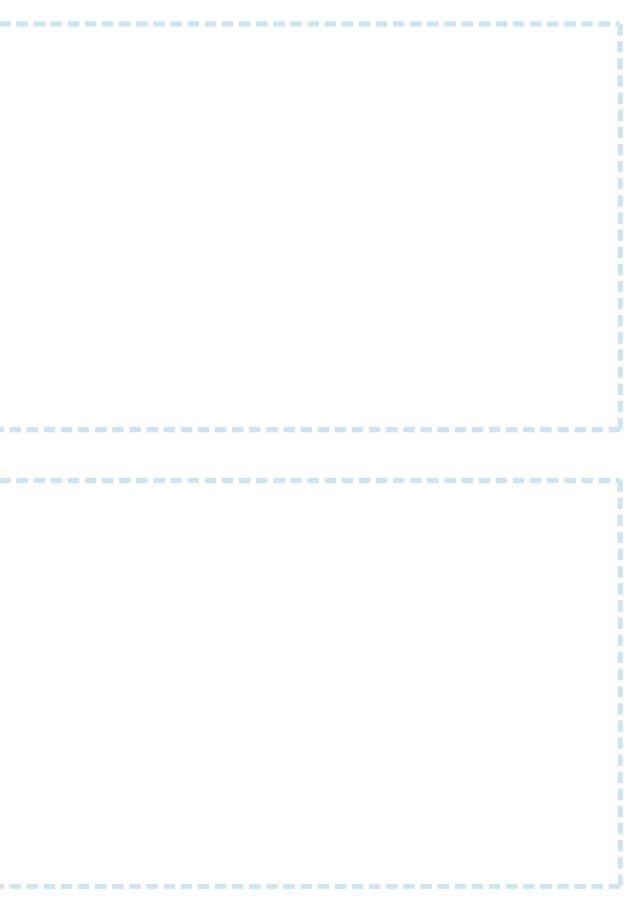

```
request
```
PUT api/v1/authorizationtokens/1040b7e5-6a72-4370-8b70-cbe08cc8fee3 HTTP/1.1 Host: api.tlex.eu X-Authorization: dtNB\_vhvJ0wgTGf1N0DxN38\_AmTL\_4yiPRZdqZSuK3k Content-Type: application/json

{

"authorization": "5cb0a102-cff6-4ee1-a4ae-d8300f32e785"

}

#### **response**

HTTP/1.1 200 OK Content-Type: application/json

{

 "uuid": "1040b7e5-6a72-4370-8b70-cbe08cc8fee3", "token": "cNjf5zQgV51YWG9Wf1vYF1aWdDBOEhwEzkfCtk8SBkw", "authorization": "5cb0a102-cff6-4ee1-a4ae-d8300f32e785"

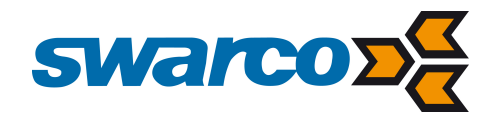

## DELETE /authorizationtokens/<uuid>

Removes the authorization token with the given "uuid".

# Request

#### **Request**

```
DELETE <API base URL>/authorizationtokens/<authorization token uuid> HTTP/1.1
Host: <hostname>
X-Authorization: <authorization token>
Content-Type: application/json
```
### Response

#### **Response body (JSON)**

HTTP/1.1 204 No Content

# **Example**

### **request**

```
DELETE api/v1/authorizationtokens/1040b7e5-6a72-4370-8b70-cbe08cc8fee3 HTTP/1.1
Host: api.tlex.eu
X-Authorization: dtNB_vhvJ0wgTGf1N0DxN38_AmTL_4yiPRZdqZSuK3k
Content-Type: application/json
```
#### **response**

HTTP/1.1 204 No Content

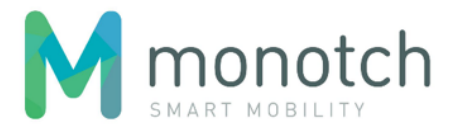

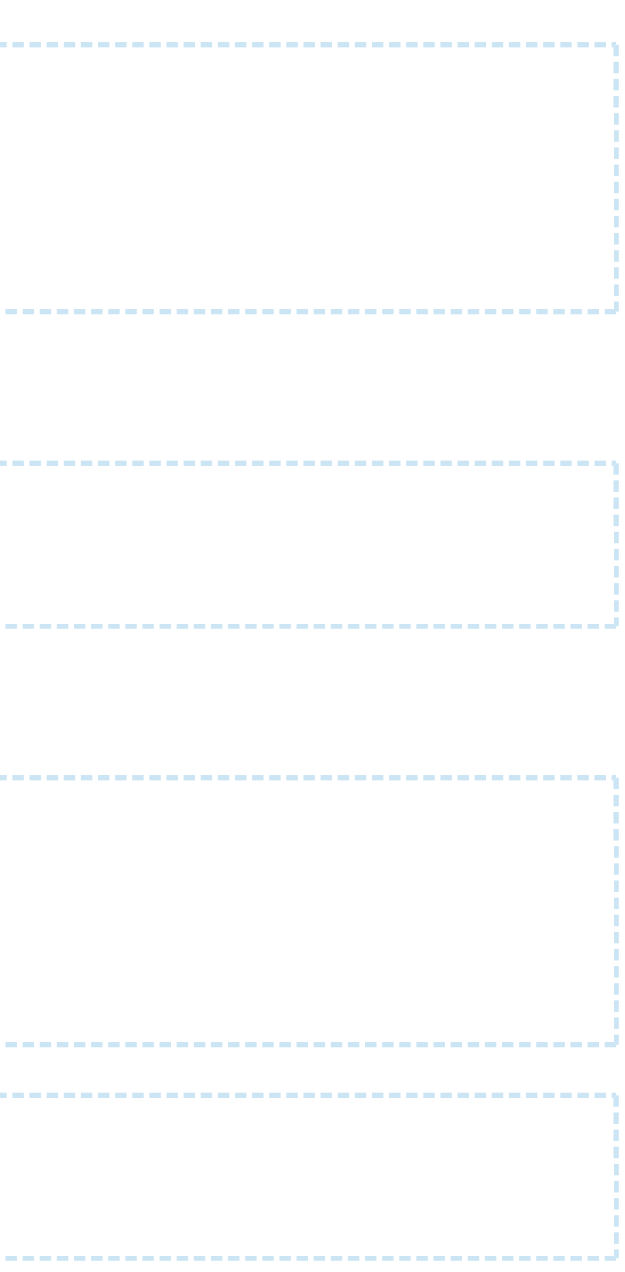

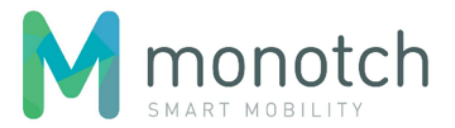

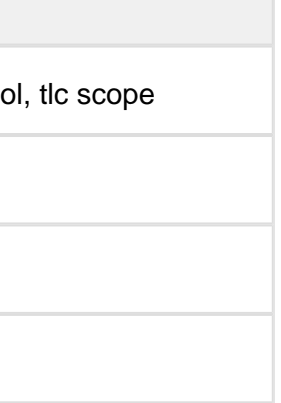

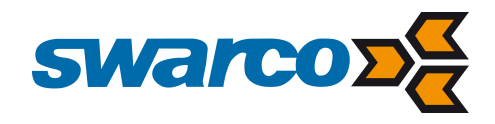

# 9.6 Session logging and metrics

# 9.6.1 Events

The following session related events will be captured in the session's log

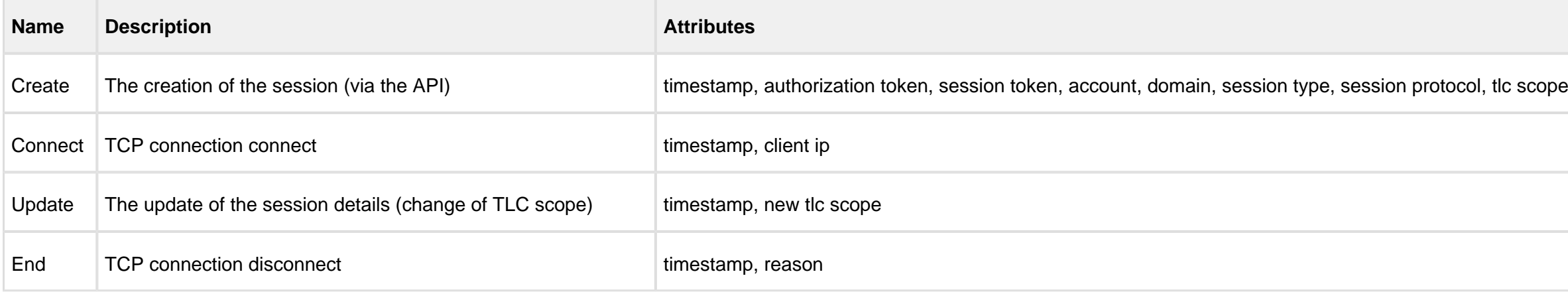

# 9.6.2 Session metrics (time series)

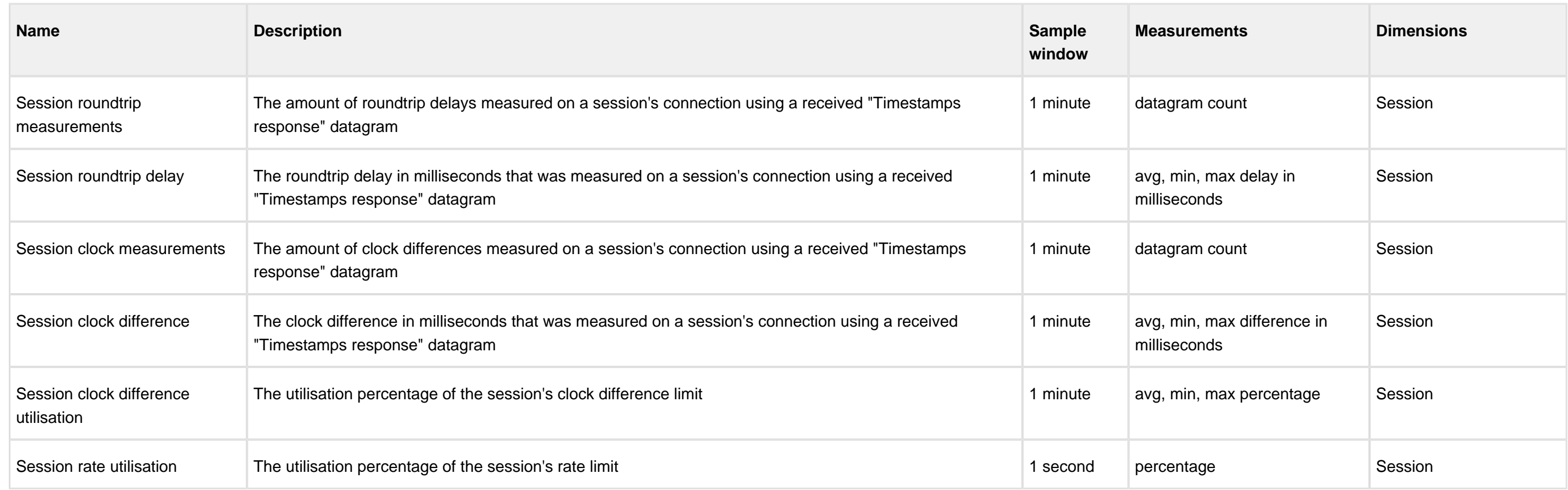

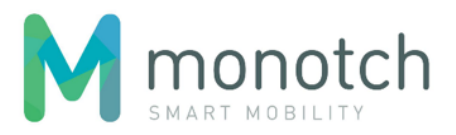

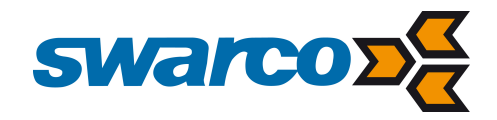

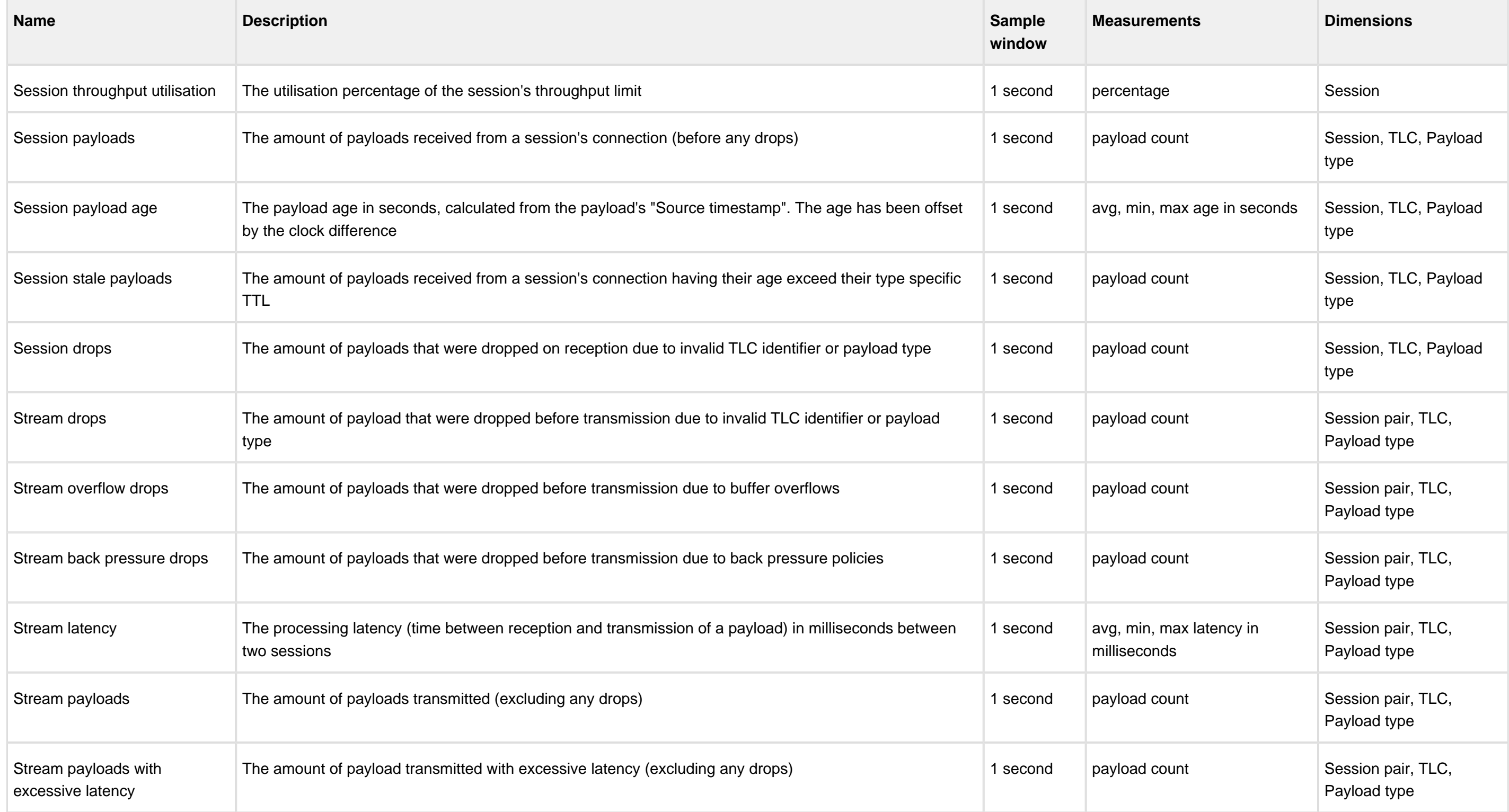

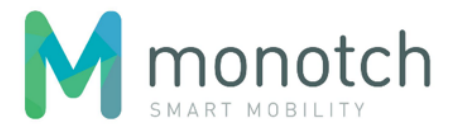

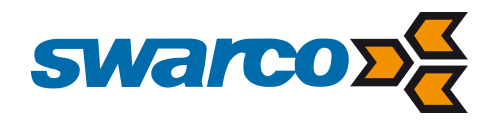

# 9.7 TCP streaming protocol

The streaming protocol facilitates a continuous asynchronous bi-directional stream of datagrams.

### 9.7.1 Transport Layer Security

The Streaming Service optionally uses Transport Layer Security version 1.2 (TLSv1.2) to secure the TCP communication used for TCP streaming protocol sessions. The only supported cipher suite is "TLS\_ECDHE\_RSA\_WITH\_AES\_128\_GCM\_SHA256". Only server side authentication will be used.

### 9.7.2 Protocol version establishment

To support future protocol enhancement or replacement a one-byte version identifier is sent before the datagram streaming starts. When the peer does not support the protocol version the connection should be closed by the peer.

**Protocol version (1 byte)** 0x01

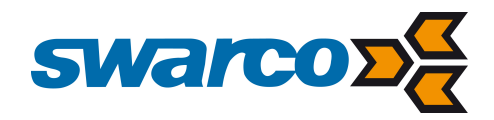

### 9.7.3 Protocol version 0x01

In protocol version 0x01 datagrams are streamed by using frames with a 4 byte header which is exists out of a 2 byte fixed prefix and a 2 byte frame data size. The header is followed by the frame data containing the actual datagram.

## Byte Order

The byte order used by the protocol is "big-endian" also known as "network byte order": the byte containing the most significant bit (MSB) will be transmitted first.

The datagrams are framed by having a 2 byte data size indication in the header. The header prefix, the fixed bytes 0xAA and 0xBB, has been added for "out of sync" detection and also to have 32 bit "aligned" header. By having the data size in the header no stream decoding is needed to read subsequent frames. Since the header data size is 2 bytes, one frame can hold a maximum of 63KB of data. The size of the frames should always by > 0; empty frames are not supported.

## Datagram framing

The fixed header prefix bytes should always be checked (asserted) since a mismatch would indicate a framing issue resulting in data corruption. When such a framing issue is detected the connection should be terminated as soon as possible.

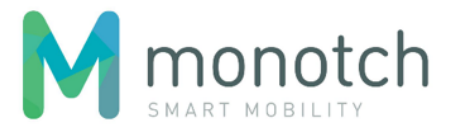

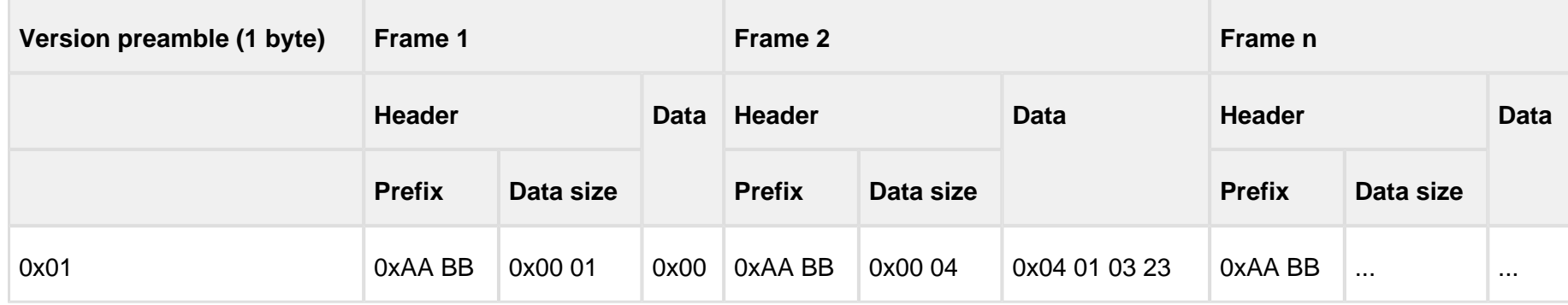

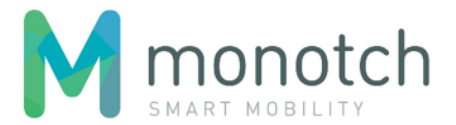

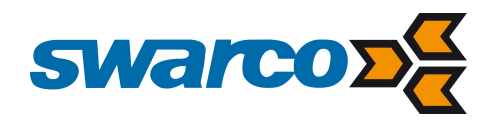

# Communication modes

# TLC singleplex mode

This mode can be used by "Cluster 1" organisations for direct TLC connections. Streaming sessions of this type will receive all payloads from "Broker" sessions when the "TLC identifier" matches the "TLC identifier" specified in the "sessions" API call used for creating the streaming session. Only one session per "TLC identifier" will be allowed.

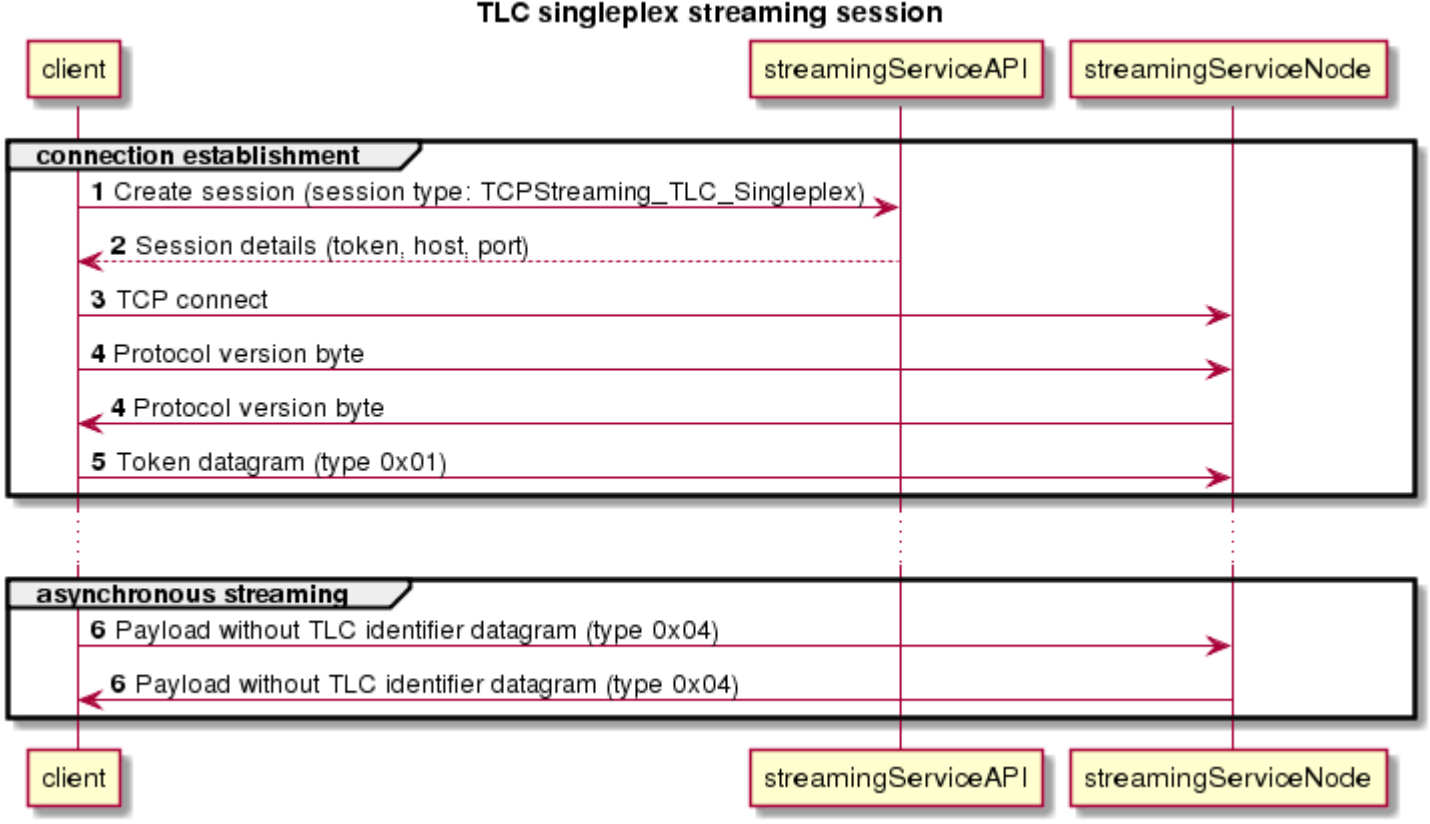

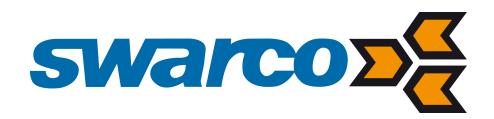

# TLC multiplex mode

This mode can be used by the "Cluster 1" organisations. Streaming session in this mode will receive all payloads from "Broker" sessions when the "TLC identifier" matches one of the "TLC identifiers" specified in the "sessions" API call used for creating the streaming session.

**A** If one of the "TLC identifiers" in the "create session" call is already being used in an other active session, the API will refuse the "create session" call.

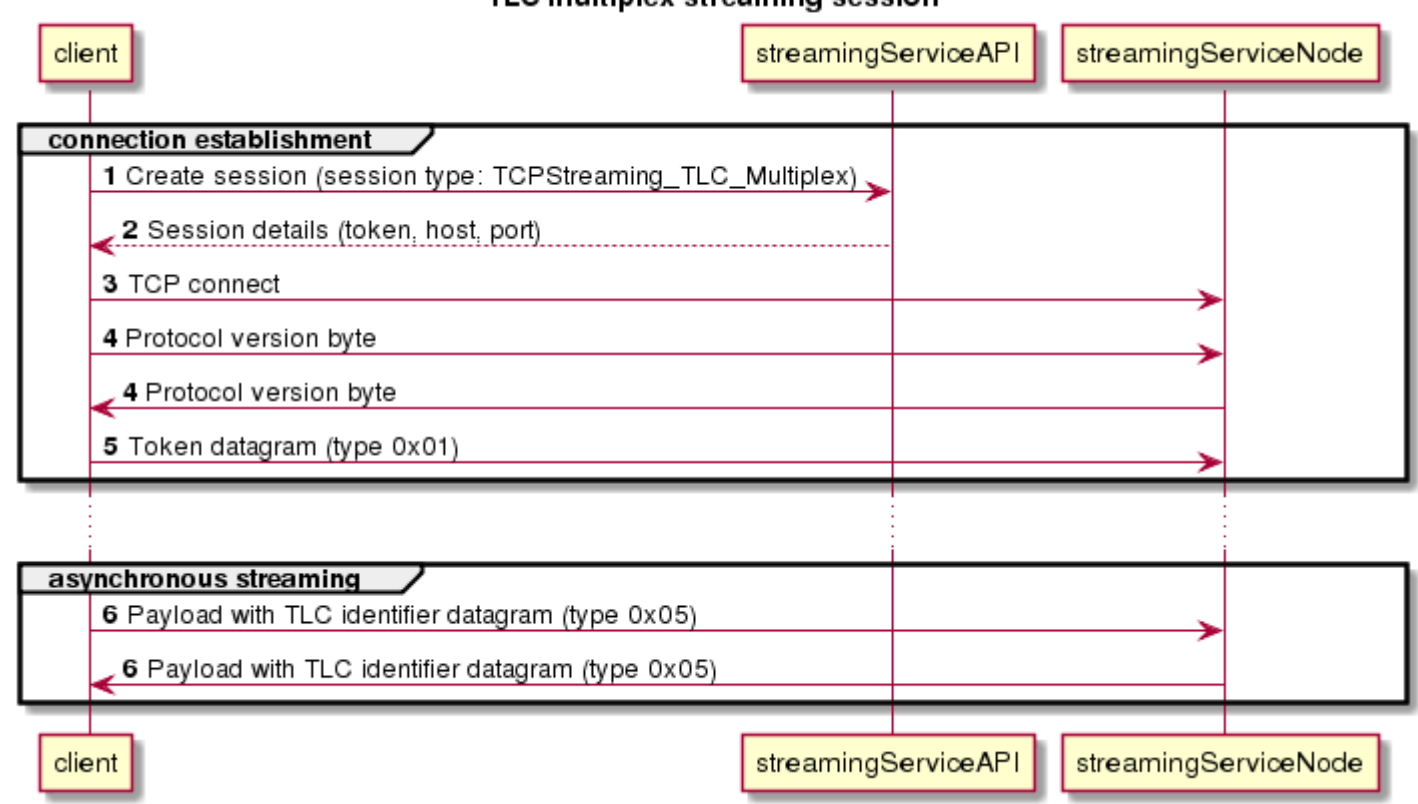

### TLC multiplex streaming session

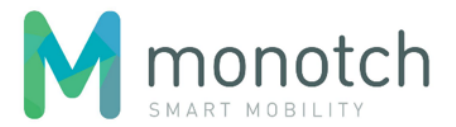

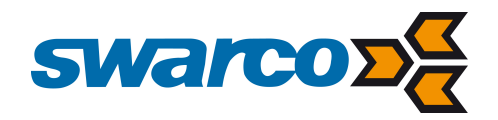

### Broker mode

This mode will be used by the "Cluster 2" organisations. Streaming session in this mode will receive all payloads from "TLC singleplex" or "TLC multiplex" sessions when the "TLC identifier" matches one of the "TLC identifiers" specified in the "sessions" API call used for creating the streaming session.

**A** If one of the "TLC identifiers" in the "create session" call is already being used in an other active session of the "Cluster 2" organisation, the API will refuse the "create session" call.

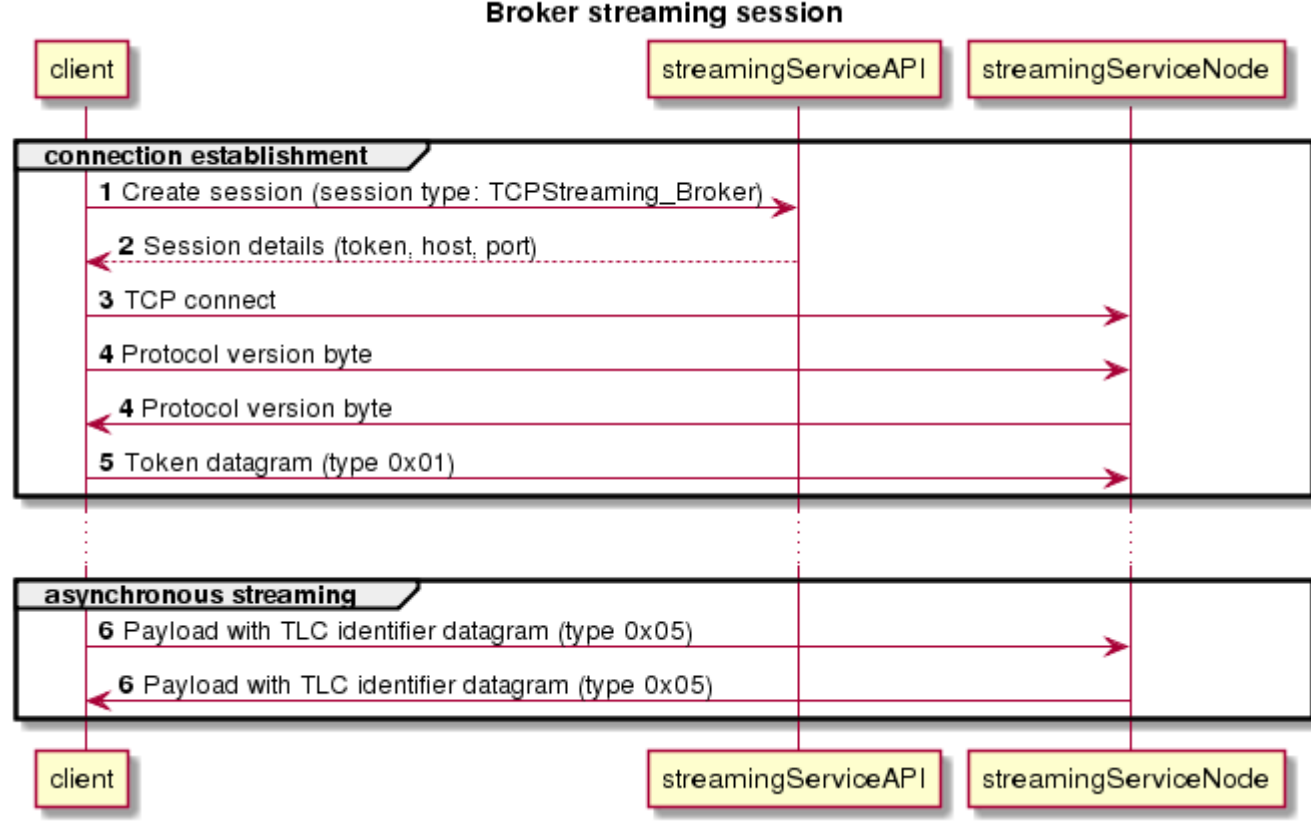

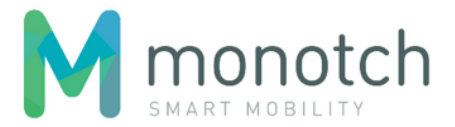

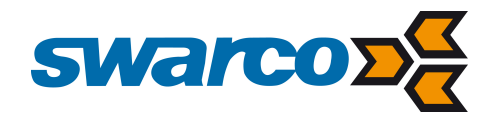

### **Datagrams**

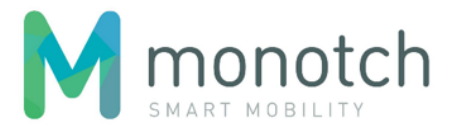

The frame data contains the actual datagram which is identified by a one byte "datagram type" identifier. The following datagrams are defined:

# KeepAlive (0x00)

This datagram can be used to prevent disconnects when no data is available to sent within the keep alive timeout.

**Datagram type (1 byte)**

0x00

# Token (0x01)

The first datagram sent by the Client should be "Token" in order the properly authenticate the Client.

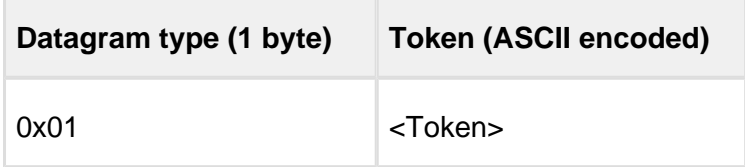

# Bye (0x02)

This datagram can be used by either party to indicate that the connection will be closed. The reason (ASCII Encoded) is optional. It is the last datagram sent.

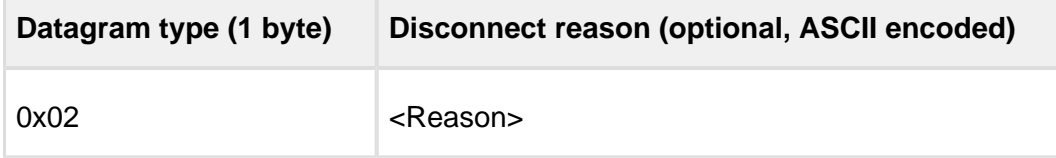

# Reconnect (0x03)

This datagram can be used by the Streaming Service to instruct the Client to reconnect as soon as possible.

A new session needs to be created using the API in order to reconnect.

### **Datagram type (1 byte)**

0x03

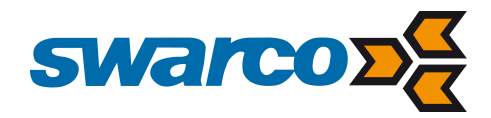

 $\overline{\phantom{a}}$ 

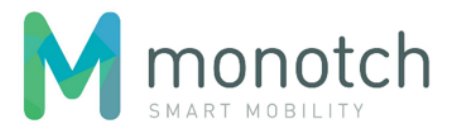

# Payload datagrams (0x04, 0x05)

<u> a literatura de la c</u>

 $\sim 10^{-1}$ 

The payload datagrams "carry" the actual payload which is being streamed by the Streaming Service. Both payload datagrams have an "Origin timestamp" field that should be filled with transmission time timestamp. This timestamp must be obtain from the same clock source as used to handle the "timestamps request" message. The payload type is identified by a single payload type byte.

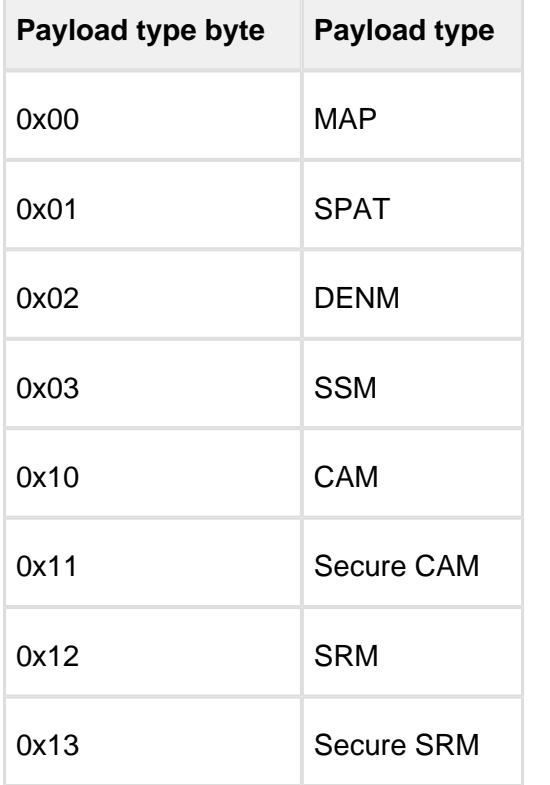

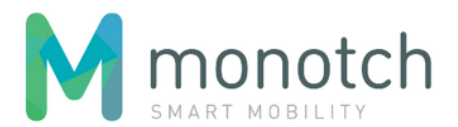

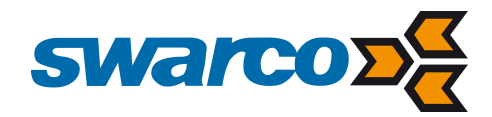

# Payload without TLC identifier (0x04)

This datagram is in "TLC\_Singleplex" communication mode to send and receive data and can only be used for singleplex sessions (session type "TCPStreaming\_TLC\_Singleplex").

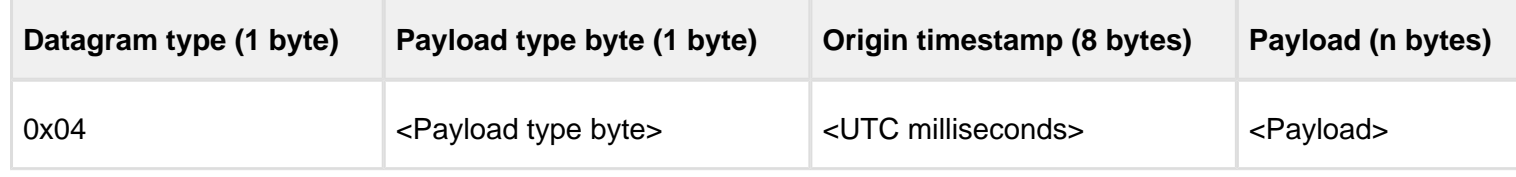

**If this datagram is used for a multiplex session, the session will be terminated by the Streaming Service.** 

# Payload with TLC identifier (0x05)

This datagram is used in "TLC\_Multiplex" and "Broker" communication modes to send and receive data in a multiplex session (session types "TCPStreaming\_TLC\_Multiplex" and "TCPStreaming\_Broker").

In communication modes "TLC\_Multiplex" and "Broker" only datagrams with a "TLC identifier" requested for the streaming session are allowed. If a non-requested "TLC identifier" is used, the payload will be dropped by the Streaming Service.

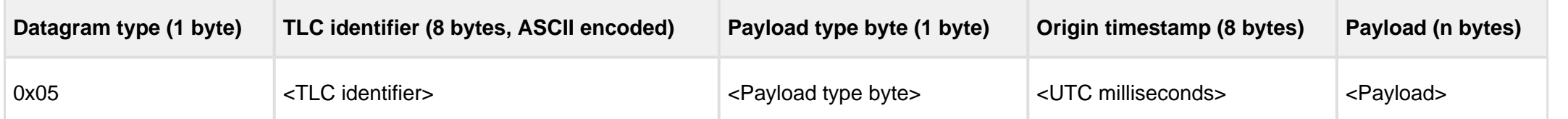

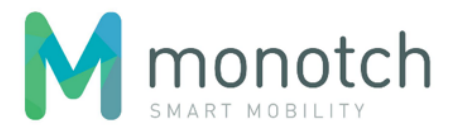

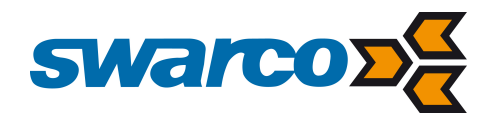

# Timestamp datagrams (0x06, 0x07)

The timestamp datagrams are used to determine connection latency and clock difference.

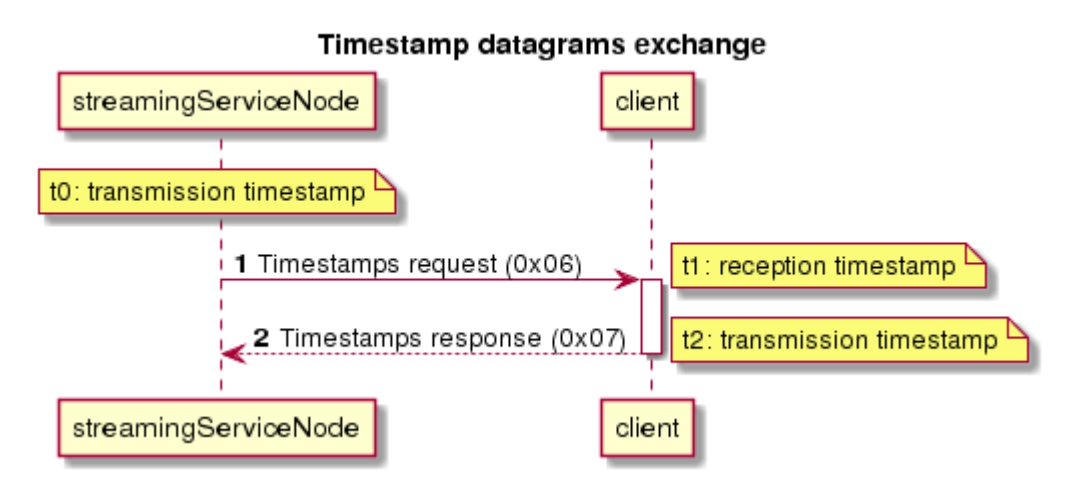

### Timestamps request (0x06)

This datagram contains the transmission timestamp which will be "echo'd back" by the recipient using the "Timestamps response" datagram. The Streaming Service will send this datagram at a regular interval (15 seconds) to measure the connection latency and to calculate the clock difference between the Streaming Service and the connected party. The connection latency is used to evaluate the accuracy of the calculated clock difference.

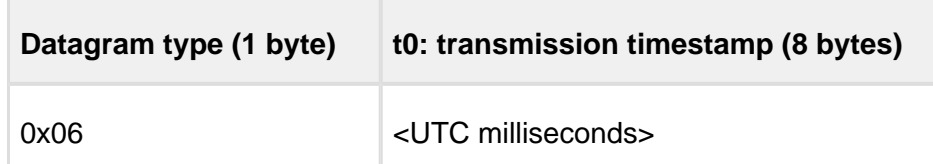

### Timestamps response (0x07)

This datagram must be used as response to a received "Timestamps request" datagram and must contain the original "t0: transmission timestamp" of this datagram. The response should by prioritised to any other traffic; in other words: it should be sent as soon as possible after receiving the "Timestamps request" message. The "t1: request reception timestamp" field must be filled with the reception time timestamp and should be determined as soon as possible upon reception of the "Timestamps request" message. The "t2: response transmission timestamp" field must be filled with the transmission time timestamp and should be determined as late as possible in the transmission process.

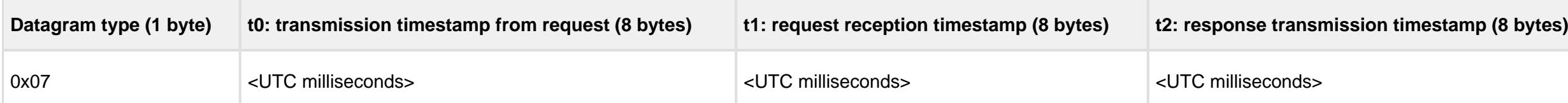